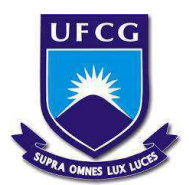

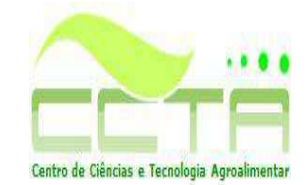

**UNIVERSIDADE FEDERAL DE CAMPINA GRANDE CENTRO DE CIÊNCIAS E TECNOLOGIA AGROALIMENTAR UNIDADE ACADÊMICA DE CIÊNCIAS E TECNOLOGIA AMBIENTAL**  *CAMPUS* **DE POMBAL-PB**

# **JARDEL LOPES DE ARAÚJO**

# **PROPOSTA DE RECUPERAÇÃO DA MATA CILIAR EM UM TRECHO DO RIO DO PEIXE NO MUNICÍPIO DE APARECIDA-PB**

**POMBAL-PB 2016** 

# **JARDEL LOPES DE ARAÚJO**

# **PROPOSTA DE RECUPERAÇÃO DA MATA CILIAR EM UM TRECHO DO RIO DO PEIXE NO MUNICÍPIO DE APARECIDA-PB**

Trabalho de Conclusão de Curso apresentado ao Centro de Ciências e Tecnologia Agroalimentar, da Universidade Federal de Campina Grande, como parte dos requisitos para obtenção do título de Bacharel em Engenharia Ambiental.

Orientador: Prof. Dr. JOSÉ CLEIDIMÁRIO ARAÚJO LEITE

**POMBAL-PB 2016** 

# **FICHA CATALOGRÁFICA ELABORADA PELA BIBLIOTECA CENTRAL DA UFCG**

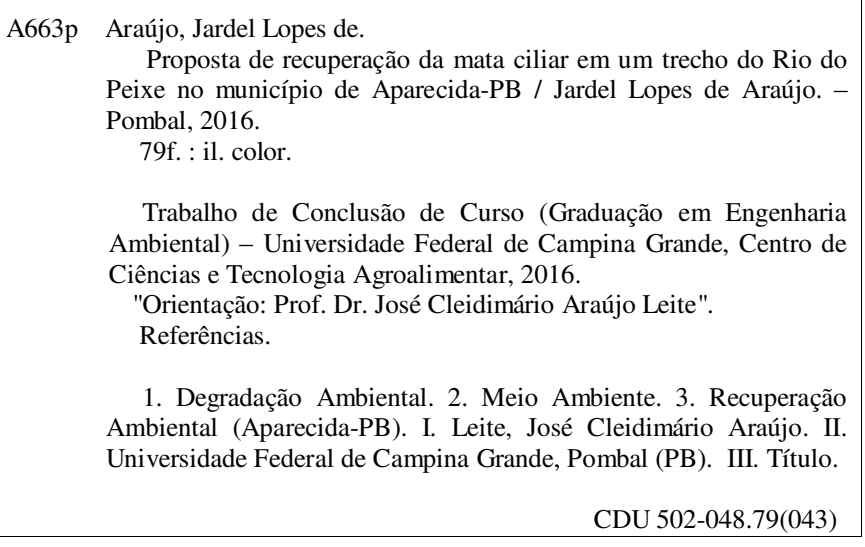

# **JARDEL LOPES DE ARAÚJO**

# **PROPOSTA DE RECUPERAÇÃO DA MATA CILIAR EM UM TRECHO DO RIO DO PEIXE NO MUNICÍPIO DE APARECIDA-PB**

Trabalho de Conclusão de Curso apresentado ao Centro de Ciências e Tecnologia Agroalimentar, da Universidade Federal de Campina Grande, como parte dos requisitos para obtenção do título de Bacharel em Engenharia Ambiental.

Orientador: Prof. Dr. JOSÉ CLEIDIMÁRIO ARAÚJO LEITE

Aprovado em 06 de outubro de 2016.

.

BANCA EXAMINADORA

 $\mathcal{L}_\text{max} = \mathcal{L}_\text{max} = \mathcal{$ 

Prof. Dr. José Cleidimário Araújo Leite Orientador - UFCG/*Campus* de Pombal-PB

Prof. Dr. Walker Gomes de Albuquerque Examinador Interno - UFCG/*Campus* de Pombal-PB

\_\_\_\_\_\_\_\_\_\_\_\_\_\_\_\_\_\_\_\_\_\_\_\_\_\_\_\_\_\_\_\_\_\_\_\_\_\_\_\_\_\_\_\_\_\_\_\_

Profa. Ma. Thâmara Martins Ismael de Sousa Examinadora Externa - IFPB/*Campus* de Princesa Isabel-PB

\_\_\_\_\_\_\_\_\_\_\_\_\_\_\_\_\_\_\_\_\_\_\_\_\_\_\_\_\_\_\_\_\_\_\_\_\_\_\_\_\_\_\_\_\_\_\_\_

*À Amélia, minha filha amada, à minha família, em especial, aos meus pais, Lúcia e Geraldo, e a todos os meus amigos.* 

#### **AGRADECIMENTOS**

 À minha família, em especial, aos meus pais, que sempre me incentivaram e apoiaram em todos os momentos, dando-me todo o suporte necessário para que eu concluísse este curso.

 Ao meu orientador, José Cleidimário, pelos ensinamentos, atenção, dedicação e paciência, durante todo o curso, sobretudo, na orientação deste trabalho.

 Ao professor Luís Gustavo, pelo apoio e conhecimento transmitido durante o Estágio Supervisionado.

Ao amigo Vicente Queiroga, pela contribuição na elaboração deste trabalho.

 A todos os moradores da região e do local entrevistados, pela colaboração e na elaboração deste estudo.

 Aos meus amigos que conheci durante o curso, pela amizade e companheirismo em todos os momentos.

 À Banca Examinadora, pelo aceite do convite e por sua importante contribuição a este trabalho.

 A todos os docentes da Unidade Acadêmica de Ciências e Tecnologia Agroalimentar (CCTA/UFCG), pela contribuição na minha formação acadêmica.

A todos os funcionários do CCTA/UFCG, *campus* de Pombal-PB.

# **LISTA DE FIGURAS**

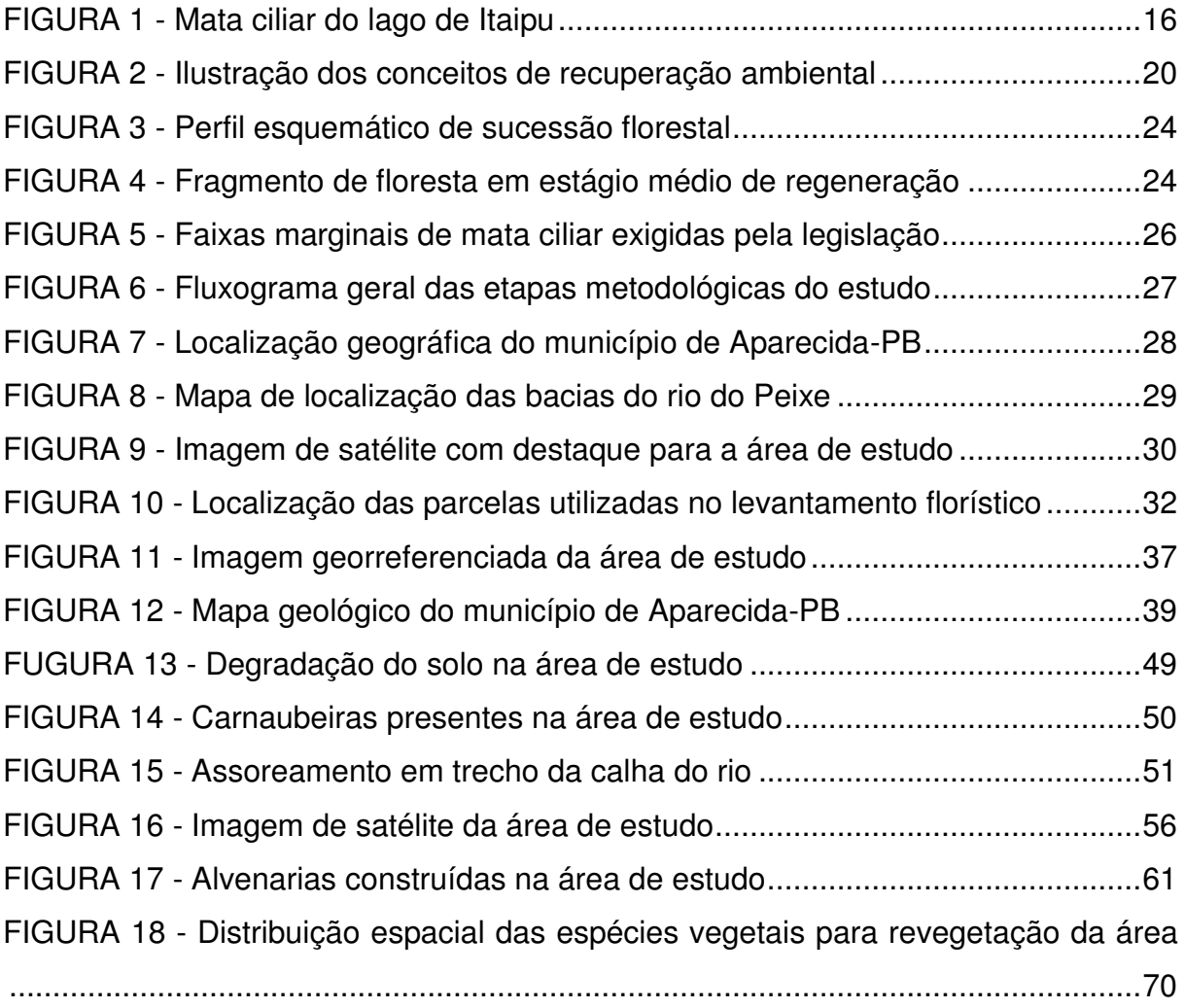

# **LISTA DE TABELAS**

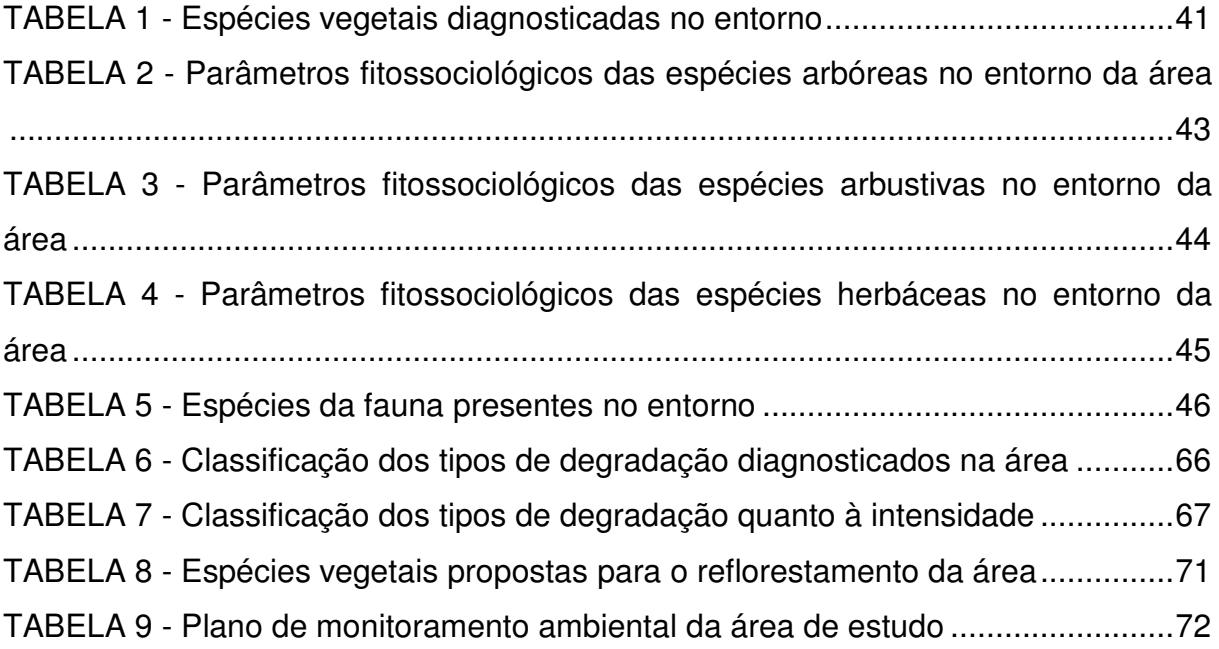

# **LISTA DE QUADROS**

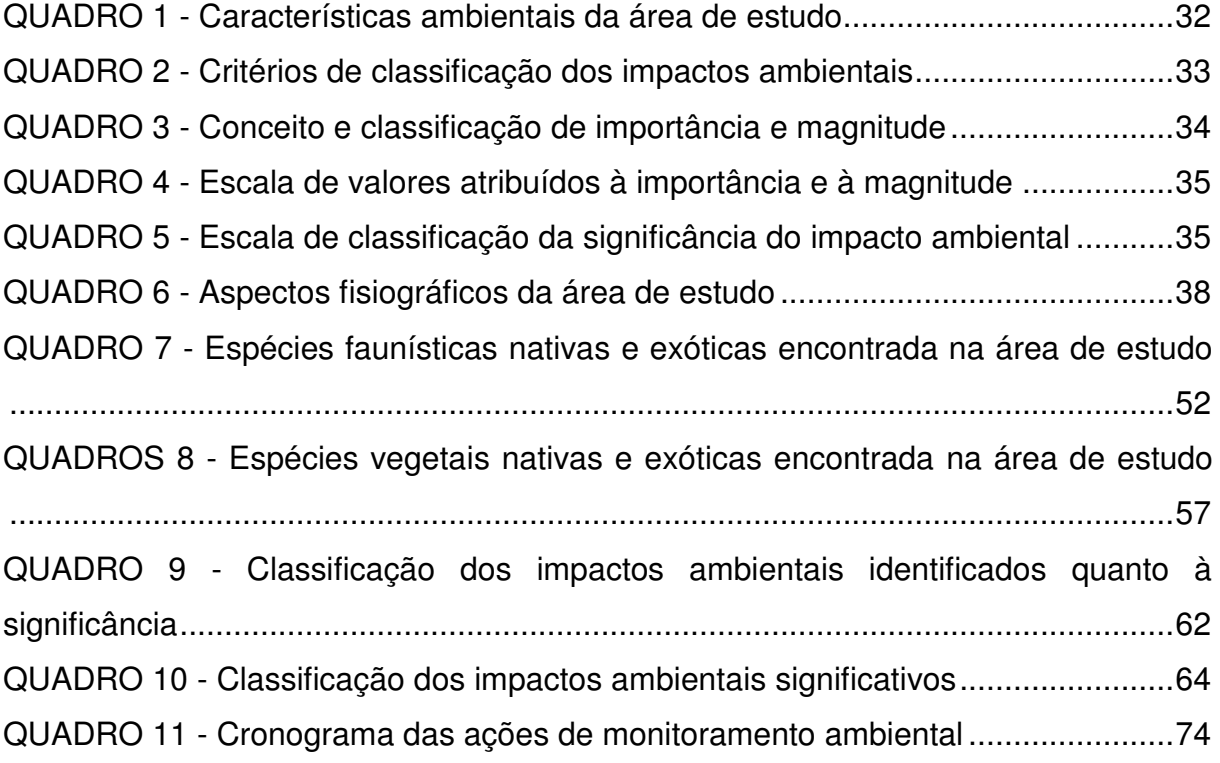

# **SUMÁRIO**

<span id="page-9-13"></span><span id="page-9-12"></span><span id="page-9-11"></span><span id="page-9-10"></span><span id="page-9-9"></span><span id="page-9-8"></span><span id="page-9-7"></span><span id="page-9-6"></span><span id="page-9-5"></span><span id="page-9-4"></span><span id="page-9-3"></span><span id="page-9-2"></span><span id="page-9-1"></span><span id="page-9-0"></span>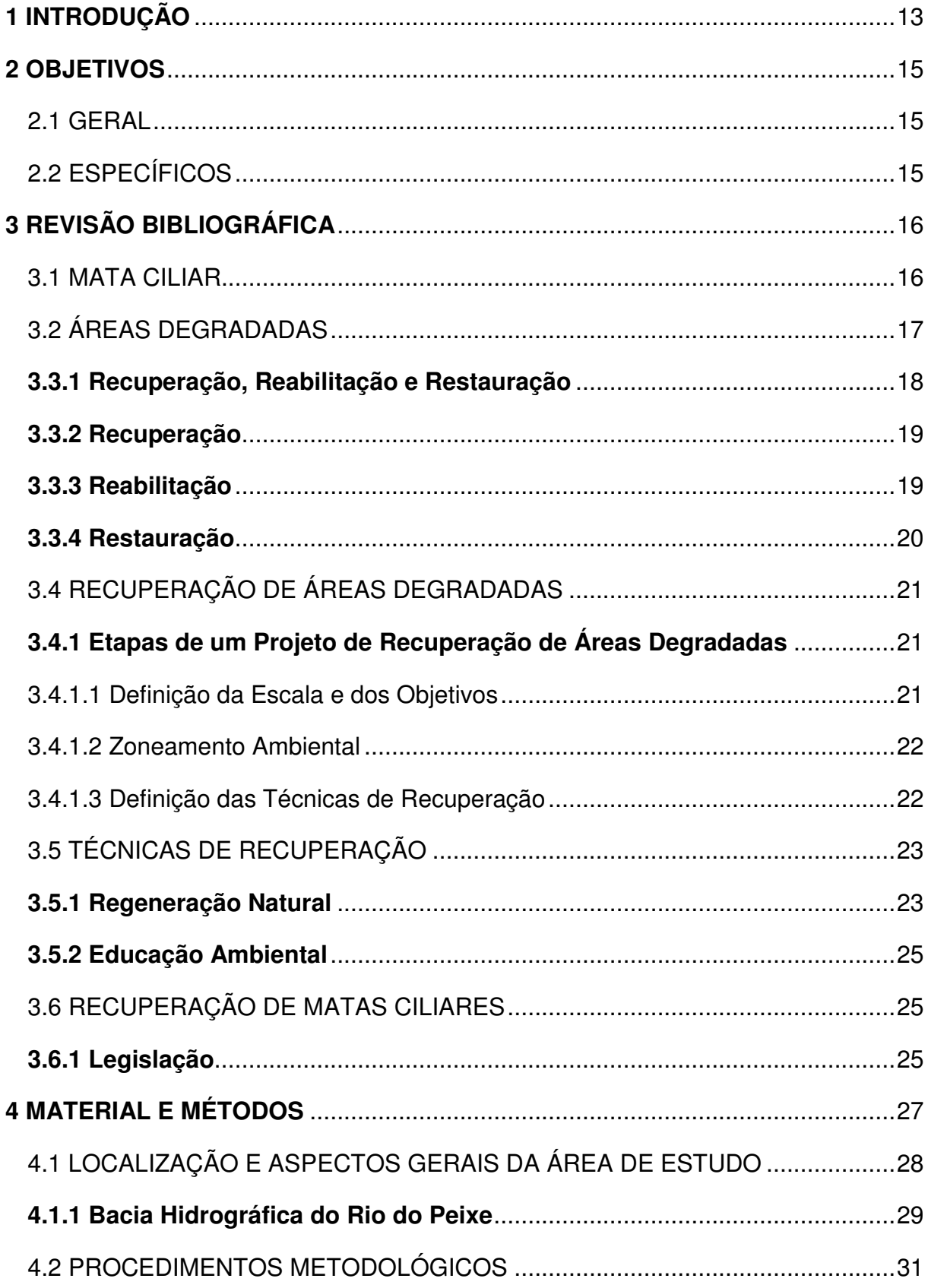

<span id="page-10-20"></span><span id="page-10-19"></span><span id="page-10-18"></span><span id="page-10-17"></span><span id="page-10-16"></span><span id="page-10-15"></span><span id="page-10-14"></span><span id="page-10-13"></span><span id="page-10-12"></span><span id="page-10-11"></span><span id="page-10-10"></span><span id="page-10-9"></span><span id="page-10-8"></span><span id="page-10-7"></span><span id="page-10-6"></span><span id="page-10-5"></span><span id="page-10-4"></span><span id="page-10-3"></span><span id="page-10-2"></span><span id="page-10-1"></span><span id="page-10-0"></span>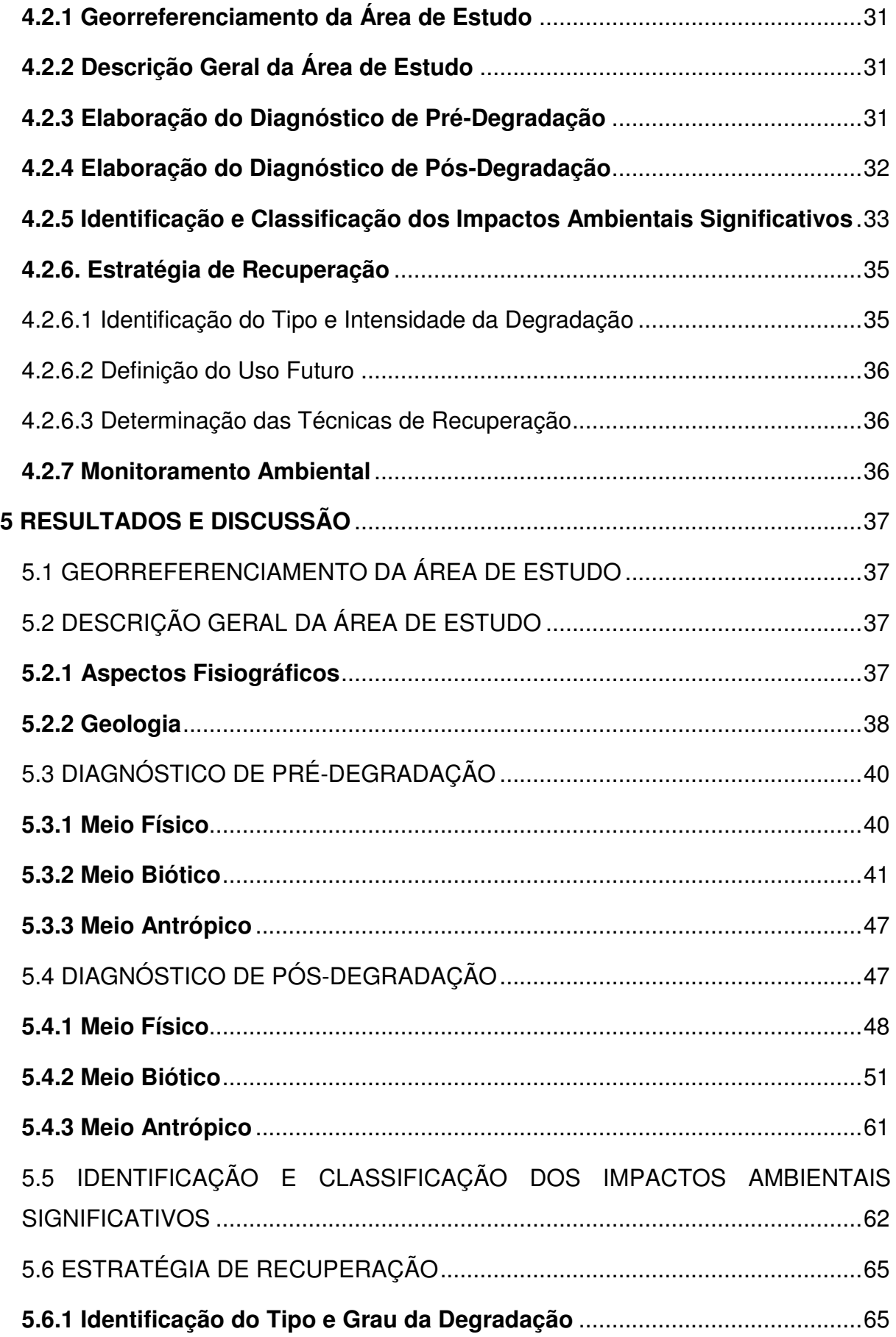

<span id="page-11-2"></span><span id="page-11-1"></span><span id="page-11-0"></span>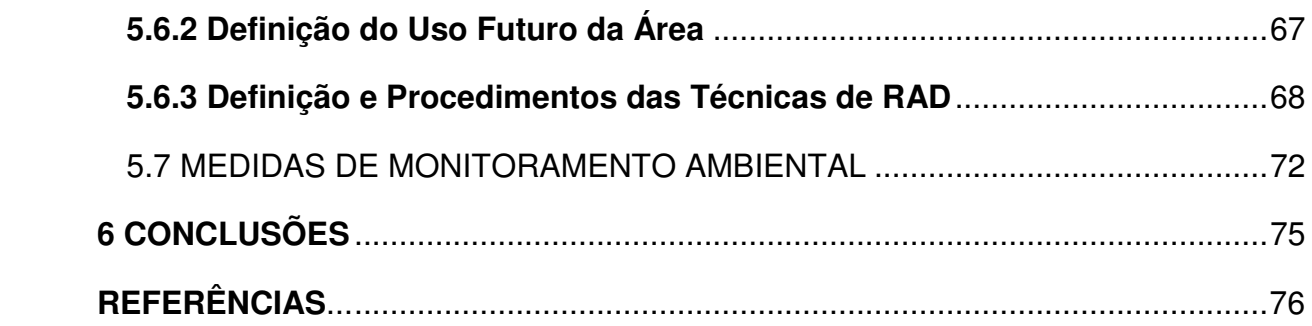

ARAÚJO, J. L. **Proposta de recuperação da mata ciliar em um trecho do rio do Peixe no município de Aparecida-PB.** 2016. 79 fls. Trabalho de Conclusão de Curso (Graduação em Engenharia Ambiental) - Universidade Federal de Campina Grande, Pombal-PB. 2016.

#### **RESUMO**

A eliminação de matas ciliares acarreta vários problemas ambientais como, por exemplo, erosão dos solos, assoreamento dos cursos d'água, perda da fauna e da flora, escassez de água em determinadas regiões, intensifica o efeito estufa e as mudanças climáticas. De acordo com a legislação ambiental brasileira, as matas ciliares devem ser preservadas e recuperadas – caso estejam degradadas –, obedecendo a faixas marginais mínimas, conforme a largura da calha dos cursos d'água. Com base neste contexto, neste trabalho, teve-se por objetivo elaborar uma proposta de recuperação de um fragmento de mata ciliar no rio do Peixe no município de Aparecida-PB. Para a realização deste trabalho, foi utilizada uma metodologia com base em pesquisas bibliográficas, entrevistas informais com moradores da região, fotodocumentação, visitas de campo, levantamento florístico, na utilização de imagens de satélite, ferramentas de *software* de geoprocessamento e métodos de Avaliação de Impactos Ambientais (AIA): *"Ad Hoc"* e *"Check Lists"*. De acordo com os resultados, foram identificados 16 impactos ambientais ocorrentes na área de estudo, sendo 10 "significativos" e 06 "não significativos". Observou-se ainda que os componentes ambientais mais afetados pelos diversos tipos de degradação foram: água, fauna e flora. Para recuperar a área foram indicadas as seguintes técnicas de recuperação: isolamento da área, correção do solo, revegetação e tratos culturais. Por fim, indicou-se um plano de monitoramento ambiental para evitar a volta dos agentes degradantes e contribuir para a eficiência das técnicas escolhidas para a recuperação.

**Palavras-chave**: Degradação Ambiental. Recuperação ambiental. Meio ambiente.

ARAÚJO, J. L. **Proposal for recovery of riparian vegetation on a** *Peixe* **river section in the municipality of** *Aparecida***-***PB***.** 2016. 79 pgs. Work of Course Conclusion (Graduation in Environmental Engineering) - Federal University of *Campina Grande*, *Pombal-PB*. 2016.

#### **ABSTRACT**

The removal of riparian forests causes various environmental problems such as soil erosion, siltation of waterways, loss of fauna and flora, water shortages in certain regions, intensifying the greenhouse effect and climate change. According to Brazilian environmental legislation, riparian forests should be preserved and restored - if they are degraded - in compliance the minimum marginal strips according the channel width of waterways. Based on this context, in this work aims to develop a recovery proposal for a fragment of riparian forest in *Peixe* river in the municipality of *Aparecida*-*PB*. A methodology used was based on bibliographical research, informal interviews with local residents, photo documentation, field visits, floristic inventory and the use of satellite images, software of geoprocessing tools and methods of Environmental Impact Assessment (EIA): "Ad Hoc" and "Check Lists". According to the results, 16 environmental impacts were identified in the study area, wherein 10 were "significant" and 06 "not significant". It was also observed that the environmental components most affected by various types of degradation were: water, fauna and flora. To recover the area were indicated the following recovery techniques: isolation of the area, soil amendment, revegetation and cultural treatments. Finally, it was indicated an environmental monitoring plan to prevent the return of the degrading agents and contribute to the efficiency of the techniques chosen for recovery.

**Keywords**: Environmental degradation. Environmental recovery. Environment.

#### **1 INTRODUÇÃO**

 Área degradada é aquela que, após sofrer distúrbio, perdeu a capacidade de regeneração natural, apresentando, dessa forma, uma baixa resiliência. Enquanto que uma área perturbada é aquela que sofreu distúrbio, mas manteve o potencial de regeneração biótica. Nos ecossistemas degradados, a ação antrópica é fundamental para sua recuperação (CARPANEZZI et al., 1991 apud GALVÃO, 2000, p. 251).

 Segundo dados do PNUD (Programa das Nações Unidas para o Meio Ambiente), a partir do GLASOD (*Global Assessment of Soil Degradation* - Projeto de Avaliação Mundial da Degradação do Solo), 15% dos solos do planeta Terra, uma área equivalente aos territórios dos Estados Unidos e Canadá, encontram-se em áreas degradadas onde as causas são as ações antrópicas. Deste total, 21% encontram-se na América Central, 18% na Ásia, 17% na África, 14% na América do Sul, 13% na Europa, 12% na Oceania e 5% na América do Norte. Se incluir o percentual de área inabitada do planeta, o percentual de área degradada passa de 15% para 24% (OLDEMAN, 1994 apud TAVARES et al., 2008, p. 1).

 Ainda segundo o PNUD, os principais fatores que causam a degradação dos solos - com os seus percentuais de participação global das áreas degradadas - são: superpastejo da vegetação (34,5%); o desmatamento ou remoção da vegetação natural para fins de agricultura, florestas comerciais, construção de estradas e urbanização (29,4%); atividades agrícolas (28,1%); exploração intensiva da vegetação para fins domésticos (6,8%); e atividades industriais ou bioindustriais que causam poluição do solo (1,2%) (OLDEMAN, 1994 apud TAVARES et al., 2008, p. 2).

 Esta degradação é motivada pela ideia equivocada de que os recursos naturais são inesgotáveis. Esse pensamento estimulou e ainda estimula a fragmentação de grandes áreas de cobertura vegetal nativa, representadas por diferentes biomas, sobretudo, nas regiões Sudeste, Nordeste e Sul, para cederem espaço para as culturas agrícolas, pastagens e cidades. Esse processo de eliminação das florestas causa e/ou intensifica diversos problemas ambientais que afligem a humanidade, como a erosão dos solos e o assoreamento dos cursos d'água, a extinção da fauna e da flora, a escassez de água em algumas regiões, o efeito estufa e as grandes mudanças climáticas (MARTINS, 2007).

 Embora os impactos causados por obras de engenharia - estradas, ferrovias, barragens, etc. - causem a impressão de serem os maiores responsáveis pela degradação dos solos, em virtude de seu potencial altamente impactante quando comparadas aos impactos causados pelo desmatamento e o superpastejo, aquelas são mínimas, em termos de extensão, nos solos nacionais (TAVARES et al., 2008).

 Nesse mesmo cenário de fragmentação, as matas ciliares acabaram sendo também alvo de todas as formas de degradação. Basta observar as cidades que foram desenvolvidas às margens de rios, ao longo da história do país, onde a mata ciliar teve que ser eliminada para que elas pudessem ocupar o seu lugar, o seu espaço, como ocorreu, por exemplo, com a cidade de São Paulo e o rio Tietê (MARTINS, 2007).

 Na maioria das vezes, a remoção dessa vegetação é realizada por agricultores durante atividades ligadas ao preparo do solo para o desenvolvimento de determinadas culturas ou para aumentar a área utilizada para produção animal (ARAÚJO; ALMEIDA; GUERRA, 2008).

As práticas mais usadas para expandir o cultivo são "o corte de árvores, arbustos e herbáceas, a queima de serapilheira e o plantio de culturas por dois a cinco anos nas clareiras abertas" (FAO, 1983 apud ARAÚJO; ALMEIDA; GUERRA, 2008, p.35).

 A área objeto deste estudo compreende um fragmento da mata ciliar em um trecho do rio do Peixe, na zona rural do município de Aparecida-PB, a qual se encontra degradada por atividades antrópicas ligadas, principalmente, à utilização do solo para agricultura e pecuária. O desenvolvimento destas atividades teve início desde as primeiras ocupações da região, durante o processo de formação da comunidade que, mais tarde, deu origem ao referido município.

 A importância desse trabalho fundamenta-se na proteção do curso d'água do rio do Peixe, com o objetivo de assegurar a preservação da mata ciliar e garantir a sua efetiva função ecológica, assim como fornecer ao poder público e à sociedade civil mecanismos que possibilitem a recuperação dos demais trechos da mata ciliar do rio do Peixe e de outras matas ciliares, contribuindo, dessa maneira, na formação de uma sociedade consciente da importância que as matas ciliares têm para o meio ambiente.

### **2 OBJETIVOS**

### 2.1 GERAL

Elaborar uma proposta de recuperação de mata ciliar para um trecho do rio do Peixe, localizado na zona rural do município de Aparecida-PB.

## 2.2 ESPECÍFICOS

- Fazer o georreferenciamento da área de estudo;
- Apresentar uma descrição geral da área;
- Elaborar um cenário de pré-degradação;
- Diagnosticar o cenário de pós-degradação;
- Identificar e classificar os impactos significativos;
- Propor uma estratégia de recuperação;
- Adotar medidas de monitoramento ambiental.

## **3 REVISÃO BIBLIOGRÁFICA**

#### 3.1 MATA CILIAR

Mata ciliar é a vegetação desenvolvida as margens de cursos d'águas como os rios, riachos, córregos, lagoas, nascentes, entre outros, que servem como barreiras protetoras dos recursos hídricos. Também conhecidas como mata de galeria e mata ripária, as matas ciliares atuam como filtros, mantendo a quantidade e a qualidade das águas, além de evitar erosão e, consequentemente, assoreamento do leito do rio (BAHIA, 2007).

Na FIGURA 1, tem-se a imagem de uma referência de mata ciliar.

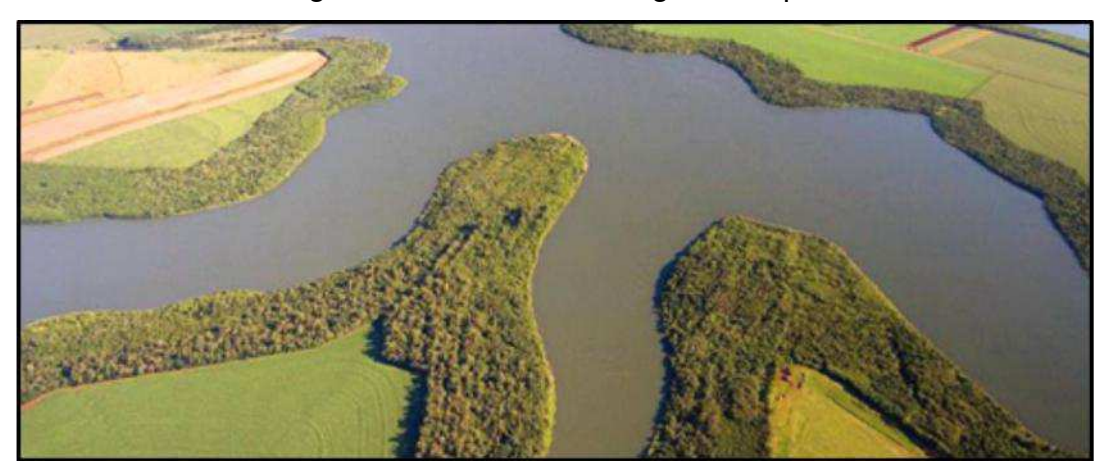

Figura 1 - Mata ciliar do lago de Itaipu.

Fonte: http://www.cultivandoaguaboa.com.br (2016).

Conforme Tavares et al. (2008, p.184), matas ciliares, matas ripárias ou matas de galerias podem ser definidas como "formações vegetais que acompanham os cursos d'água ou lagos, cumprindo importantes funções na manutenção do regime hídrico da bacia hidrográfica, no sustento da fauna e na estabilidade do ambiente".

Sobre a importância das matas ciliares, Martins (2007, p.20) descreve:

São importantes também como corredores ecológicos, ligando fragmentos florestais e, portanto, facilitando o deslocamento da fauna e o fluxo gênico entre as populações de espécies animais e vegetais. Em regiões com topografia acidentada, exercem a proteção do solo contra os processos erosivos.

 Embora reconhecida a importância ecológica das matas ciliares, estas continuam sendo eliminadas para dar lugar a diversos empreendimentos, tais como especulações imobiliárias, agricultura e a pecuária e, muitas das vezes, são degradadas sem nenhum propósito, sendo transformadas apenas em áreas degradadas (MARTINS, 2007).

 A destruição das matas ciliares, além de infligir à legislação ambiental, resulta em diversos problemas ambientais, pois impede que esta cumpra com uma função de filtros retentores de agrotóxicos, poluentes e sedimentos, evitando a contaminação e a diminuição do volume hídrico de ambientes aquáticos, por conseguinte, que afete a saúde da fauna aquática e da população humana (MARTINS e DIAS, 2001 apud Martins, 2007, p.20).

 Dentre as principais causas da degradação das matas ciliares, destacam-se: a forma desordenada de crescimento das cidades; a instalação de indústrias nas margens dos rios; o crescimento rápido da agricultura e pecuária; o manejo inadequado na extração de madeira; os incêndios e as queimadas criminosos; a mineração sem ordenamento adequado; e as olarias (BAHIA, 2007).

#### 3.2 ÁREAS DEGRADADAS

Segundo o Grupo de Trabalho Interdepartamental em Planejamento do Uso da Terra da FAO, o termo *terra* é definido holisticamente como uma área tridimensional da superfície sólida terrestre, verticalmente acima e abaixo desta superfície, englobando todos os atributos da biosfera, os aquíferos confinados no substrato mais profundo, lagos, rios, pântanos, mangues, a fauna, a flora, o clima atmosférico, o modelo de assentamento humano, incluindo os resultados físicos de suas ações pretéritas e do presente como, por exemplo, estradas, barragens, tarreceamento etc. (ARAÚJO; ALMEIDA; GUERRA, 2008).

 Dentre os diversos componentes verticais de uma unidade de terra (atmosfera, vegetação, solo, geologia e hidrologia), a degradação das condições do solo é a mais séria, devido a seu processo de formação e regeneração serem muito lentos, sendo a erosão a forma de degradação do solo mais conhecida. A maior parte da erosão emana da água que escoa sobre a camada superficial do solo –

cerca de 2/3 – e outra parte é causada pela erosão eólica – aproximadamente 1/3 (WRI et al.,1992 apud ARAÚJO; ALMEIDA; GUERRA, 2008, p. 21).

 É consenso entre autores da literatura que a espécie humana é a que tem maior capacidade de gerar impactos no meio ambiente, ao se relacionar entre si e com os meios físico e biótico e embora não seja exclusividade de nossa espécie, as demais não causam alterações significativas quando comparadas àquelas de natureza antrópica. Essa interação do homem com a natureza, quando acontece de forma intensa, causa a degradação da qualidade do meio ambiente de uma determinada área (MARTINS, 2010).

 Conforme Martins (2007, p. 30), uma área degradada "é aquela que, após sofrer um forte impacto, perdeu a capacidade de retornar naturalmente ao estado original ou a um equilíbrio dinâmico, ou seja, perdeu sua resiliência".

 Dessa forma, uma área degradada não possui mais o poder de repor seus nutrientes, a matéria orgânica do solo, a biomassa, o banco de sementes etc., o que faz com que ela também perca a capacidade de produzir alimentos, ocasionando a contaminação de corpos d'águas e a perda ou diminuição significativa da biodiversidade (MARTINS, 2010).

 Dependendo da região, estima-se que a perda de solo da camada superficial seja de dezesseis a trezentas vezes mais rápida do que pode ser reposta de forma natural (BARROW, 1991 apud ARAÚJO; ALMEIDA; GUERRA, 2008, p. 21). Sob condições agrícolas normais, os processos de formação do solo necessitam de duzentos a mil anos para formar 2,5 cm de solo (KENDALL e PIMENTEL, 1994 apud ARAÚJO; ALMEIDA; GUERRA, 2008, p. 21).

#### **3.3.1 Recuperação, Reabilitação e Restauração**

Os conceitos de área degradada e degradação e os de recuperação, reabilitação e restauração, não encontram consenso na literatura técnica e nos textos da legislação ambiental brasileira. Em alguns casos, são considerados sinônimos e, em outros, apresentam conceitos diferentes, gerando dúvidas e contradições em relação à definição exata destes termos (TAVARES et al., 2008). De modo geral, "o termo recuperação é amplamente utilizado por incorporar os sentidos de restauração e reabilitação" (UNESP, *campus* de Rio Claro, 2016.

Módulo 5 - Estudos Ambientais - 4. Recuperação de Áreas Degradadas. Pag. 01/11).

#### **3.3.2 Recuperação**

IBAMA (1990 apud MARTINS, 2010, p.25) descreve:

Na recuperação, um sítio degradado será retornado a uma forma de utilização, de acordo com o plano preestabelecido para uso do solo. Uma condição estável será obtida em conformidade com os valores ambientais, estéticos e sociais do entorno.

 Nesse sentido, recuperação significa dar um novo uso para uma área degradada, de modo que atenda a função social, mantendo o equilíbrio ambiental.

 Assim, o termo recuperação pode ser usado, num sentido mais amplo, como sinônimo de recuperação ambiental, englobando além da recuperação de uma área degradada específica, o conjunto de fatores que provocaram a degradação de determinada área (MARTINS, 2010).

 Para Griffith (1986 apud Tavares et al., 2008, p. 5), o termo recuperação pode ser definido como "a reparação dos recursos ao ponto que seja suficiente para restabelecer a composição e a frequência das espécies encontradas originalmente no local".

#### **3.3.3 Reabilitação**

 O termo reabilitação consiste em devolver o estado biológico a uma área que foi degradada, ainda que este retorno não resulte em lucro por meio de atividades produtivas, como por exemplo, a reabilitação para recreação (praças, parques esportivo etc.), segundo Majer (1989 apud Tavares et al., 2008, p. 6).

 De acordo com Martins (2010), a reabilitação consiste em restabelecer as principais características de uma área que foi degradada, atribuindo-lhe uma função alternativa e estável, apropriada para uso humano. Tal reabilitação, só seria possível mediante uma forte intervenção antrópica.

#### **3.3.4 Restauração**

 O termo restauração refere-se à "obrigação" de retorno da área degradada ao estado original antes da degradação, ou seja, restaurar todas as características relacionadas aos aspectos do relevo, hidrologia, vegetação, fauna, solo etc., da área antes da degradação. Além de ser praticamente inatingível, é tecnicamente e economicamente questionável, em virtude da dificuldade de se reproduzir exatamente tais características, tornando, dessa forma, o processo inviável, embora alguns profissionais, que atuam nessa área, perseguirem essa meta, equivocadamente (TAVARES et al., 2008).

 Na FIGURA 2 ilustra-se a representação dos três conceitos que fazem parte da recuperação de uma área degradada.

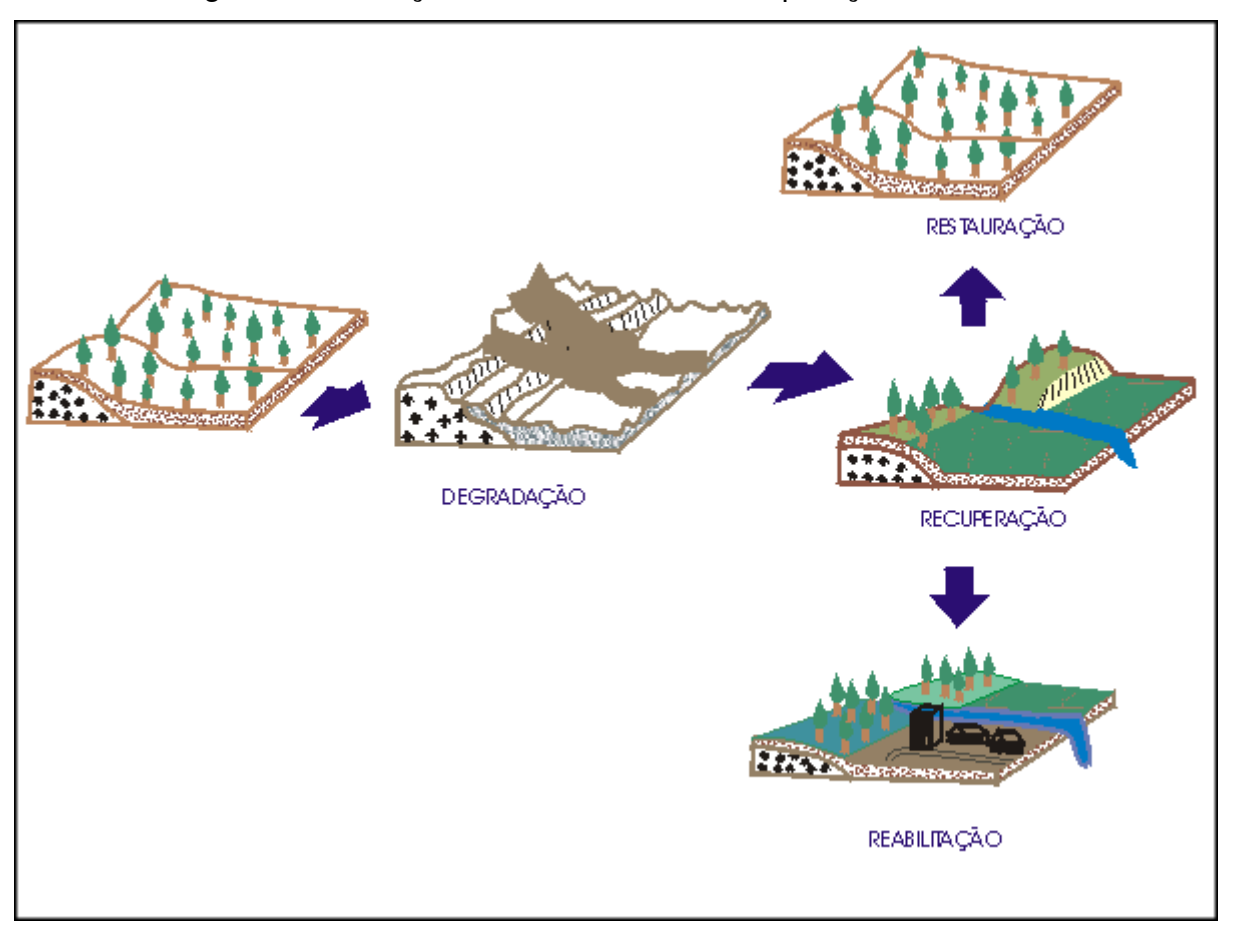

Figura 2 - Ilustração dos conceitos de recuperação ambiental.

Fonte: http://www.rc.unesp.br (2016).

#### 3.4 RECUPERAÇÃO DE ÁREAS DEGRADADAS

Desde a década de 1980, projetos de recuperação de áreas degradadas vêm evoluindo no Brasil, influenciados pela evolução da teoria sucessional e da própria ecologia florestal, de acordo com Martins (2010).

 As primeiras experiências de restauração florestal de áreas degradadas aconteceram de forma mais ou menos empírica, utilizando-se plantio de mudas de espécies finais de sucessão, aplicando-se, basicamente, técnicas agronômicas e silviculturais. Os projetos de recuperação baseados unicamente em técnicas silviculturais e agronômicas mostraram-se ineficientes no restabelecimento da integridade e sustentabilidade dos ecossistemas ao longo do tempo, por isso, estes projetos têm sido substituídos por outros mais complexos, que possibilitam combinações de espécies de diferentes formas de vidas (MARTINS, 2007 apud MARTINS, 2010, p.38).

 De acordo com Martins (2010), os modelos e técnicas de recuperação de áreas degradadas mais utilizados, recentemente, são os baseados no paradigma da sucessão, entre os quais citam-se: a transposição da serapilheira; a avaliação e transposição do banco de sementes do solo; o uso da galhada proveniente de podas ou corte de árvores; e o resgate de plântulas em áreas a serem desmatadas.

#### **3.4.1 Etapas de um Projeto de Recuperação de Áreas Degradadas**

#### 3.4.1.1 Definição da Escala e dos Objetivos

Na elaboração de um projeto de recuperação de área degradada, a definição do escopo e dos objetivos deve ser o primeiro passo a ser realizado na primeira fase. Nesta fase é definida qual escala será adotada pelo projeto como, por exemplo, um talude rodoviário, uma pequena voçoroca, uma microbacia etc. A definição da abrangência acompanha a definição dos objetivos da recuperação ou resultados que se busca alcançar com sua aplicação. A restauração florestal, a revegetação de taludes, a redefinição de uso da área degradada são exemplos de diferentes objetivos que podem ser definidos. Quanto maior a área abrangida pelo

projeto de recuperação, maiores são as chances de recuperação de áreas degradadas (MARTINS, 2010).

#### 3.4.1.2 Zoneamento Ambiental

Quando o projeto de recuperação de área degradada compreende uma escala média ou larga em nível de propriedade rural, município, microbacia etc., é necessário que se realize um zoneamento ambiental. Em se tratando de áreas de larga escala, o zoneamento é realizado por meio de análise de imagens de satélite ou de fotografias aéreas, acompanhadas de checagem em campo. Definidas as áreas que necessitam de restauração, deve verificar-se o seu potencial de auto regeneração, ou seja, se ainda possuem resiliência. Para isso, é preciso avaliar a caracterização do banco de sementes do solo e da capacidade de rebrota das espécies remanescentes, bem como, do substrato de regeneração (MARTINS, 2010).

#### 3.4.1.3 Definição das Técnicas de Recuperação

As técnicas de recuperação de áreas degradadas são definidas de acordo com a situação ambiental em que a área se encontra, ou seja, são levados em consideração os tipos e os níveis de degradação da área a ser recuperada. Por isso a importância do zoneamento nessa fase, pois facilita a definição das melhores técnicas de recuperação, reduzindo os custos e maximizando a eficiência do projeto, em termos ecológicos, quando, por exemplo, possibilita a identificação de uma APP ocupada por pastagens abandonadas, com certo nível de regeneração, onde o simples isolamento dos fatores de degradação é suficiente para sua recuperação florestal (MARTINS, 2010).

### 3.5 TÉCNICAS DE RECUPERAÇÃO

#### **3.5.1 Regeneração Natural**

Quando uma floresta sofre perturbações como, por exemplo, quando ventos fortes derrubam árvores, provocando clareiras, ocorre a regeneração natural da floresta. Isso acontece devido o processo de sucessão secundária da floresta, por meio da germinação de sementes estocadas no solo, do rebrote de troncos e raízes, das sementes, trazidas pelo vento ou aves e por répteis e mamíferos que transitam pelas clareiras. O mesmo ocorre em áreas que foram desmatadas para uso de pastagens ou de roças, voltando a ser floresta depois de um determinado tempo. Contudo, a velocidade e a qualidade da regeneração dependerão de fatores como o tempo e o tipo de uso que a área teve, do seu tamanho e da distância em que se encontram em relação aos remanescentes florestais mais próximos (CASTRO et al., 2012).

 Por isso, propriedades que sofreram uso intensivo de roças ou pastagens mantidas por muitos anos, enfrentam altas dificuldades ou até a impossibilidade de ocorrência do processo de regeneração – dependendo do grau de degradação – devido ao esgotamento do banco de sementes e da compactação do solo. A situação se agrava ainda mais quando os remanescentes florestais ficam distantes da área degradada, dificultando a chegada de sementes no local. Em contrapartida, a regeneração tende a ser rápida em áreas abandonadas que tiveram pouco tempo de uso a partir através do rebrote de galhos e troncos de raízes ou por meio do banco de sementes no solo, formando em pouco tempo uma capoeira, com um número razoável de espécies (CASTRO et al., 2012).

Na FIGURA 3, observa-se o perfil esquemático de sucessão florestal.

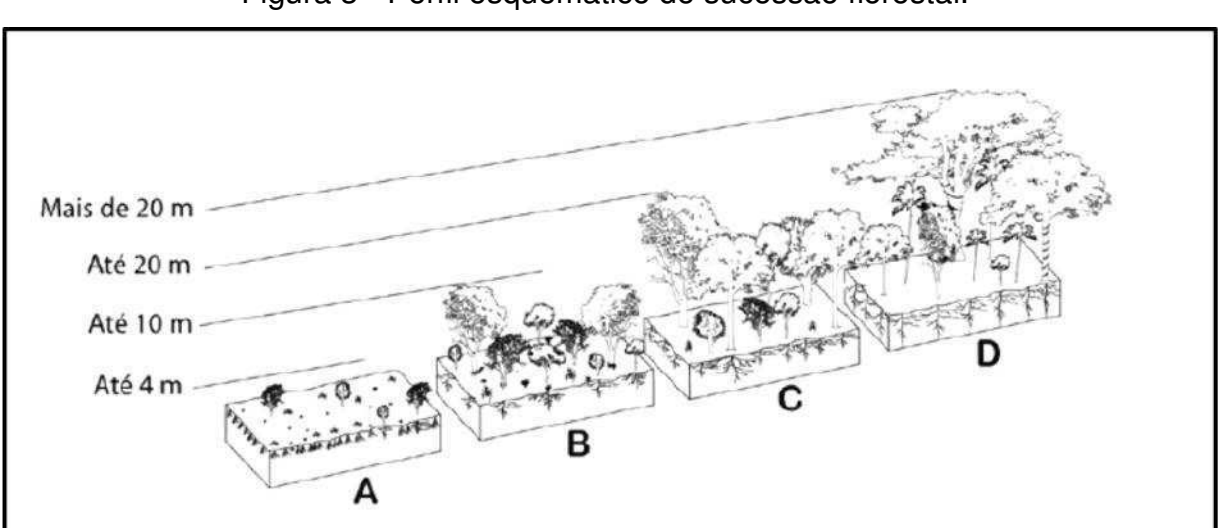

Figura 3 - Perfil esquemático de sucessão florestal.

Perfil esquemático de sucessão florestal com a predominância de espécies pioneiras (A, capoeirinha), secundárias iniciais (B, capoeira), secundárias tardias (C, capoeirão) e climácicas (D, floresta). Fonte: CASTRO et al. (2012, p. 22).

Na FIGURA 4, mostra-se uma imagem de um fragmento de floresta em estágio médio de regeneração com 12 anos de regeneração por meio, principalmente, do banco de sementes no solo.

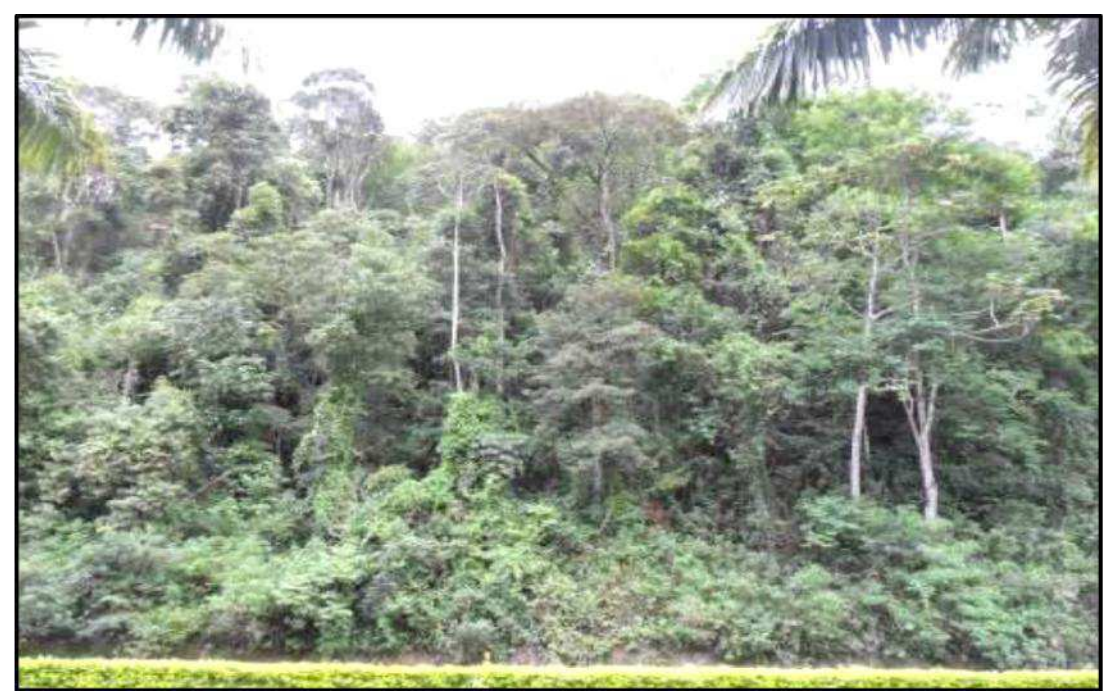

Figura 4 - Fragmento de floresta em estágio médio de regeneração.

Fonte: MARTINS et al. (2014, p. 35).

#### **3.5.2 Educação Ambiental**

A Educação Ambiental (EA) é um ramo da Educação que busca a preservação e utilização dos recursos naturais de forma sustentável por meio da disseminação do conhecimento sobre o meio ambiente, constituindo uma forma abrangente de educação, propondo-se a atingir a todos os cidadãos por meio de um processo participativo permanente que procura introduzir um pensamento crítico sobre a problemática ambiental (SILVA, 2012).

 A EA é uma das ferramentas mais eficazes na recuperação de áreas degradadas, pois além de evitar a degradação por meio da prevenção, requer "poucos recursos e proporciona bons e duradouros resultados" (KOBIYAMA; MINELLA; FABRIS, 2001, p.16), além de ser a melhor e mais barata forma de recuperar uma área degradada.

#### 3.6 RECUPERAÇÃO DE MATAS CILIARES

 Para que a recuperação da mata ciliar ocorra de forma rápida, é fundamental a utilização de modelos de recuperação da cobertura vegetal. Segundo Martins (2007), além da definição de modelos e técnicas de recuperação de mata ciliar que possibilitam, na maioria dos casos, uma restauração relativamente rápida da cobertura vegetal e a proteção dos recursos hídricos e edáficos, "é fundamental a intensificação de ações na área ambiental, visando conscientizar tanto crianças quanto os adultos sobre os benefícios da conservação das matas ciliares" (MARTINS, 2007, p.21).

#### **3.6.1 Legislação**

 A mata ciliar ou ripária é considerada pela legislação vigente como Área de Preservação Permanente. A Lei n. 12.651 de 25 de maio de 2012, que dispõe sobre a proteção da vegetação nativa, exige a manutenção ou reconstrução da vegetação original e estabelece as seguintes normas:

a) 30 (trinta) metros, para os cursos d'água de menos de 10 (dez) metros de largura;

b) 50 (cinquenta) metros, para os cursos d'água que tenham de 10 (dez) a 50 (cinquenta) metros de largura;

c) 100 (cem) metros, para os cursos d'água que tenham de 50 (cinquenta) a 200 (duzentos) metros de largura;

d) 200 (duzentos) metros, para os cursos d'água que tenham de 200 (duzentos) a 600 (seiscentos) metros de largura;

e) 500 (quinhentos) metros, para os cursos d'água que tenham largura superior a 600 (seiscentos) metros (Artigo 4º, inciso I, da Lei n. 12.651 de 25 de maio de 2012).

Na FIGURA 5, apresentam-se as exigências da legislação quanto às larguras mínimas das faixas marginais ao longo do curso d'água.

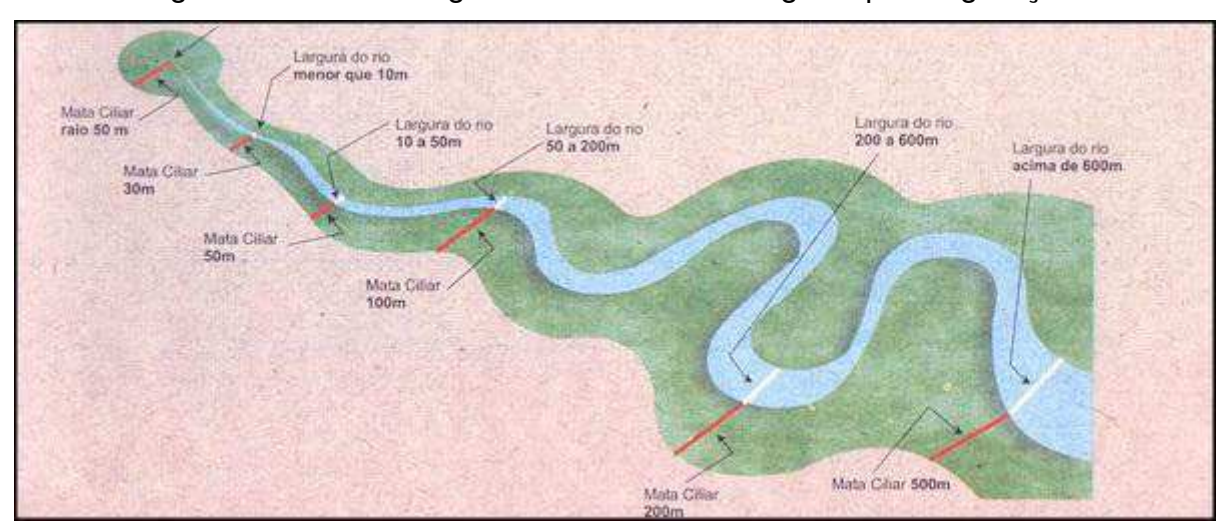

Figura 5 - Faixas marginais de mata ciliar exigidas pela legislação.

Fonte: www.coamo.com.br (2016).

 Conforme Bahia (2007), a simples recuperação das matas ciliares e, por conseguinte, da cobertura vegetal nascente, é suficiente para aumentar a quantidade da água de um rio e melhorar, sensivelmente, a sua qualidade. O mesmo autor sugere 12 procedimentos básicos que devem ser adotados para a recuperação de matas ciliares. São eles:

- 1. Avaliação detalhada das condições do local a ser recuperado;
- 2. Seleção de espécies de árvores a serem implantadas;
- 3. Coleta de beneficiamento de sementes;
- 4. Produção de mudas;
- 5. Locais de plantio;
- 6. Modelos de plantio;
- 7. Distribuição de mudas no local do plantio;
- 8. Época de plantio;
- 9. Preparo do local para o plantio;
- 10. Como plantar a muda;
- 11. Replantio; e
- 12. Manutenção do plantio.

 Para Bahia (2007), das 12 etapas da recomposição florestal, a manutenção é a etapa que garante a recuperação.

# **4 MATERIAL E MÉTODOS**

As etapas metodológicas para o desenvolvimento deste trabalho estão apresentadas na FIGURA 6.

Figura 6 - Fluxograma geral das etapas metodológicas do estudo.

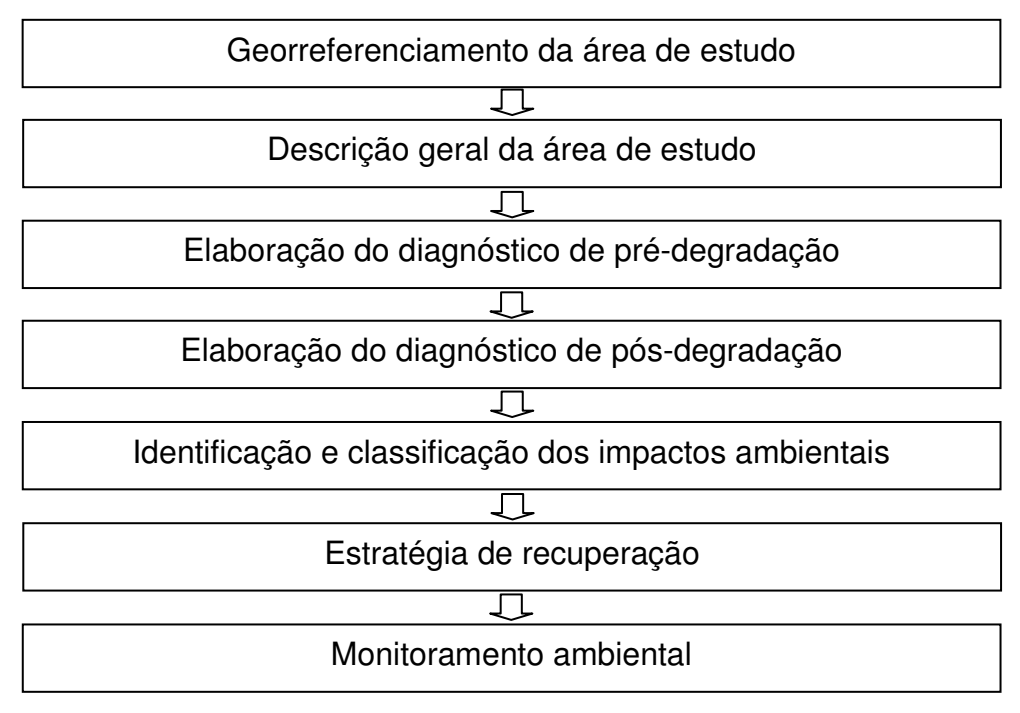

Fonte: Autoria própria (2016).

## 4.1 LOCALIZAÇÃO E ASPECTOS GERAIS DA ÁREA DE ESTUDO

 O município de Aparecida-PB situa-se na microrregião de Sousa do Sertão do estado Paraíba, limitando-se, ao Norte, com São Francisco, ao Sul, São José da Lagoa Tapada, a Oeste, Sousa e a Leste com São Domingos. Possui uma área territorial de 222,7 km com 300 m de altitude na sede municipal e coordenadas geográficas de 38° 05' 13'', longitude Oeste, 06º 47' 02'' de latitude Sul. Seu acesso pode ser feito a partir da capital João Pessoa, aproximadamente 409,1km distante, por meio da BR-230 (CPRM, 2005). Na FIGURA 7, mostra-se a localização geográfica do Município de Aparecida-PB.

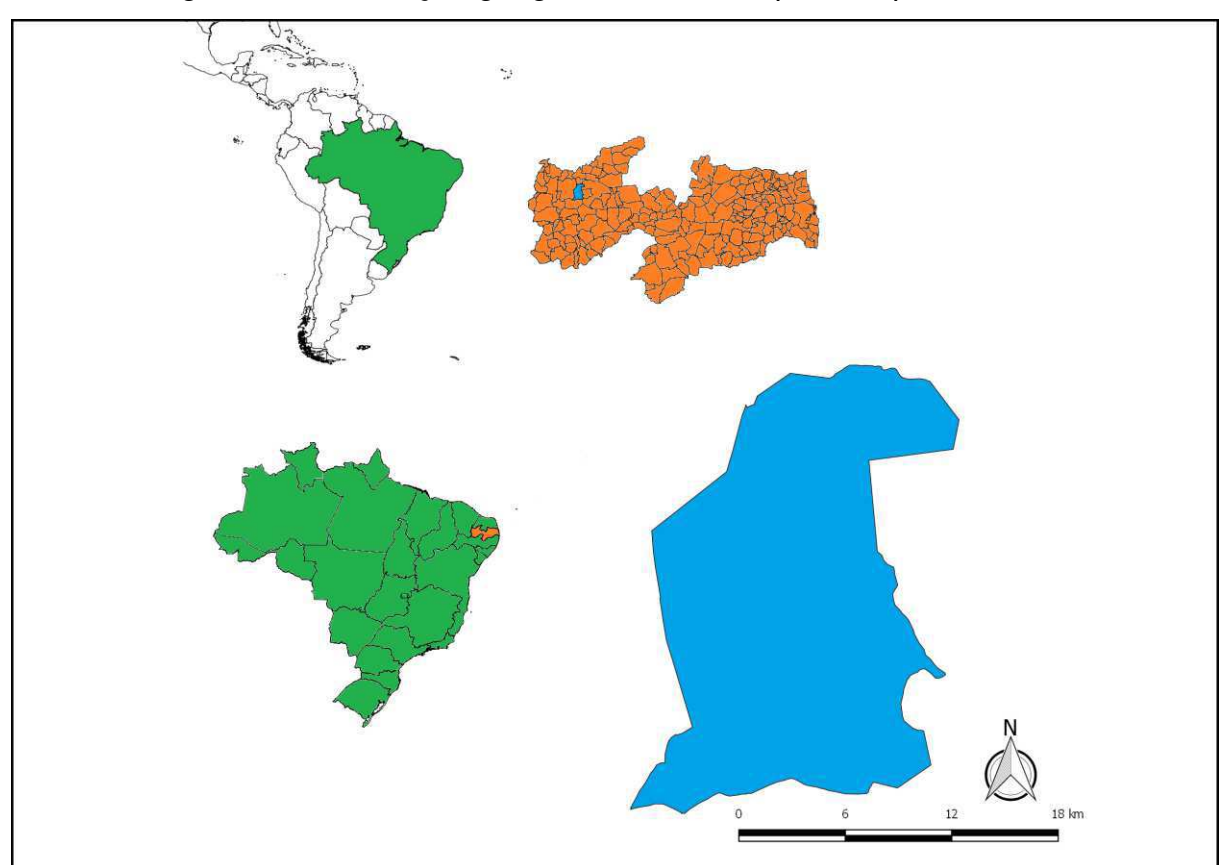

Figura 7 - Localização geográfica do município de Aparecida-PB.

Fonte: Autoria própria (2016).

#### **4.1.1 Bacia Hidrográfica do Rio do Peixe**

 A bacia hidrográfica do rio do Peixe é formada por quatro bacias sedimentares denominadas Sousa, Uiraúna-Brejo das Freiras, Pombal e Vertentes. Situa-se no estado da Paraíba e abrange os municípios de Brejo das Freiras, Poço, Pombal, Santa Helena, Sousa, Triunfo e Uiraúna. A maior bacia é a de Sousa com uma área de 1.250 km<sup>2</sup> e a menor bacia é a de Uiraúna-Brejo das Freiras com 480 km<sup>2</sup>. A principal composição dessas bacias abrange rochas metamórficas précambrianas altamente metamorfizadas com estruturas alinhadas nas direções noroeste-sudoeste ou leste-oeste. Os tipos de rochas mais frequentes são anfibolitos, granitos, gabros e migmatitos (LEONARDI; CARVALHO, 2002).

 Atualmente, a bacia do rio do Peixe é muito conhecida pela presença marcante de pegadas de dinossauros na Formação Sousa. A existência destes icnofósseis possibilitou a criação do Vale dos Dinossauros, Unidade de Conservação conhecida internacionalmente.

 Na FIGURA 8, apresenta-se o mapa da localização das bacias do rio do Peixe.

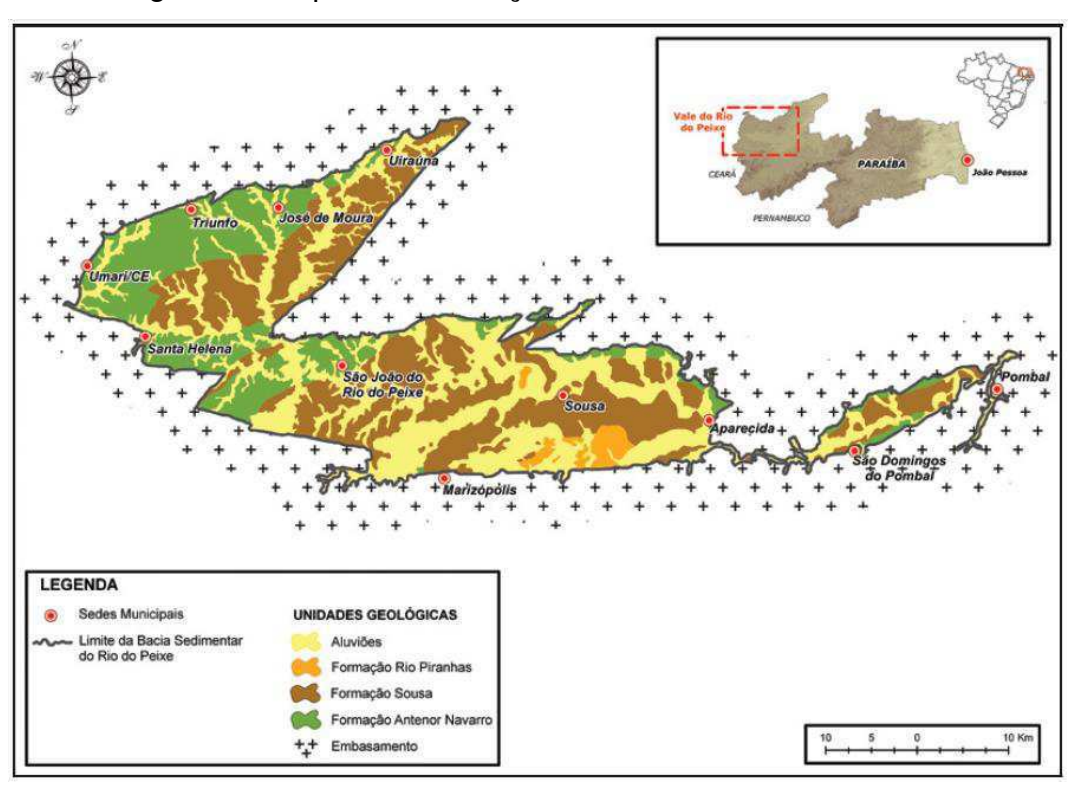

Figura 8 - Mapa de localização das bacias do rio do Peixe.

Fonte: SIQUEIRA et al. (2011, p.10), modificado de Rocha e Amaral (2006).

 A área estudada compreende a mata ciliar de um trecho do rio do Peixe, de aproximadamente 350 m de comprimento, localizada a noroeste do município de Aparecida-PB, mais precisamente a 6° 46' 52.86" de latitude Sul e 38° 5' 23.22" de longitude Oeste.

 Na FIGURA 9, apresenta-se uma imagem de satélite com destaque para a área de estudo.

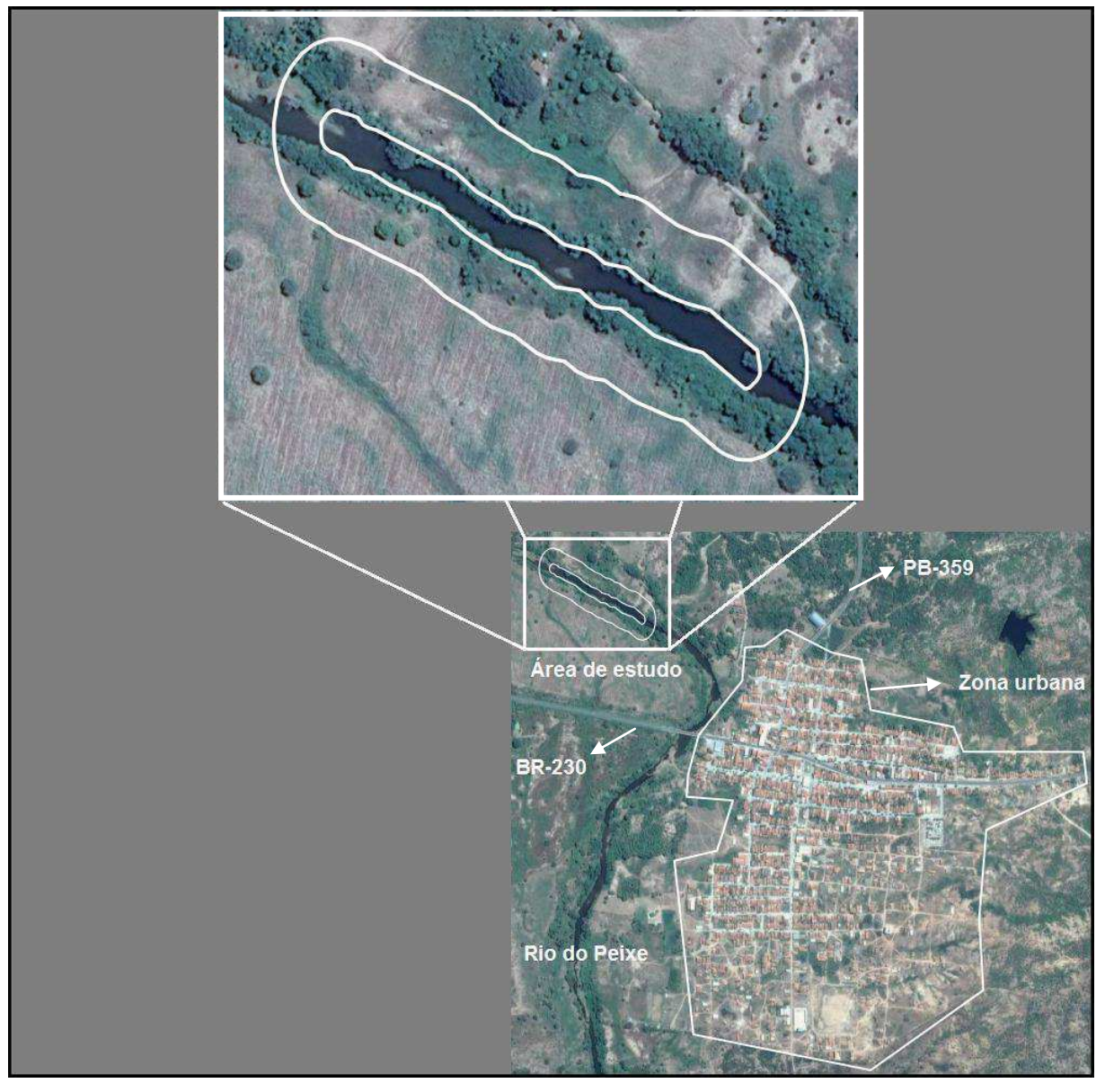

Figura 9 - Imagem de satélite com destaque para a área de estudo.

Fonte: Adaptado do *Google Earth* (2016).

#### 4.2 PROCEDIMENTOS METODOLÓGICOS

#### **4.2.1 Georreferenciamento da Área de Estudo**

O georreferenciamento da área de estudo foi realizado a partir da utilização de imagem de satélite do *Google Earth*, georreferenciada em laboratório, por meio do *software* QGIS 2.16.0, no Centro de Ciências e Tecnologia Agroalimentar (CCTA), da UFCG, *Campus* de Pombal.

#### **4.2.2 Descrição Geral da Área de Estudo**

A descrição geral da área de estudo foi elaborada por meio de pesquisas bibliográficas de trabalhos técnicos e acadêmicos realizados na região e de entrevistas a moradores do local e da região.

#### **4.2.3 Elaboração do Diagnóstico de Pré-Degradação**

 A descrição do diagnóstico de pré-degradação – condições ambientais antes da degradação – foi realizada a partir de visitas de campo, pesquisas bibliográficas de estudos realizados na região, utilização de fotografias do local*,* levantamento florístico, além de entrevistas informais a moradores do local e de populares da região, com notório conhecimento sobre o histórico do uso solo da área de estudo e do entorno.

 Foi feito um levantamento florístico no entorno da área para caracterizar a composição vegetal da área estudada, antes da degradação. Utilizaram-se 3 parcelas fixas de 200 m<sup>2</sup> cada, distribuídas analogamente, de modo a abranger as áreas com maior densidade vegetal e conservação ambiental, incluindo espécies vegetais vivas e não vivas, presentes na área.

 Na FIGURA 10, mostra-se o local onde foi realizado o levantamento florístico e foram distribuídas as parcelas (P1, P2 e P3).

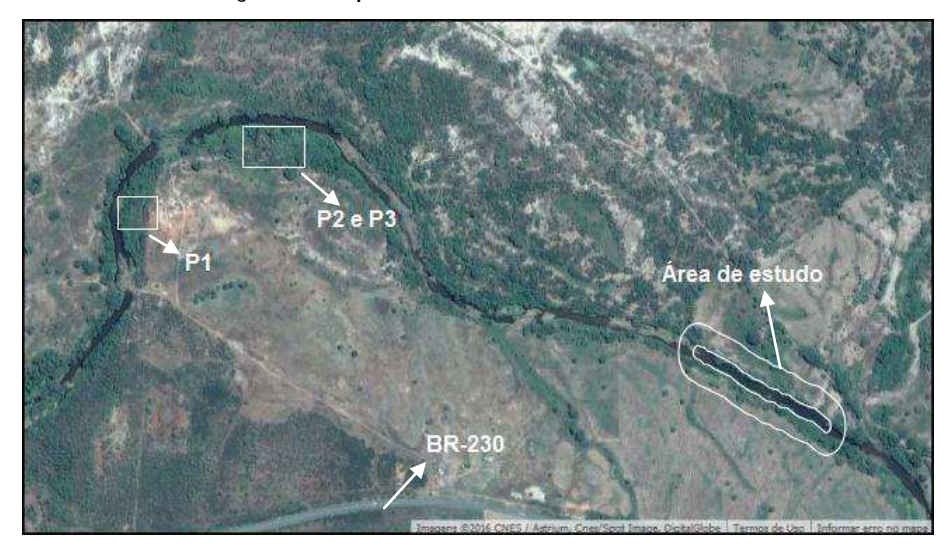

Figura 10 - Localização das parcelas utilizadas no levantamento florístico.

Fonte: Adaptado do *Google Earth* (2016).

#### **4.2.4 Elaboração do Diagnóstico de Pós-Degradação**

 A descrição do cenário de pós-degradação tem a finalidade de levantar informações sobre as condições ambientais da área depois da degradação, ou seja, atualmente, permitindo o conhecimento do grau de degradação e dos agentes degradantes.

Esta etapa de estudo foi obtida a partir de visitas de campo, pesquisas bibliográficas em trabalhos técnicos e acadêmicos, utilização de fotografias e imagens de satélite, levantamento florístico, além de entrevistas a moradores do local. A metodologia baseou-se em Rocha (1997), onde as características relacionadas aos meios físico, biótico, e antrópico foram identificadas, analisadas e descritas, de acordo com o QUADRO 1.

| Meio biótico | Meio antrópico  |
|--------------|-----------------|
| Flora        | Fator social    |
|              |                 |
| Fauna        | Fator econômico |
|              |                 |
|              |                 |

Quadro 1 - Características ambientais da área de estudo.

Fonte: Autoria própria (2016).

 A partir do levantamento florístico, identificaram-se e classificaram-se as espécies vegetais presentes na área degradada, de acordo com o grupo ecológico, com base na literatura especializada.

 O meio antrópico foi descrito por meio de visitas de campo, entrevistas a moradores do local e de pesquisas bibliográficas.

## **4.2.5 Identificação e Classificação dos Impactos Ambientais Significativos**

A partir da descrição do cenário de pós-degradação, identificaram-se os impactos ambientais significativos nos meios biótico, físico e antrópico ocorridos na área, provenientes, principalmente, das atividades agrícola e pecuária.

Os impactos ambientais significativos foram identificados por meio de visitas de campo e da utilização dos métodos de avaliação de impactos ambientais *Ad Hoc* e *Check Lists.* 

Para classificar os impactos ambientais, foram utilizados os critérios de classificação adotados por Fogliatti et al. (2004), Phillipi Jr. et al. (2004) e Sánchez (2008) conforme o QUADRO 2.

| Classificação           |
|-------------------------|
| Positivo                |
| Negativo                |
| Local                   |
| Regional                |
| Estratégico             |
| Imediato                |
| De médio ou longo prazo |
| Permanente              |
| Cíclico                 |
| Reversível              |
| Irreversível            |
| Determinístico          |
| Probabilístico          |
| Direto                  |
| Indireto                |
| Mitigável               |
| Não mitigável           |
|                         |

Quadro 2 - Critérios de classificação dos impactos ambientais.

Fonte: Adaptado Fogliatti et al. (2004); Phillipi Jr. et al. (2004); Sánchez (2008).

Para classificar os impactos ambientais quanto à sua significância, foram estabelecidos dois níveis de significância: "significativo" e "não significativo", considerando sua magnitude e importância.

De acordo com o Departamento Nacional de Infraestrutura de Transporte (DNIT, 2009), a magnitude está relacionada ao grau de incidência de um impacto sobre um fator ambiental que pode ser "grande", "média" ou "pequena", segundo a intensidade da alteração da situação pré-existente deste fator ambiental impactado, independentemente dele afetar outros fatores ambientais.

Ainda conforme o DNIT (2009), a importância de um impacto se refere ao nível de influência que um impacto ambiental tem sobre outros diversos fatores ambientais, relacionando-se especificamente com a importância da perda ambiental. A importância pode ser classificada em "grande", "média" ou "pequena".

No QUADRO 3, são apresentadas as definições de importância e magnitude associadas aos graus de intensidade "grande", "média" ou "pequena".

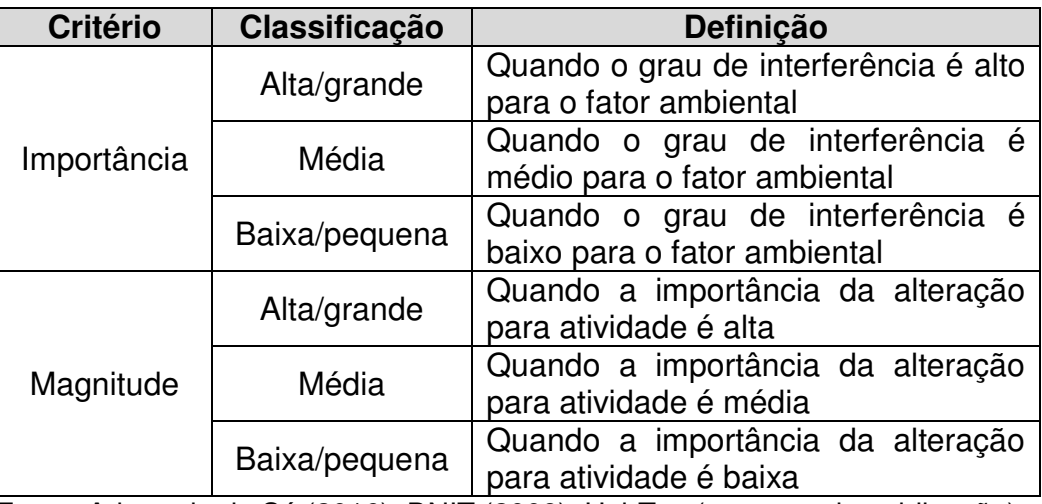

Quadro 3 - Conceito e classificação de importância e magnitude.

Fonte: Adaptado de Sá (2016); DNIT (2009); HabTec (sem ano de publicação).

Para aperfeiçoar a classificação dos impactos ambientais identificados, adaptou-se a metodologia de Sá (2016) que consiste na utilização de "critérios de referências" e de duas escalas: uma de valores atribuídos à importância e magnitude e outra para classificação da significância dos impactos ambientais identificados.

Foram escolhidos três critérios de referência, são eles: potencial de degradação ambiental, qualidade ambiental da mata ciliar e qualidade ambiental do corpo hídrico.
No QUADRO 4 são apresentados os valores para a magnitude e importância dos impactos ambientais identificados, de acordo com o seu grau de incidência, variando numa escala de 1 (um) a 10 (dez), que será usada para atribuir o peso para cada impacto ambiental identificado, em conformidade com os critérios de referência e o entendimento dos conceitos de importância e magnitude.

Quadro 4 - Escala de valores atribuídos à importância e à magnitude.

| Magnitude e Importância | <b>Escala individual</b> |
|-------------------------|--------------------------|
| Grande/alta             | 17 – 101                 |
| Média                   |                          |
| Pequena/baixa           |                          |
| Fonte: Sá (2016)        |                          |

Fonte: Sá (2016).

 O valor total obtido entre o produto da importância e magnitude foi enquadrado numa escala de classificação de significância, variando de 1 a 100, conforme apresentado no QUADRO 5.

Quadro 5 - Escala de classificação da significância do impacto ambiental.

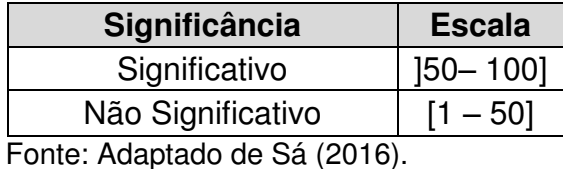

# **4.2.6. Estratégia de Recuperação**

A estratégia de recuperação da área degradada foi planejada seguindo três etapas: identificação do tipo e intensidade da degradação, definição do uso futuro da área e determinação das técnicas de recuperação.

4.2.6.1 Identificação do Tipo e Intensidade da Degradação

A identificação do tipo de degradação foi executada por meio dos dados obtidos no cenário de pós-degradação, na qual, classificou-se a degradação em física, química, biológica e/ou social.

A identificação da intensidade de degradação obteve-se a partir da avaliação qualitativa e quantitativa do nível de alteração do solo, vegetação, fauna e flora, considerando os fatores mais impactados.

## 4.2.6.2 Definição do Uso Futuro

O uso futuro da área foi definido de acordo com a legislação ambiental vigente, devido à área de estudo se tratar de um trecho de mata ciliar e ser protegida pelo Código Florestal Brasileiro, Lei n. 12.651/12. Foram considerados também os aspectos técnicos, sociais, econômicos e ecológicos.

## 4.2.6.3 Determinação das Técnicas de Recuperação

 As técnicas de recuperação da área foram adotadas de acordo com os tipos e intensidade da degradação e do uso futuro da área, fundamentadas na literatura especializada: técnica e científica.

### **4.2.7 Monitoramento Ambiental**

**.** 

O monitoramento ambiental tem a finalidade de acompanhar a eficiência e a eficácia das técnicas de recuperação, verificar a necessidade de uma possível mudança da técnica ou estratégia de recuperação, além de evitar o retorno do(s) agente(s) degradante(s) (informação verbal)<sup>1</sup>.

O monitoramento da área foi proposto a partir da definição da estratégia de recuperação. Feito isso, definiram-se os respectivos indicadores ambientais de cada um dos principais fatores ambientais, com fundamento nos resultados encontrados para a intensidade de degradação, principalmente para os fatores ambientais mais degradados. Utilizou-se uma adaptação da metodologia utilizada por Geológica (2008) para a realização dessa etapa.

 Propôs-se também um cronograma de execução das atividades que serão realizadas no monitoramento ambiental.

<sup>&</sup>lt;sup>1</sup> Informação fornecida pelo prof. José Cleidimário Araújo em aula da disciplina de Recuperação de Áreas Degradadas e Biorremediação (RADB), na Universidade Federal de Campina Grande, *Campus* de Pombal-PB, em 2015.

# **5 RESULTADOS E DISCUSSÃO**

# 5.1 GEORREFERENCIAMENTO DA ÁREA DE ESTUDO

A área de estudo possui aproximadamente 350 m de comprimento e 3,5 ha, cortada por um rio (rio do Peixe) com, aproximadamente, 26 m de largura, em sua maior largura. Na FIGURA 11, observa-se uma carta planimétrica, confeccionada sobre uma imagem de satélite.

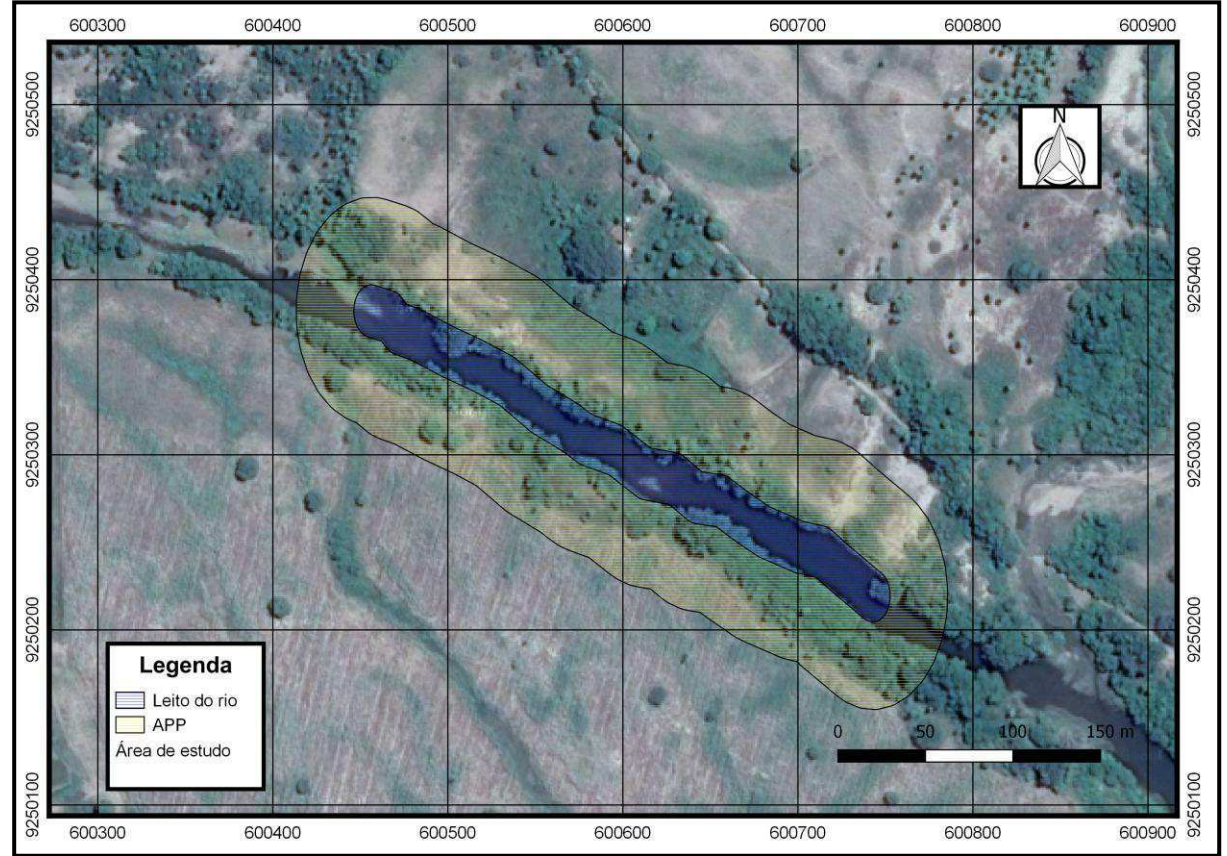

Figura 11 - Imagem georreferenciada da área de estudo.

Fonte: Modificado do *Google Earth* (2016).

# 5.2 DESCRIÇÃO GERAL DA ÁREA DE ESTUDO

# **5.2.1 Aspectos Fisiográficos**

No QUADRO 6 são apresentados os aspectos fisiográficos da área estudada, com a descrição de cada componente ambiental que os constituem.

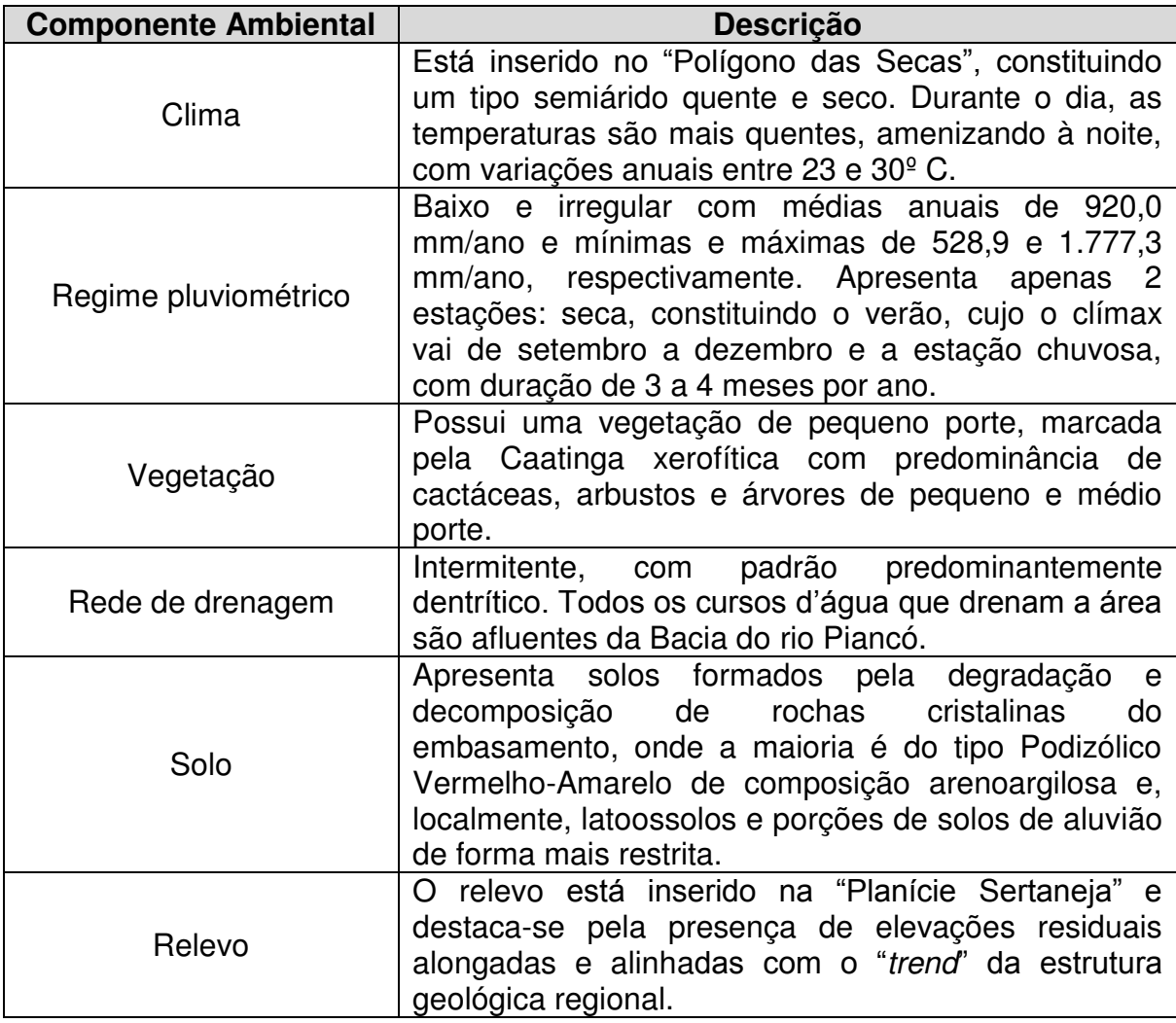

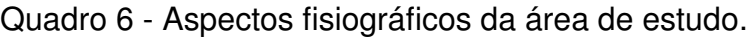

Fonte: CPRM (2005).

# **5.2.2 Geologia**

Na FIGURA 12, observa-se o mapa geológico do município de Aparecida-PB.

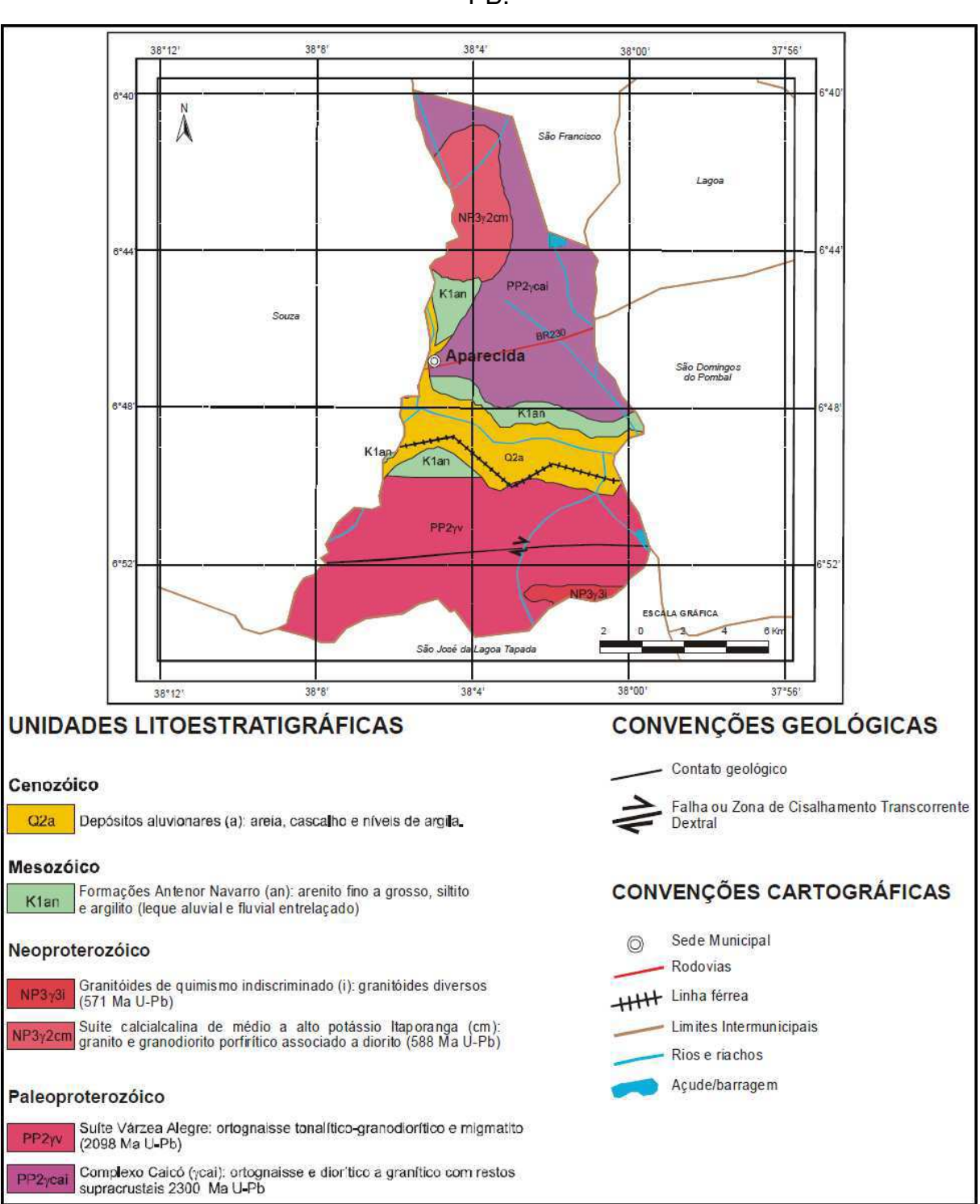

Figura 12 - Mapa geológico do município de Aparecida-

#### PB.

Fonte: CPRM (2005, p. 4).

## 5.3 DIAGNÓSTICO DE PRÉ-DEGRADAÇÃO

Segundo relatos dos moradores que residem próximo da área de estudo, a área possuía uma mata ciliar com espécies vegetais típicas do bioma Caatinga mais densas que a atual, com grande variedade de espécies da fauna e flora naturais do ambiente local.

 As atividades mais comuns desenvolvidas no entorno, que ao longo do tempo foram intensificando-se, diminuindo cada vez mais a faixa de mata ciliar, foram a agricultura e a pecuária, com destaque para a agricultura familiar e a criação de bovinos.

 Com base nas informações obtidas por meio das visitas de campo e entrevistas aos moradores, foi possível caracterizar os componentes ambientais dos meios físico, biótico e antrópico do ambiente local.

## **5.3.1 Meio Físico**

 Por meio das informações levantadas sobre o meio físico, foi possível encontrar informações resumidas sobre o ar atmosférico, solo, paisagem, relevo e recursos hídricos.

 Segundo o que foi citado por moradores da região, o ar atmosférico foi perturbado apenas por uma olaria que era instalada no local, usada para produzir tijolos de argila.

 O solo era protegido pela cobertura vegetal densa de Caatinga que, provavelmente, o tornava fértil e capaz de abrigar uma variedade de microrganismos típica de solos com conservação ambiental.

 A paisagem apresentava um aspecto natural comum da Caatinga com uma mata ciliar densa e grande variedade de espécies nativas, mas que já era ameaçada pelas atividades agropecuárias realizadas próximas a área pelos moradores da área de entorno. O relevo da área variava de suave a moderado.

 A área é dividida por um rio intermitente (rio do Peixe) que, segundo relatos, não possuía níveis consideráveis de poluição como atualmente, sendo frequentado por banhistas e pescadores.

### **5.3.2 Meio Biótico**

 Observou-se em volta da área de estudo a presença de espécies típicas do bioma Caatinga, nos estágios primário e secundário de sucessão ecológica que, provavelmente, estavam presentes no trecho estudado de mata ciliar, antes da intervenção antrópica.

 Na TABELA 1, apresentam-se as espécies vegetais identificadas em cada uma das 3 parcelas amostrais, no entorno da área de estudo, bem como, o nome popular e científico, a família e a distribuição espacial de cada espécie dentro de cada parcela.

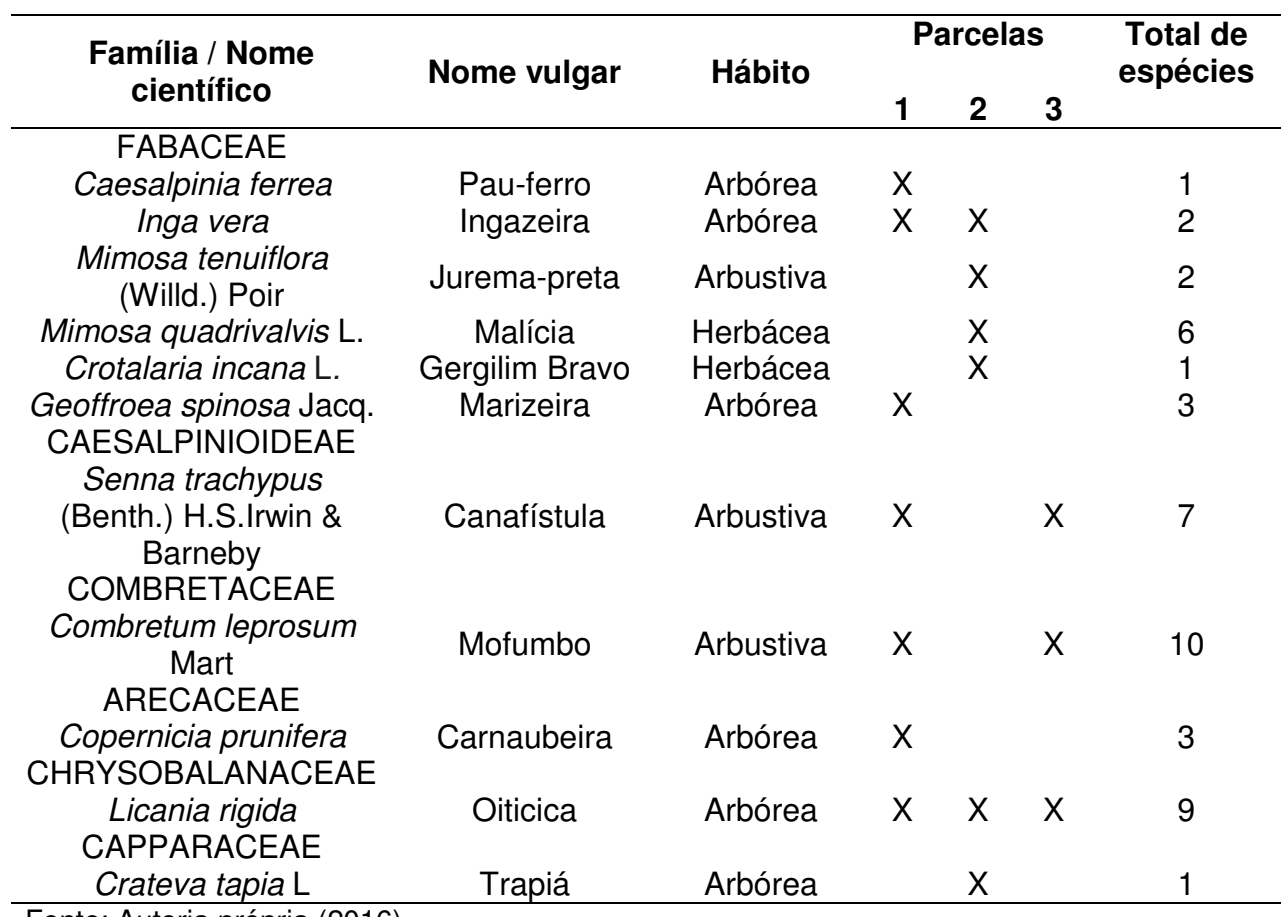

Tabela 1- Espécies vegetais diagnosticadas no entorno (continua).

Fonte: Autoria própria (2016).

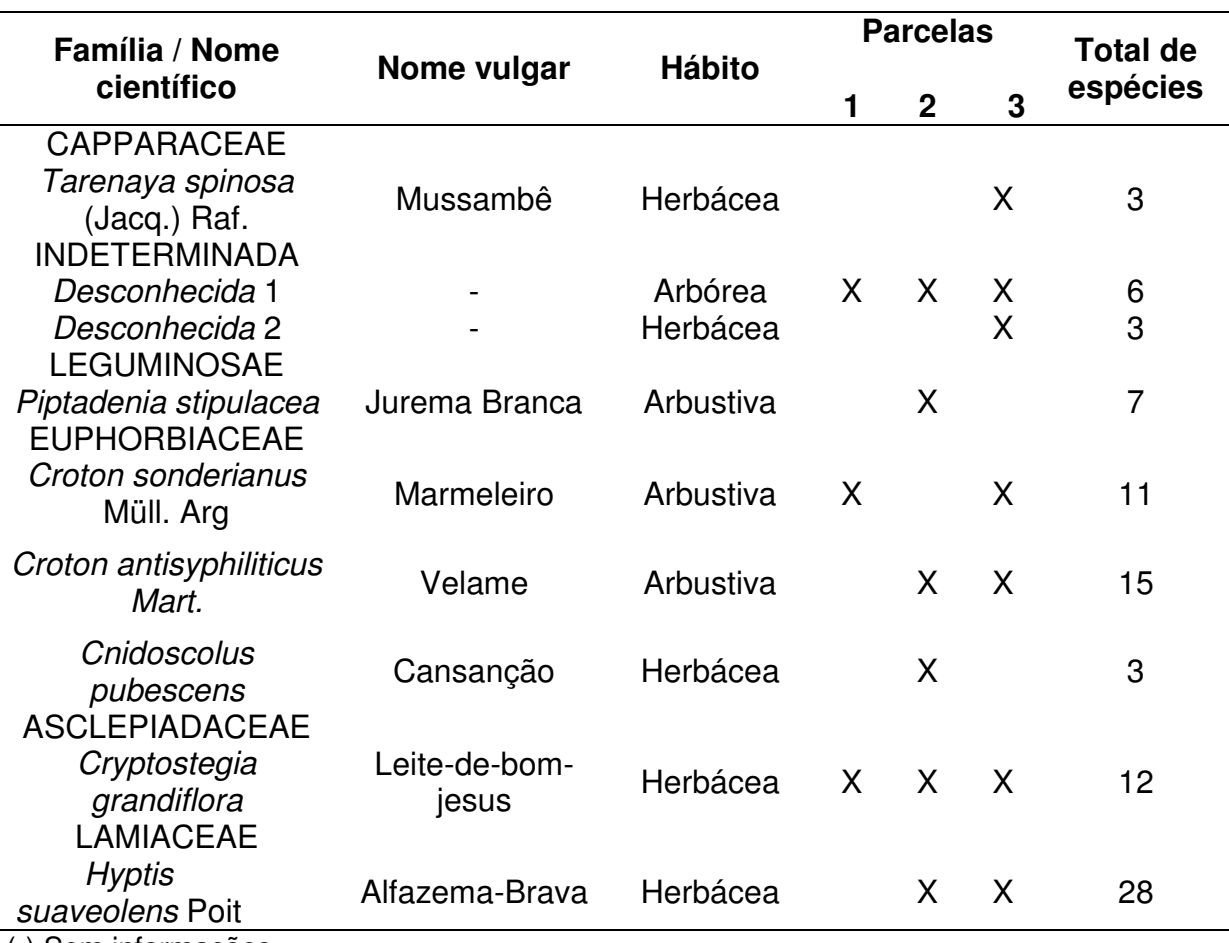

Tabela 1- Espécies vegetais diagnosticadas no entorno (conclusão).

(-) Sem informações

Fonte: Autoria própria (2016).

 As espécies *Momordica charantia* L*., Anadenanthera colubrina, Ziziphus joazeiro Mart., Aspidosperma pyrifolium, Parkinsonia aculeata* L*., Vitex gardneriana, Erythrina velutina* Wilid*, Myracrodruon* urundeuva, *Handroanthusimpetiginosus*, Sapindus *saponaria* L. e *Commiphora leptophloeos* não foram encontradas em nenhum espaço amostral das parcelas, mas foram identificadas na área de entorno e fazem parte da flora local.

 Foram identificados um total de 133 espécies, pertencentes a 10 famílias, em um número de 20 indivíduos, conforme mostrado na TABELA 1.

 Ainda conforme a TABELA 1, as famílias com maior número de espécies foram a *Fabaceae* (6 spp.), a *Euphorbiaceae* (3 spp.) e *Capparaceae* (2 spp.), respectivamente.

A espécie com maior número de indivíduos foi a *Hyptis suaveolens* Poit*,*  totalizando 28 indivíduos e 21,0% do total da amostra. Observou-se que cerca de 18,80% do total de espécies amostradas são do porte arbóreo; 39,10% arbustivo; 42,10% herbáceo e que apenas as espécies *Licania* rigida, *Desconhecida* 1 e a *Cryptostegia grandiflora* ocorreram concomitantemente em todas as parcelas.

Na TABELA 2, apresentam-se os parâmetros fitossociológicos das espécies arbóreas encontradas no entorno da área de estudo.

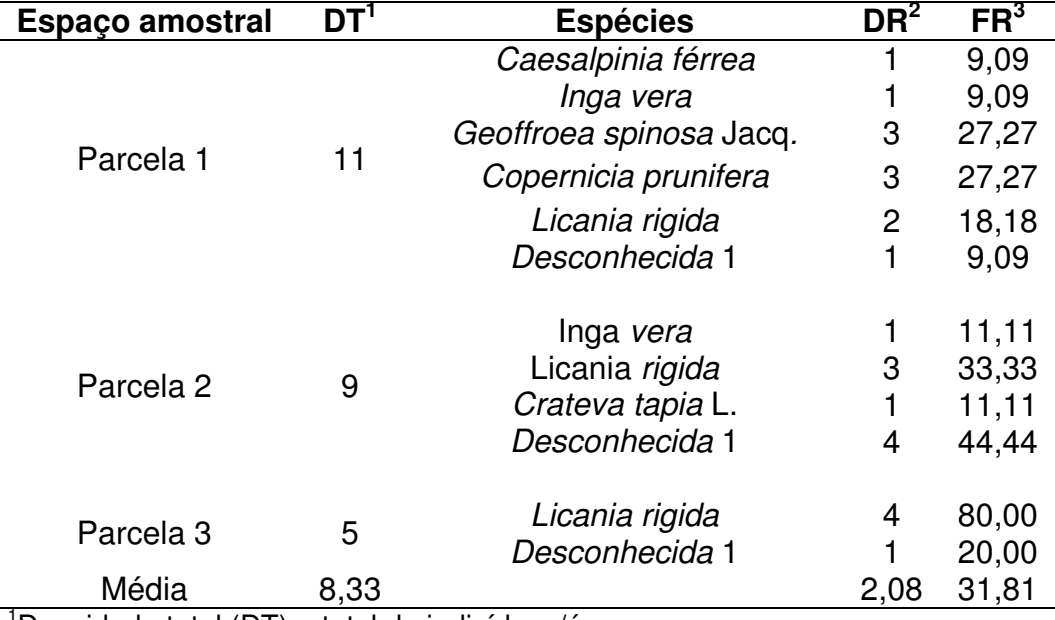

Tabela 2 - Parâmetros fitossociológicos das espécies arbóreas no entorno da área.

 $1$ Densidade total (DT) = total de indivíduos/área

 $2$ Densidade relativa (DR) = número de indivíduos da espécie/área

Fonte: Autoria própria (2016).

 Conforme a TABELA 2, a Parcela 1 apresentou a maior densidade de espécies do porte arbóreo por área, com 11 indivíduos e maior número de espécies por parcela: 6 espécies. A Parcela 2 totalizou uma densidade de 9 indivíduos e a Parcela 3, 12 espécies, distribuídas em 4 e 2 indivíduos, respectivamente.

 Observou-se que com maior densidade relativa (DR) foram a *Licania rigida* e *Desconhecida* 1, com DR = 4, cada e FR = 80,00 e 44,00 respectivamente.

 Na TABELA 3 estão apresentados os parâmetros fitossociológicos das espécies arbustivas encontradas no entorno da área de estudo.

<sup>&</sup>lt;sup>3</sup> Frequência relativa (FR) = (DR/DT) x 100

| Espaço amostral                                 | DT    | <b>Espécies</b>                                                             | DR           | FR (%) |  |  |  |
|-------------------------------------------------|-------|-----------------------------------------------------------------------------|--------------|--------|--|--|--|
| Parcela 1                                       |       | Combretum leprosum Mart<br>Senna trachypus (Benth.) H.S. Irwin &<br>Barneby |              | 35,29  |  |  |  |
|                                                 | 17    |                                                                             |              | 35,29  |  |  |  |
|                                                 |       | Croton sonderianus Müll. Arg                                                | 5            | 29,41  |  |  |  |
|                                                 |       |                                                                             |              |        |  |  |  |
|                                                 |       | Mimosa tenuiflora (Willd.) Poir                                             | $\mathbf{2}$ | 14,28  |  |  |  |
| Parcela <sub>2</sub><br>14                      |       | Piptadenia stipulacea                                                       | 7            | 50,00  |  |  |  |
|                                                 |       | Croton antisyphiliticus Mart.                                               | 5            | 35,71  |  |  |  |
|                                                 |       |                                                                             |              |        |  |  |  |
|                                                 |       |                                                                             |              |        |  |  |  |
|                                                 |       | Combretum leprosum Mart.                                                    | 4            | 19,05  |  |  |  |
|                                                 |       | Senna trachypus (Benth.) H.S. Irwin &<br>Barneby                            | 1            | 4,76   |  |  |  |
| Parcel <sub>3</sub>                             | 21    | Croton sonderianus Müll. Arg                                                |              | 28,57  |  |  |  |
|                                                 |       | Croton antisyphiliticus Mart.                                               | 10           | 47,62  |  |  |  |
| Média                                           | 17,33 |                                                                             | 5,2          | 30,00  |  |  |  |
| (-) Desconhecida                                |       |                                                                             |              |        |  |  |  |
| Densidade total (DT) = total de indivíduos/área |       |                                                                             |              |        |  |  |  |
| Erequência relativa (ER) – (DR/DT) y 100        |       | Densidade relativa (DR) = número de indivíduos da espécie/área              |              |        |  |  |  |

Tabela 3 - Parâmetros fitossociológicos das espécies arbustivas no entorno da área.

Frequência relativa  $(FH) = (DR/DT) \times 100$ Fonte: Autoria própria (2016).

 Conforme citado na TABELA 3, a Parcela 3 totalizou o maior número de indivíduos do porte arbustivo, com densidade total DT = 21. Observou-se também que a espécie com maior densidade relativa foi a espécie *Croton antisyphiliticus*  Mart*.,* com DR = 10 e a espécie que apresentou maior frequência relativa foi a *Piptadenia stipulacea*, com FR = 50,00.

 Na TABELA 4, observam-se os parâmetros fitossociológicos das espécies de porte herbáceo encontradas em cada parcela amostral.

| Espaço amostral                                                                                                    | DT                    | <b>Espécie</b>                                                 | DR      | FR (%)                       |
|----------------------------------------------------------------------------------------------------|-----------------------|----------------------------------------------------------------|---------|------------------------------|
| Parcela 1                                                                                                    | 5                     | Cryptostegia grandiflora                                       | 5       | 100                          |
|                                                                                                    |                       | <i>Hyptis suaveolens</i> Poit                                  | 10      | 45,45                        |
|                                                                                                    |                       | Cryptostegia grandiflora<br>Crotalaria incana L.               |         | $\mathbf{2}$<br>9,09<br>4,54 |
| Parcela 2                                                                                                    | 22                    | Mimosa quadrivalvis L.                                         | 6       | 27,27                        |
|                                                                                                    | Cnidoscolus pubescens | 3                                                              | 13,64   |                              |
|                                                                                                    |                       | Cryptostegia grandiflora                                       | 5       | 17,24                        |
| Parcela 3                                                                                                    | 29                    | Tarenaya spinosa (Jacq.) Raf.<br>Hyptis suaveolens Poit        | 3<br>18 | 10,34<br>62,07               |
|                                                                                                    |                       | Desconhecida 2                                                 | 3       | 10,34                        |
| Média                                                                                                    | 18,67                 |                                                                | 5,60    | 30,00                        |
| Densidade total (DT) = total de indivíduos/área<br>Frequência relativa (FR) = (DR/DT) x 100<br>Fonte: Autoria própria (2016). |                       | Densidade relativa (DR) = número de indivíduos da espécie/área |         |                              |

Tabela 4 - Parâmetros fitossociológicos das espécies herbáceas no entorno da área.

 Como pode ser visto na TABELA 4, a Parcela 3 é a que tem a maior densidade total (DT), com 29 indivíduos. A *Hyptis suaveolens* Poit apresenta a maior densidade relativa (DR =18), enquanto que a *Crotalaria incana* L*.* a menor (DR = 1). A maior frequência relativa foi observada na espécie *Cryptostegia grandiflora*, com 100% de ocorrência. Ainda segundo a TABELA 4, a Parcela 2 apresentou o maior número de variedades de espécies diferentes, com um número de 5 indivíduos, seguida da Parcela 3 com 4 e a Parcela 1 com apenas uma variedade de espécie.

 Na TABELA 5, mostram-se as espécies nativas e exóticas da fauna diagnosticadas na área de entorno que, certamente, viviam na área de estudo, antes da intervenção antrópica.

| Nome popular                   | <b>Nome científico</b>        |
|--------------------------------|-------------------------------|
| Pássaro-preto                  | Gnorimopsar chopi             |
| Cancão                         | Cyanocorax cyanopogon         |
| Carcará                        | Caracara plancus              |
| Gavião-carijó                  | Rupornis magnirostris         |
| Caburé                         | Glaucidium brasilianum        |
| Rasga-mortalha                 | Tyto furcata                  |
| Mãe-da-lua                     | Nyctibius griseus             |
| Socó-boi                       | Tigrisoma lineatum            |
| Jaçanã                         | Jacana jacana                 |
| Casaca-de-couro-da-lama        | Furnarius figulus             |
| Sabiá-branca                   | Turdus amaurochalinus         |
| Sabiá-laranjeira               | <b>Turdus rufiventris</b>     |
| Lavadeira-mascarada            | Fluvicola nengeta             |
| Acauã                          | Herpetotheres cachinnans      |
| <b>Bigode</b>                  | Sporophila lineola            |
| Caboclinho                     | Sporophila bouvreuil          |
| Golinho                        | Sporophila albogularis        |
| Papa-capim                     | Sporophila nigricollis        |
| Azulão                         | Cyanoloxia brissoni cyanoides |
| Tiziu                          | Volatinia jacarina            |
| Fim-fim                        | Euphonia chlorotica           |
| Periquito gangarra             | Eupsittula cactorum           |
| Papacu                         | Forpus xanthopterygius        |
| Codorna-do-nordeste            | Nothura boraquira             |
| Juriti                         | Leptotila                     |
| Nambu                          | Crypturellus parvirostris     |
| Rolinha-cascavel               | Columbina squammata           |
| Rolinha-caxexa                 | Columbina minuta              |
| Rolinha-caldo-de-feijão        | Columbina talpacoti           |
| Rolinha-branca                 | Columbina picui               |
| Galo-de-campina                | Paroaria dominicana           |
| Anu-preto                      | Crotophga anu                 |
| Anu-branco                     | Guira guira                   |
| Bem-te-vi                      | Pitangus sulphuratus          |
| Concriz (Corrupião)            | Icterus jamacaii              |
| Garça-branca-grande            | Ardea alba                    |
| Quero-quero                    | Vanellus chilensis            |
| Urubu-de-cabeça-vermelha       | Cathartes aura                |
| Urubu-de-cabeça-preta          | Coragyps atratus              |
| Calango                        | Cnemidophorus ocellifer       |
| Teju                           | Salvator merianae             |
| Camaleão                       | Iguana iguana                 |
| Tatu-peba                      | Euphractus sexcintus          |
| Jararaca                       | Bothrops jararaca             |
| Fonte: Autoria própria (2016). |                               |

Tabela 5 - Espécies da fauna presentes no entorno (continua).

onte: Autoria propria (2016).

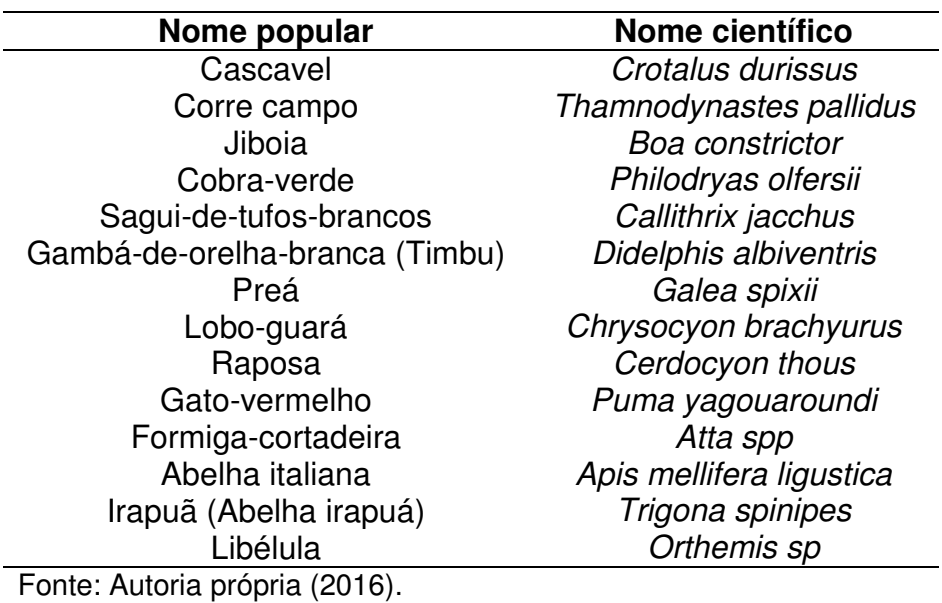

Tabela 5 - Espécies da fauna presentes no entorno (conclusão).

 Em relação às espécies da fauna apresentadas na TABELA 5, algumas espécies de hábitos noturnos foram relatadas por moradores da área de entorno, habituados a atividades de caça.

## **5.3.3 Meio Antrópico**

 Antes da ocupação pelos moradores, a área de estudo possuía uma cobertura vegetal densa, típica do bioma Caatinga. Ao longo do tempo, a área de entorno começou a ser ocupada e utilizada para o desenvolvimento de atividades agropecuárias que tiveram o seu uso intensificado, provocando a fragmentação da mata ciliar e, por conseguinte, a degradação ambiental da área.

## 5.4 DIAGNÓSTICO DE PÓS-DEGRADAÇÃO

 Há mais de 50 anos, a área vem sofrendo intervenções antrópicas, intensificadas ao longo dos anos, principalmente, pela agricultura, pecuária e extração de madeira para fins domésticos. Atualmente, a área de estudo está sendo usada para plantações de sorgo (*Sorghum bicolor*) e criação de bovinos. Para a irrigação de parte da plantação de sorgo, são utilizadas as águas do rio do Peixe e de dois poços artesianos existentes no local.

 Para descrever o cenário de pós-degradação, será apresentado, com detalhes, um diagnóstico qualitativo atual dos meios físico, biótico e antrópico da área estudada.

### **5.4.1 Meio Físico**

 Na área estudada, identificaram-se aspectos de degradação em alguns componentes do Meio Físico. A seguir, será descrita a situação em que se encontram os componentes solo, ar e água em relação ao estado de degradação de cada um deles.

#### **- Ar**

 Não foi identificada na área de estudo nenhuma atividade que alterasse significativamente a qualidade do ar atmosférico a ponto de não atender os padrões exigidos pela legislação ambiental.

No entanto, as alterações na qualidade do ar ocorrem, basicamente, durante o período de preparo do solo por mecanização agrícola e por meio de queimadas, quando ocorrem emissões de resíduos gasosos e material particulado para o ambiente local.

## **- Solo**

 Em relação ao solo, foi possível notar a degradação em suas características físicas, químicas e biológicas, ocorridas devido ao seu manejo inadequado.

 Durante as visitas de campo, constatou-se que em parte da área, o solo encontra-se exposto, sem cobertura vegetal, devido à provável remoção da vegetação para dar lugar à exploração da agricultura e pecuária ou devido à extração de madeira para fins domésticos. Outra parte foi revolvida e compactada pelo uso de máquinas agrícolas, durante atividades de preparo do solo e pelo pisoteio de animais.

Na FIGURA 13 (A e B), apresentam-se fotografias de parte do solo da área de estudo com a cobertura vegetal nativa removida, onde são observadas

compactação, exposição, erosão laminar e em sulcos. Tais fatores contribuem para o aumento da erodibilidade e vulnerabilidade do solo, ocasionando a perda de seus nutrientes e o seu consequente empobrecimento.

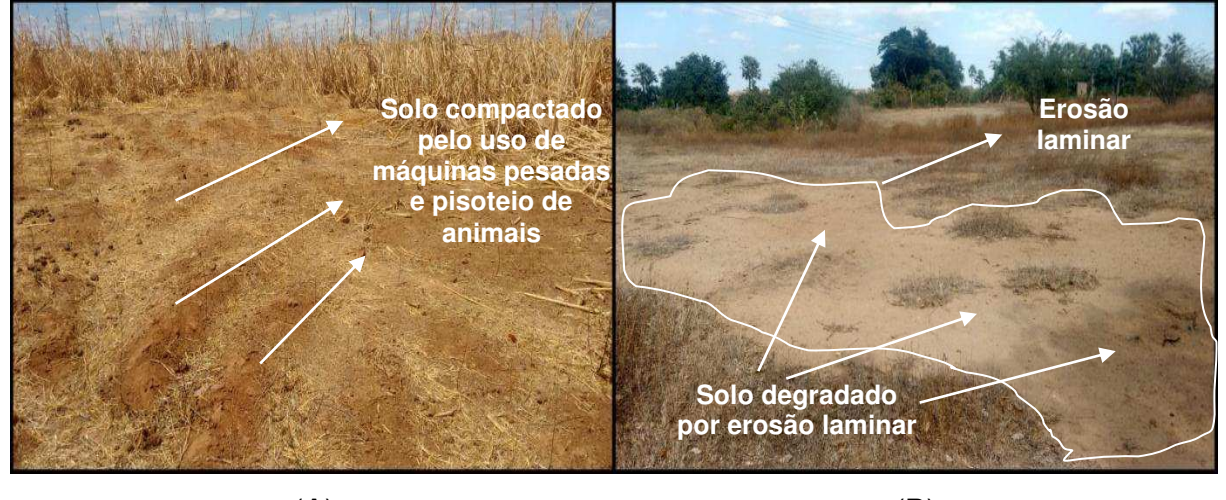

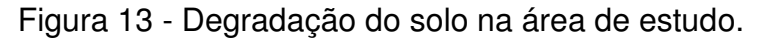

Foi verificada também, a presença de algumas espécies halófitas, por exemplo, a carnaubeira (*Copernicia prunifera*), juntas em diferentes partes da área de estudo, indicando uma provável salinização do solo nestas áreas onde estas se encontram.

 Na FIGURA 14, pode ser observada a presença de algumas carnaubeiras, espécies típicas de ambientes, ou condições locais específicas, que indicam solos com alto teor de sais, a exemplo do sódio.

 $(A)$  (B) Fonte: Autoria própria (2016).

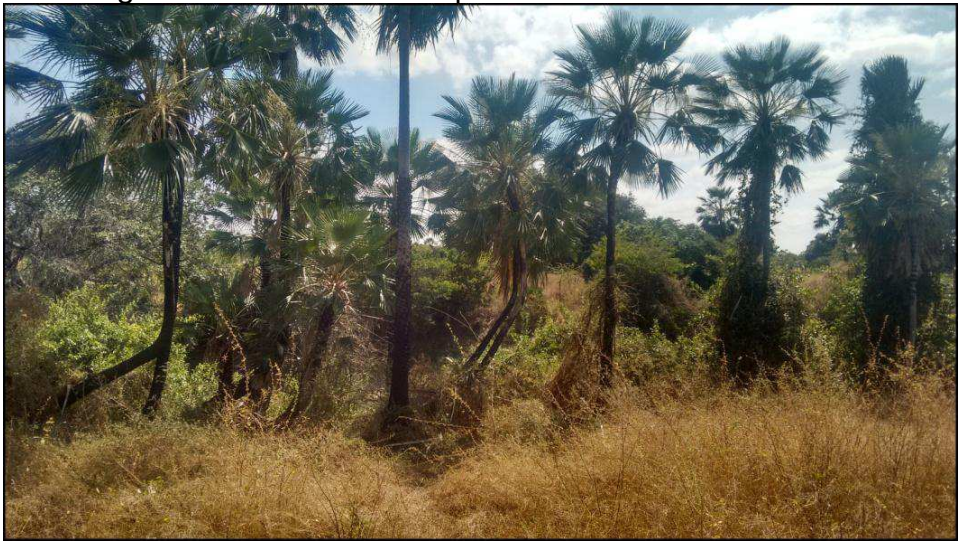

Figura 14 - Carnaubeiras presentes na área de estudo.

Fonte: Autoria própria (2016).

É recomendável uma análise físico-química e biológica do solo para obter um resultado mais preciso acerca da degradação ocorrida nas propriedades físicas, químicas e biológicas do solo, para serem corrigidas nas estratégias de recuperação escolhidas para a área.

## **- Água**

 A área de estudo é cortada por um rio intermitente – o rio do Peixe. Atualmente, o rio encontra-se sem fluxo contínuo de água – apenas com volumes armazenados em pontos específicas –, devido à falta de precipitações, comum nessa época do ano.

 Em relação à qualidade das águas do rio, não foi identificado nenhum indicador de degradação na análise qualitativa, sendo necessária uma análise química quantitativa para um diagnóstico mais detalhado da qualidade da água, porém, com relação ao volume de água, observou-se assoreamento em partes onde a mata ciliar encontra-se fragmentada, devido ao acúmulo de sedimentos na calha do rio, provocado por processos erosivos. Cabe salientar que o assoreamento, acelerado pela ação antrópica, causa a redução do volume de água e o alagamento em período de cheias.

 Na FIGURA 15, é possível observar o assoreamento da calha do rio, provocado pelos processos erosivos em parte da área onde a mata ciliar foi removida e não exerce mais sua função de manutenção do regime hídrico.

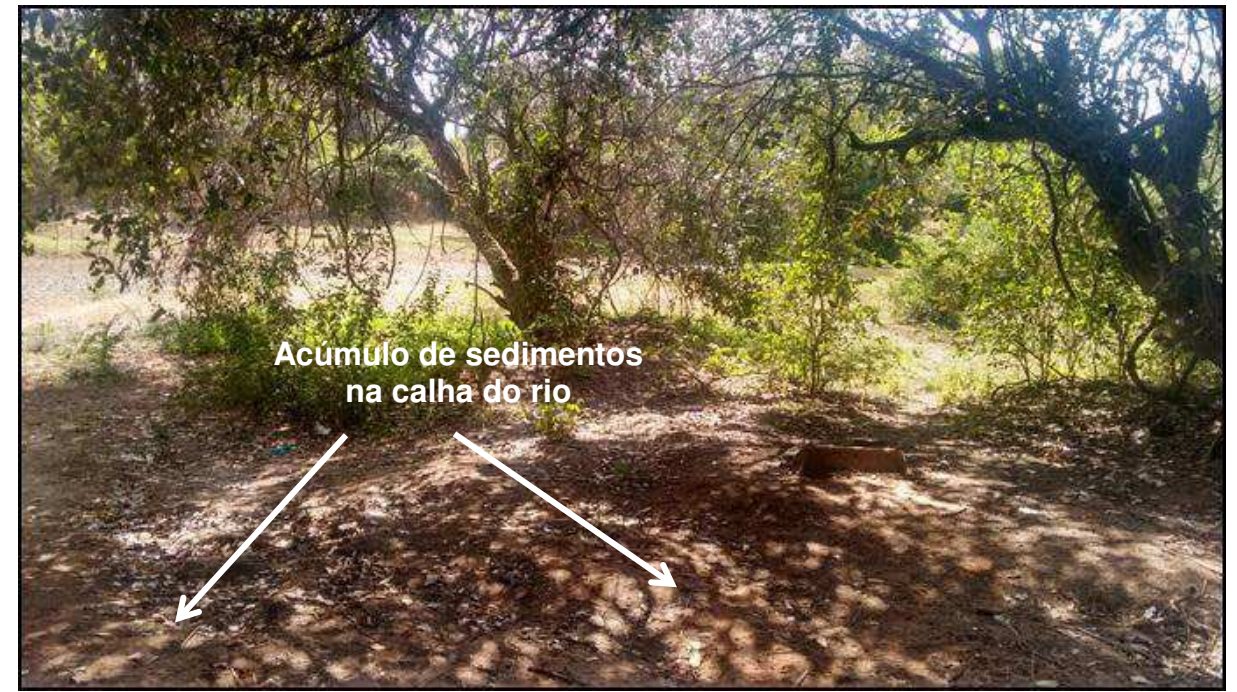

Figura 15 - Assoreamento em trecho da calha do rio.

Fonte: Autoria própria (2016).

## **- Paisagem**

 As atividades agropecuárias realizadas na área causaram transformações na paisagem, criando um cenário com vários trechos de mata ciliar desmatada. A área apresenta também intrusão visual, provocada pela existência de casas-de-bomba, como pode ser observado na FIGURA 16 (A e B).

# **5.4.2 Meio Biótico**

 Com as atividades antrópicas associadas ao uso e a ocupação do solo da área, espécies da flora e fauna sofreram alterações significativas como, por exemplo, o afugentamento de algumas espécies animais silvestres e a introdução de animais domésticos (cães, equinos e bovinos) e ainda o aparecimento de espécies exóticas da fauna e flora, tal como o desaparecimento de algumas espécies vegetais nativas da Caatinga.

### **- Fauna**

 Nas visitas de campo, foi possível observar que grande parte da fauna típica da Caatinga não habita mais a área de estudo. Isso se deve aos danos que os ecossistemas locais sofreram, principalmente, com a remoção da mata ciliar. Animais que antes habitavam a área, ao terem seus ecossistemas destruídos, se viram obrigados a fugir para outras regiões. Por outro lado, animais domésticos começaram a habitar o local, a exemplo de bovinos e equinos, por consequência de algumas atividades realizadas na área.

 Segundo relatos de moradores, uma das espécies que desapareceu da área e do entorno, foi o canário-da-terra (*Sicalis flaveola*).

 No QUADRO 7, são apresentadas algumas espécies animais típicas e exóticas da fauna nativa,encontradas na área de estudo, na qual, algumas destas apenas cruzam pela área.

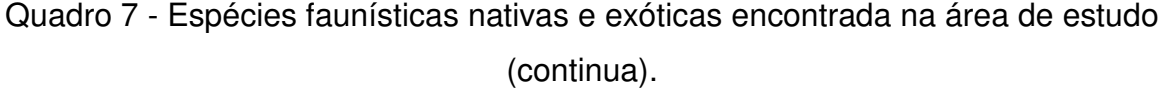

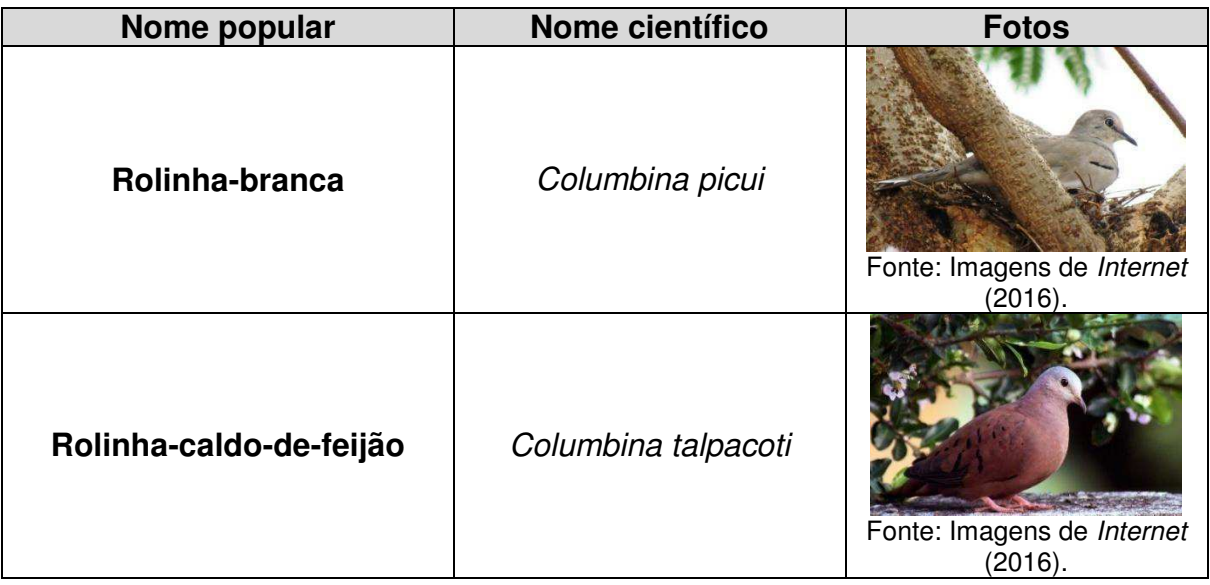

Quadro 7 - Espécies faunísticas nativas e exóticas encontrada na área de estudo (continua).

| Nome popular            | Nome científico        | <b>Fotos</b>                          |
|-------------------------|------------------------|---------------------------------------|
| <b>Golinho</b>          | Sporophila albogularis | Fonte: Imagens de Internet<br>(2016). |
| Casaca-de-couro-da-lama | Furnarius figulus      | Fonte: Imagens de Internet<br>(2016). |
| Anu-branco              | Guira guira            | Fonte: Imagens de Internet<br>(2016). |
| Anu-preto               | Crotophga anu          | Fonte: Imagens de Internet<br>(2016). |
| Garça-branca-grande     | Ardea alba             | Fonte: Imagens de Internet<br>(2016). |

Quadro 7 - Espécies faunísticas nativas e exóticas encontrada na área de estudo (continua).

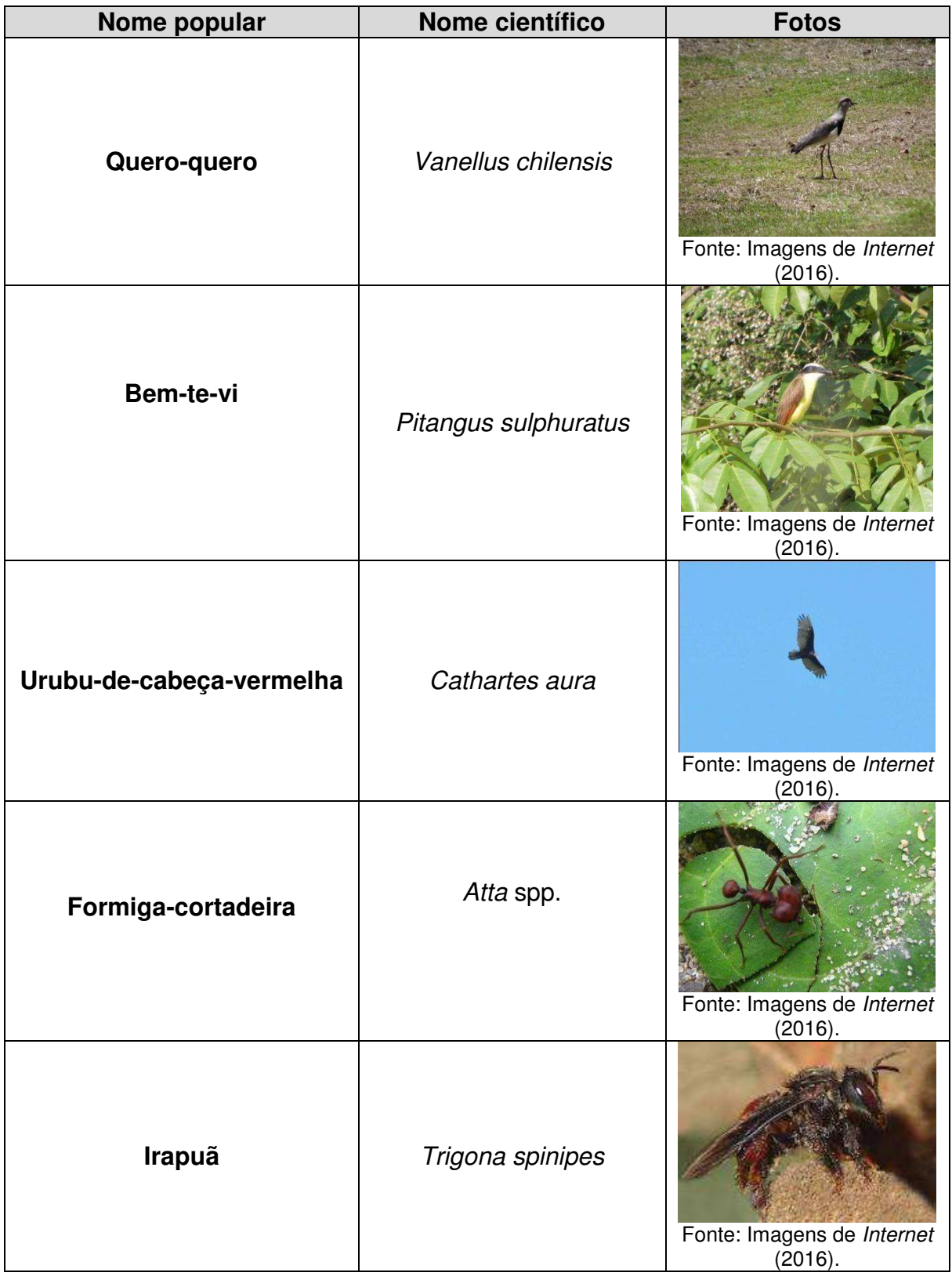

Quadro 7 - Espécies faunísticas nativas e exóticas encontrada na área de estudo (conclusão).

| Nome popular | Nome científico         | <b>Fotos</b>                          |
|--------------|-------------------------|---------------------------------------|
| Libélula     | Orthemis sp.            | Fonte: Imagens de Internet<br>(2016). |
| <b>Teju</b>  | Salvator merianae       | Fonte: Imagens de Internet<br>(2016). |
| Calango      | Cnemidophorus ocellifer | Fonte: Imagens de Internet<br>(2016). |

Fonte: Autoria própria (2016).

## **- Flora**

 É possível afirmar que mais de 60% da floresta de mata ciliar da área foi reduzida com o desmatamento para o uso da agricultura e pecuária e extração de lenhas. Atualmente, a área encontra-se em estágio de regeneração com algumas capoeiras e capoeirinhas distribuídas em pontos isolados, o que caracteriza o segundo estágio da sucessão ecológica.

 Na FIGURA 16, é possível observar, por meio de uma imagem de satélite, a baixa densidade de flora nativa no local.

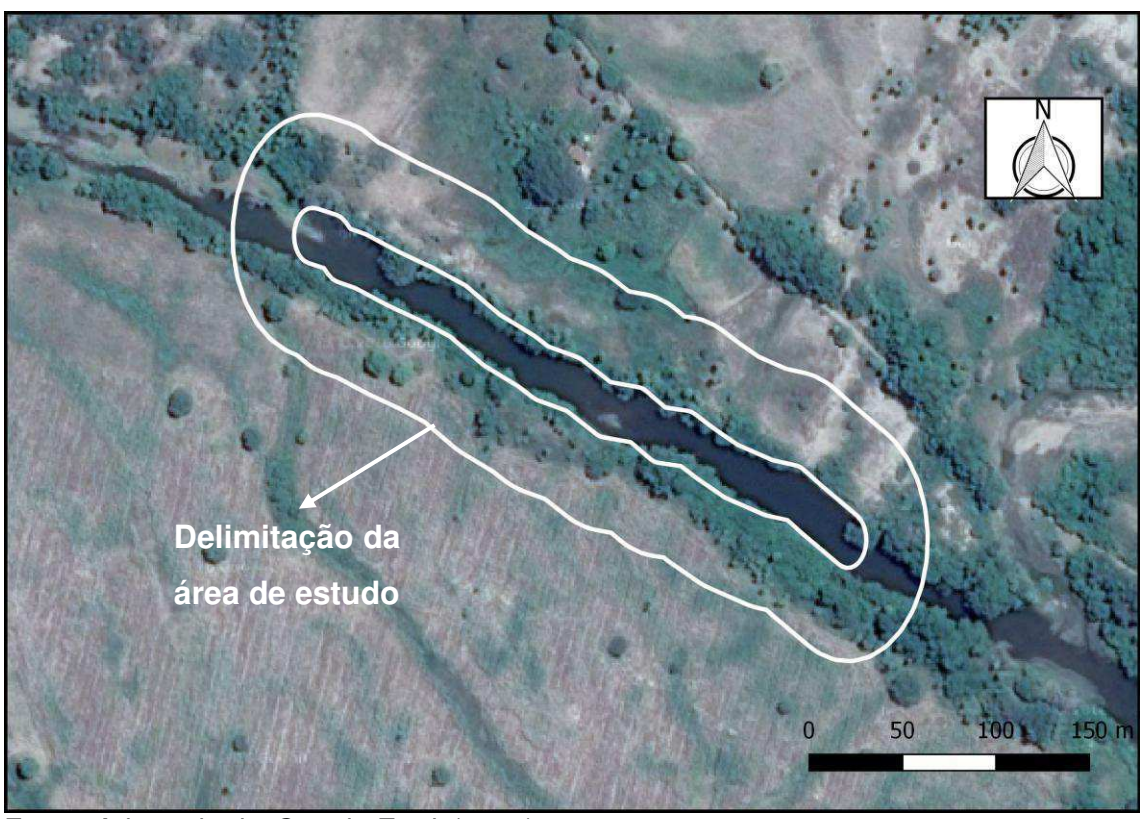

Figura 16 - Imagem de satélite da área de estudo.

Fonte: Adaptado do *Google Earth* (2016).

 Ao se observar a FIGURA 16, verifica-se que grande parte da área que deveria ser ocupada pela vegetação ciliar encontra-se desmatada e degradada, o que reforça a necessidade deste estudo.

 Nas visitas de campo, foi possível verificar também uma baixa diversidade de espécies da florística local, configurando um estado de desequilíbrio ambiental do componente flora. No QUADRO 8, são apresentadas as espécies nativas e exóticas identificadas na área em estudo.

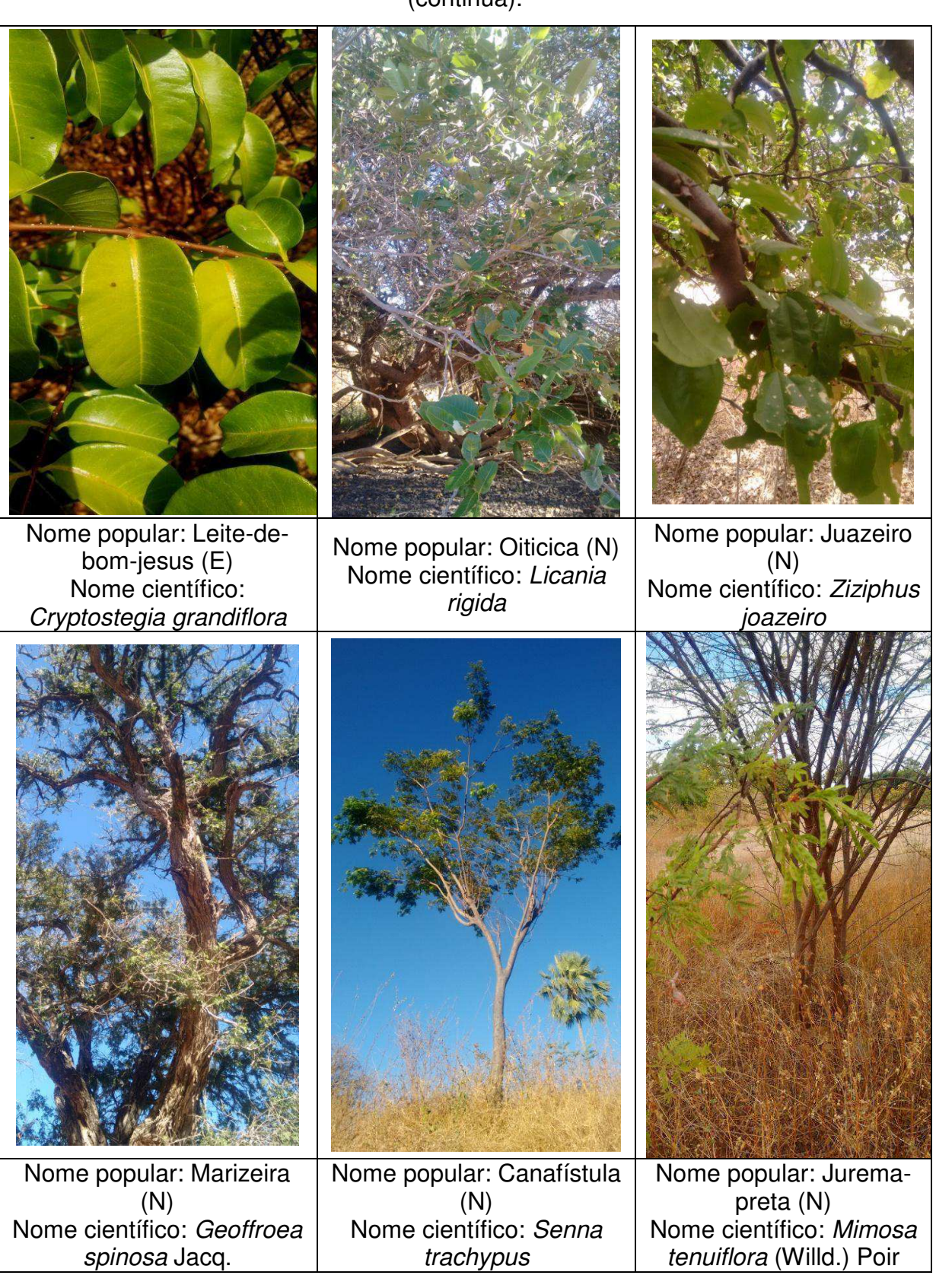

# Quadro 8 - Espécies vegetais nativas e exóticas encontrada na área de estudo (continua).

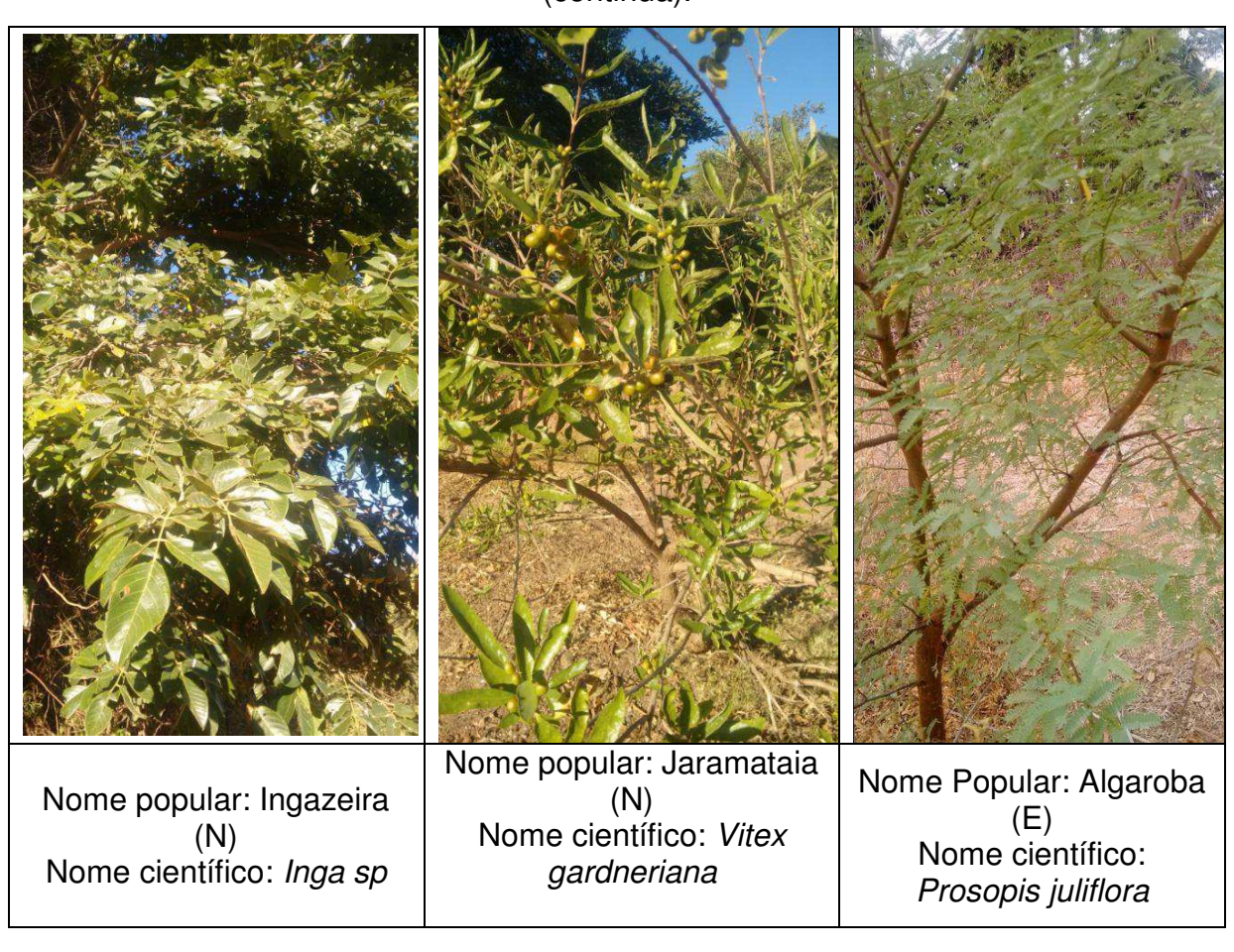

Quadro 8 - Espécies vegetais nativas e exóticas encontrada na área de estudo (continua).

# Quadro 8 - Espécies vegetais nativas e exóticas encontrada na área de estudo (continua).

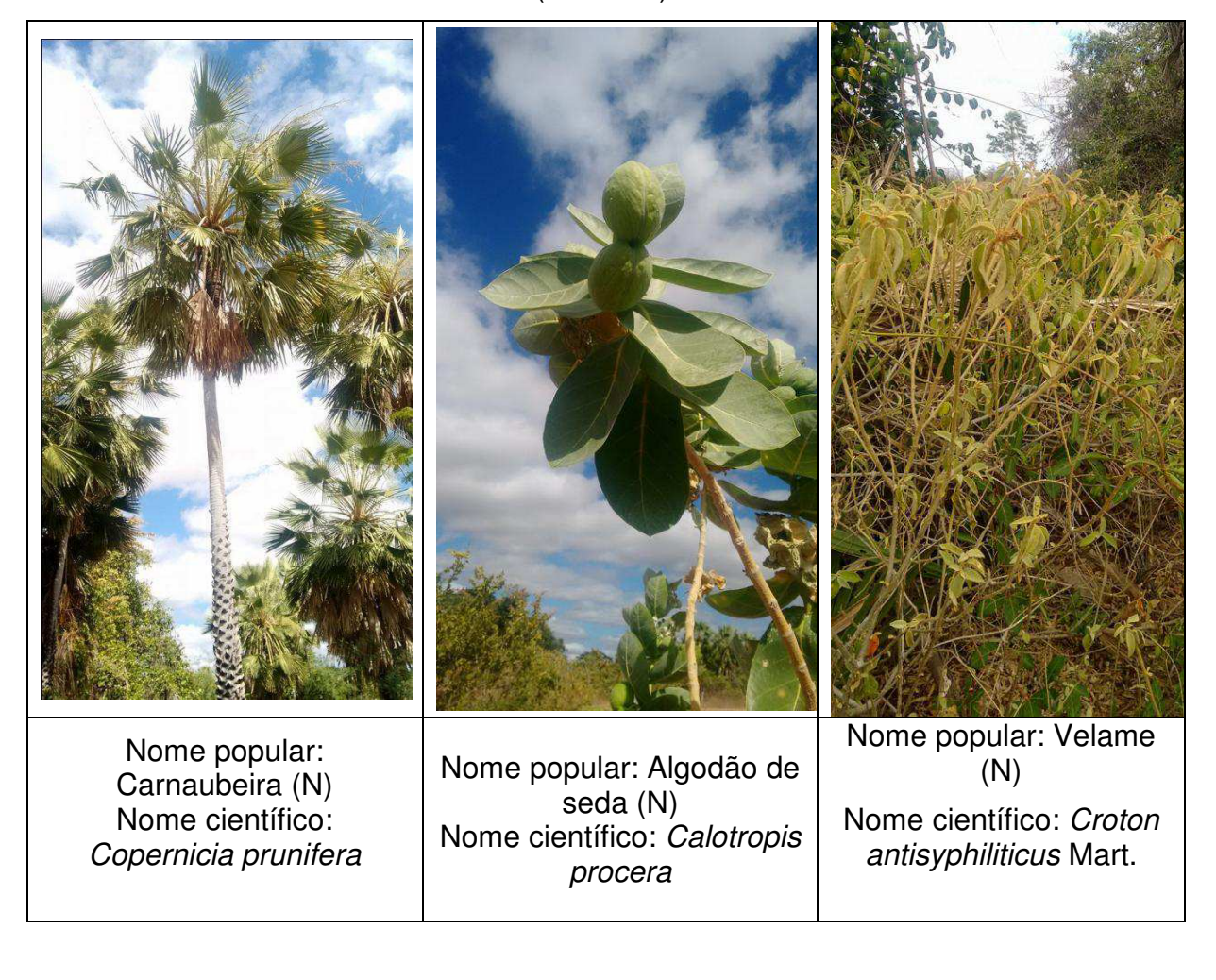

# Quadro 8 - Espécies vegetais nativas e exóticas encontrada na área de estudo (conclusão).

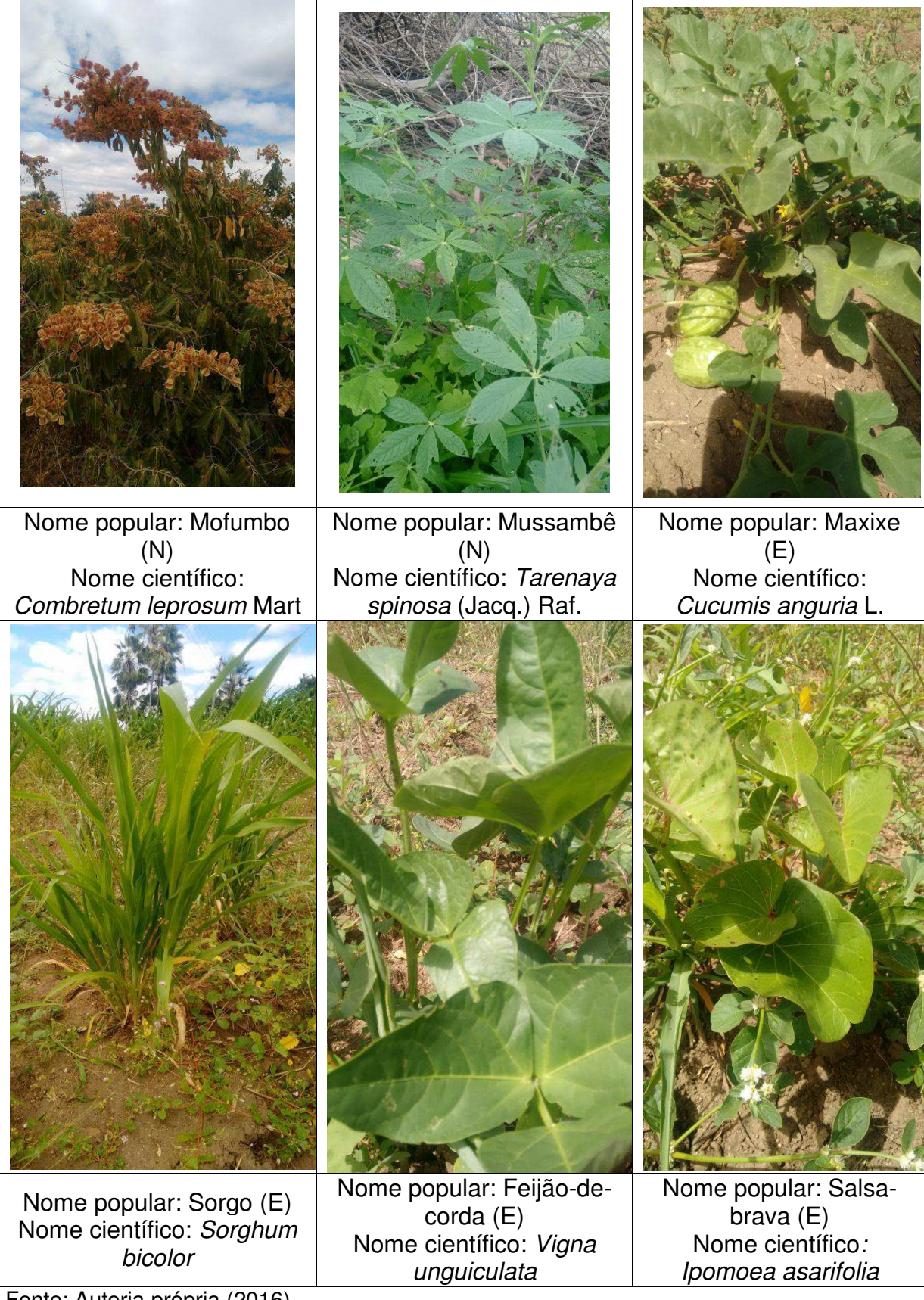

Fonte: Autoria própria (2016).

## **5.4.3 Meio Antrópico**

### **- Fator Social**

 No interior da área de estudo há 3 casas-de-bomba que foram construídas para operar motobombas utilizadas na irrigação, a partir da captação de águas do rio e de poços artesianos. A água captada é utilizada para irrigar culturas de sorgo e feijão produzidas em parte e no entorno da área, bem como para o consumo doméstico e dessedentação de animais. Na FIGURA 17 (A e B), são mostradas as casas-de-bomba e um poste com rede elétrica (FIGURA 17B).

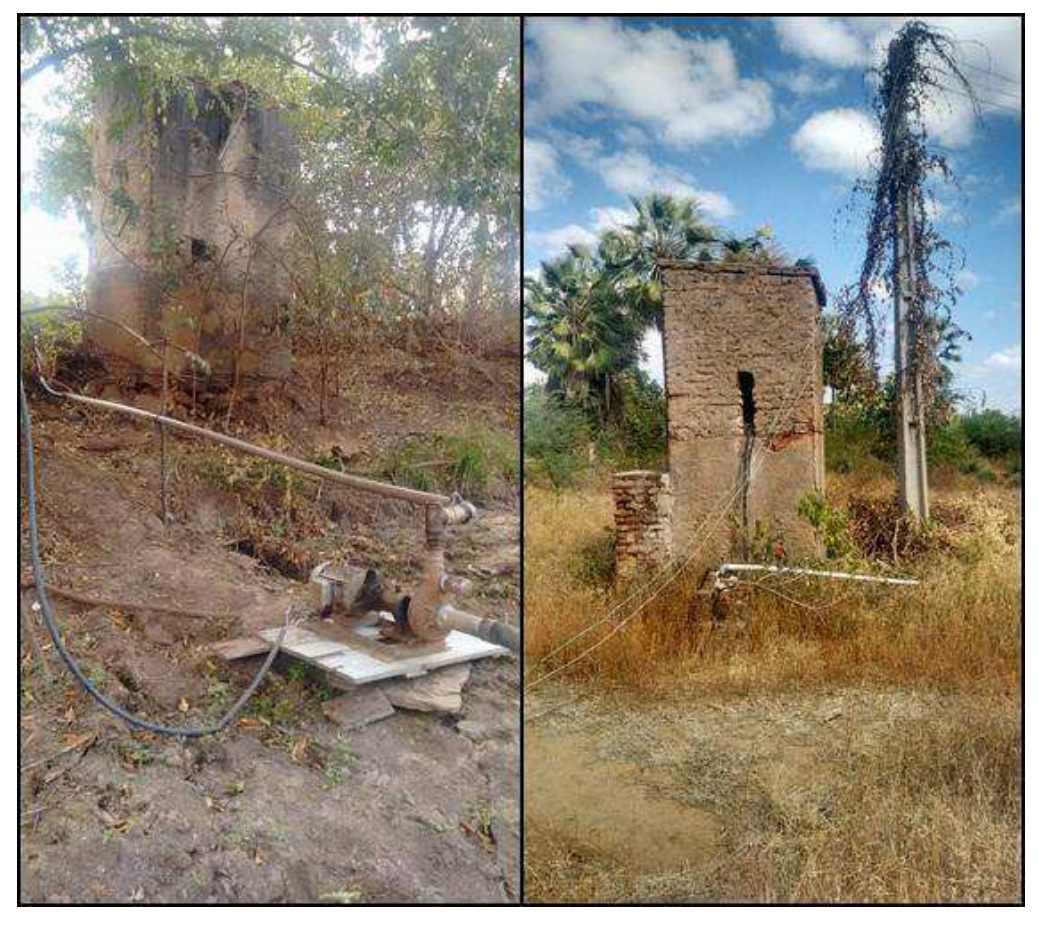

Figura 17 - Alvenarias construídas na área de estudo.

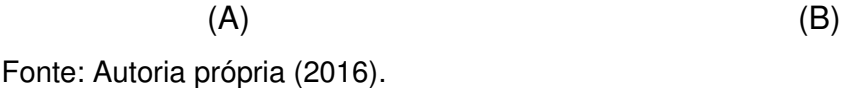

## **- Fator Econômico**

A economia da região onde se localiza a área é baseada na agricultura, pecuária e comércio, com destaque para a confecção e comercialização de produtos de artesanato.

 Com a relação a área de estudo, a economia é baseada na exploração agrícola e pecuária extensiva.

# 5.5 IDENTIFICAÇÃO E CLASSIFICAÇÃO DOS IMPACTOS AMBIENTAIS SIGNIFICATIVOS

 No QUADRO 9, estão listados os impactos ambientais identificados resultantes das atividades agropecuárias e de construção, realizadas na área de estudo, e sua classificação quanto à significância.

| <b>Impactos Ambientais</b>                                                                                      | <b>Critério</b> |                |   | <b>Peso</b>    | M x I          |    |               |
|----------------------------------------------------------------------------------------------------|-----------------|----------------|---|----------------|----------------|----|---------------|
| <b>Identificados</b>                                                                                            | 1               | $\overline{2}$ | 3 | M              |                |    | Significância |
| Diminuição da diversidade<br>de espécies da flora e<br>fauna                                                    | X               | X              |   | 10             | 8              | 80 | S             |
| Aumento da velocidade do<br>vento em função do<br>desmatamento                                                  | $\mathsf{X}$    | $\mathsf{X}$   | X | $\overline{7}$ | 8              | 56 | S             |
| Poluição do ar atmosférico<br>devido à fumaça e o<br>material particulado<br>liberado com as queimadas          | X               | X              |   | 3              | 4              | 12 | <b>NS</b>     |
| Poluição do ar atmosférico<br>devido à fumaça e o<br>material particulado<br>liberado por máquinas<br>agrícolas | X               |                |   | 3              | 3              | 9  | <b>NS</b>     |
| Compactação do solo                                                                                             | X               | X              | X | 8              | 9              | 72 | S             |
| Diminuição da fertilidade do<br>solo                                                                            | X               | X              | X | $\overline{7}$ | 10             | 70 | S             |
| Erosão do solo                                                                                                  | X.              | X              | X | 9              | 9              | 81 | S             |
| Alteração no microclima                                                                                         | X               |                |   | 7              | $\overline{7}$ | 49 | <b>NS</b>     |

Quadro 9 - Classificação dos impactos ambientais identificados quanto à significância (continua).

Quadro 9 - Classificação dos impactos ambientais identificados quanto à

| <b>Impactos Ambientais</b>    | <b>Critério</b><br><b>Peso</b> |              |              | M x l |    |                 |               |
|-------------------------------|--------------------------------|--------------|--------------|-------|----|-----------------|---------------|
| <b>Identificados</b>          | 1                              | 2            | 3            | M     |    |                 | Significância |
| Riscos de contaminação do     |                                |              |              |       |    |                 |               |
| devido<br>pecuária<br>à<br>ar | X                              |              |              | 3     | 4  | 12 <sub>2</sub> | <b>NS</b>     |
| extensiva                     |                                |              |              |       |    |                 |               |
| Riscos de contaminação do     |                                |              |              |       |    |                 |               |
| solo devido à pecuária        | $\chi$                         | X            | X            | 3     | 3  | 9               | <b>NS</b>     |
| extensiva                     |                                |              |              |       |    |                 |               |
| Riscos de contaminação da     |                                |              |              |       |    |                 |               |
| água devido à pecuária        | X                              |              |              | 3     | 3  | 9               | <b>NS</b>     |
| extensiva                     |                                |              |              |       |    |                 |               |
| Degradação da fertilidade e   |                                |              |              |       |    |                 |               |
| das características físicas   |                                |              |              |       |    |                 |               |
| solo em razão<br>do<br>da     | $\mathsf{X}$                   | $\mathsf{X}$ | $\mathsf{X}$ | 10    | 10 | 100             | S             |
| eliminação da cobertura       |                                |              |              |       |    |                 |               |
| vegetal pelo superpastoreio   |                                |              |              |       |    |                 |               |
| Diminuição da capacidade      |                                |              |              |       |    |                 |               |
| drenagem do solo,<br>de       | X                              | $\mathsf{X}$ | $\mathsf{X}$ | 8     | 9  | 72              | S             |
| devido à compactação          |                                |              |              |       |    |                 |               |
| Aceleração de processos       | $\mathsf{X}$                   | X            | X            | 10    | 10 | 100             | S             |
| erosivos                      |                                |              |              |       |    |                 |               |
| Assoreamento dos corpos       | X                              |              | X.           | 9     | 8  | 72              | S             |
| hídricos                      |                                |              |              |       |    |                 |               |
| Alteração da paisagem         | X.                             |              |              | 9     | 8  | 72              | S             |

significância (conclusão).

Legendas: 1 - Potencial de degradação ambiental; 2 - Qualidade ambiental da mata ciliar; 3 - Qualidade ambiental do corpo hídrico; M - Magnitude; I - Importância; S - Significativo; NS - Não Significativo.

Fonte: Adaptado de Dias et. al. (1999).

Dos 16 impactos ambientais identificados, 10 foram classificados como "significativos" e 06 foram classificados como "não significativos".

No QUADRO 10, observa-se a classificação dos impactos ambientais significativos, conforme visto no QUADRO 9.

|                                                                                                    | <b>Critérios</b> |                         |                        |                 |                         |                        |                              |  |  |
|----------------------------------------------------------------------------------------------------|------------------|-------------------------|------------------------|-----------------|-------------------------|------------------------|------------------------------|--|--|
| <b>Impactos Ambientais</b><br><b>Significativos</b>                                                                                         | Valor            | Espaço de<br>Ocorrência | Tempo de<br>Ocorrência | Reversibilidade | Chance de<br>Ocorrência | Ordem de<br>Ocorrência | Potencial<br>de<br>Mitigação |  |  |
| Diminuição da diversidade de<br>espécies da flora e fauna                                                                                   | $\mathsf{N}$     | $\mathsf{R}$            | <b>IM</b>              | <b>RE</b>       | D                       | <b>DI</b>              | MI                           |  |  |
| Aumento da velocidade do vento<br>em função do desmatamento                                                                                 | $\mathsf{N}$     | $\mathsf{R}$            | IM                     | <b>RE</b>       | D                       | <b>DI</b>              | MI                           |  |  |
| Compactação do solo                                                                                                    | N                |                         | <b>ML</b>              | <b>RE</b>       | D                       | IN                     | MI                           |  |  |
| Diminuição da fertilidade do solo                                                                                                    | $\mathsf{N}$     |                         | IM                     | <b>RE</b>       | D                       | <b>DI</b>              | MI                           |  |  |
| Erosão do solo                                                                                                    | $\mathsf{N}$     | R                       | IM                     | <b>RE</b>       | D                       | DI                     | MI                           |  |  |
| Degradação da fertilidade e das<br>características físicas do solo em<br>razão da eliminação da<br>cobertura vegetal pelo<br>superpastoreio | $\mathsf{N}$     | $\mathsf{R}$            | <b>ML</b>              | <b>RE</b>       | D                       | IN                     | MI                           |  |  |
| Diminuição da capacidade de<br>drenagem do solo, devido à<br>compactação                                                                    | N                | $\mathsf{R}$            | <b>ML</b>              | <b>RE</b>       | D                       | <b>DI</b>              | MI                           |  |  |
| Aceleração de processos<br>erosivos                                                                                                    | N                | $\overline{R}$          | <b>ML</b>              | <b>RE</b>       | D                       | IN                     | MI                           |  |  |
| Assoreamento dos corpos<br>hídricos                                                                                                    | $\mathsf{N}$     | $\mathsf{R}$            | <b>ML</b>              | <b>RE</b>       | D                       | IN                     | MI                           |  |  |
| Alteração da paisagem                                                                                                    | $\mathsf{N}$     |                         | ML                     | <b>RE</b>       | D                       | DI                     | MI                           |  |  |

Quadro 10 - Classificação dos impactos ambientais significativos.

Legendas: P - Positivo; N - Negativo; L - Local; R - Regional; E - Estratégico; IM - Imediato; ML - Médio ou Longo Prazo; PE - Permanente; C - Cíclico; RE - Reversível; IR - Irreversível; D - Determinístico; PR - Probabilístico; DI - Direto; IN - Indireto; MI - Mitigável; NM - Não Mitigável. Fonte: Adaptado de Dias et. al. (1999).

 Ao analisar os 10 impactos ambientais significativos do QUADRO 11, quanto ao espaço de ocorrência, 7 foram regionais e 3 locais. Quanto ao tempo de ocorrência, 6 foram de médio a longo prazo e 4 foram imediatos. Quanto à ordem de ocorrência, 6 foram diretos e 4 indiretos. Quanto ao valor, todos foram negativos. Quanto à reversibilidade, todos foram reversíveis. Quanto à chance de ocorrência, todos foram determinísticos e, por fim, quanto ao potencial de mitigação, todos foram mitigáveis, o que é um indicativo bastante positivo para o planejamento da recuperação da área em questão.

# 5.6 ESTRATÉGIA DE RECUPERAÇÃO

 A estratégia de recuperação ambiental mais adequada para a área de estudo foi escolhida com base nos dados, nas informações e nos resultados encontrados nas etapas anteriores do estudo, em especial, no diagnóstico de pós-degradação da área em questão, que permitiram caracterizar a degradação dos principais componentes ambientais do local.

## **5.6.1 Identificação do Tipo e Grau da Degradação**

 Os diversos tipos de atividades agropecuárias, realizadas na área de estudo, atingem diretamente os principais componentes dos meios físico, biótico e antrópico.

 Na TABELA 6, encontra-se a classificação dos tipos de degradação ocorrentes na área de estudo sobre os principais componentes ambientais.

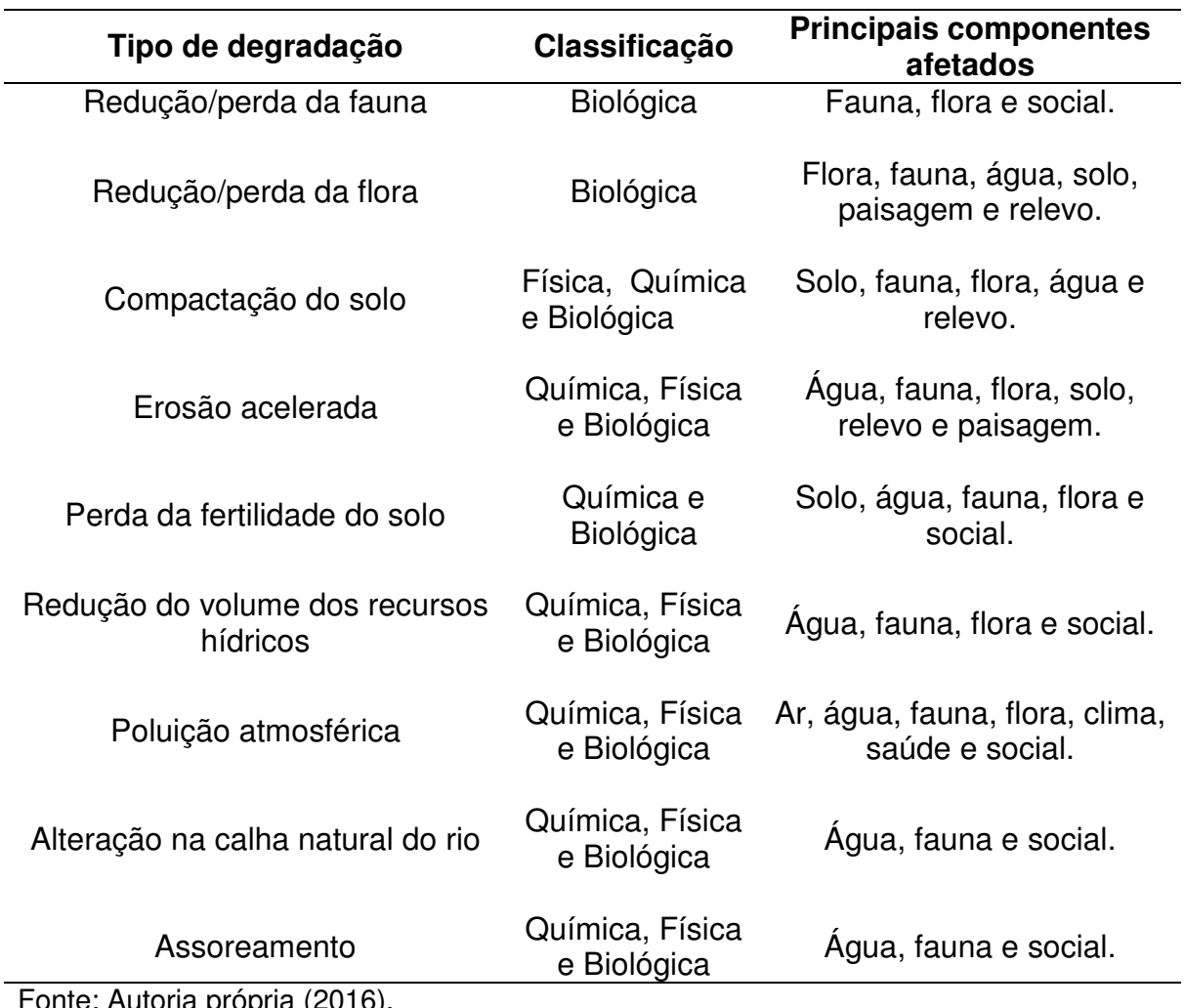

Tabela 6 - Classificação dos tipos de degradação diagnosticados na área.

Fonte: Autoria própria (2016).

 Um tipo de degradação ambiental pode acarretar outro(s) tipo(s) de degradação, a depender do(s) fator(es) ambiental(is) afetado(s), conforme se observou na TABELA 6.

 Na TABELA 7, observa-se a classificação dos tipos de degradação ocorrentes na área quanto à intensidade.

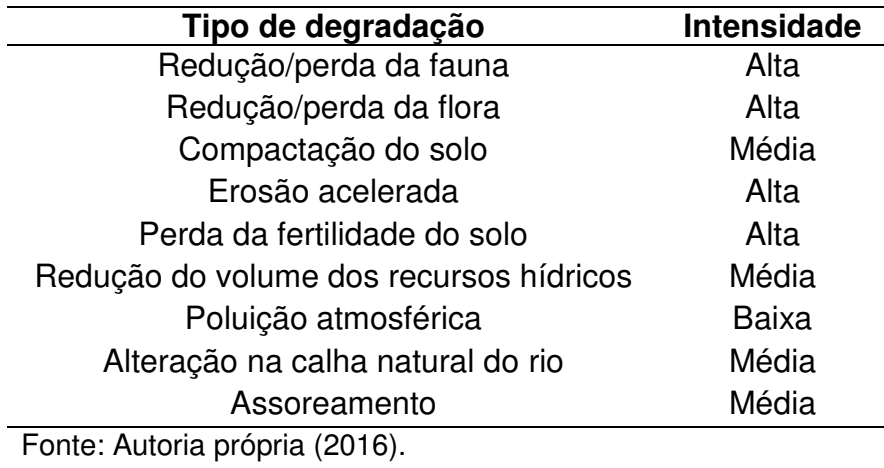

Tabela 7 - Classificação dos tipos de degradação quanto à intensidade.

 De acordo com a TABELA 7, nota-se que os principais componentes ambientais encontram-se degradados, com destaque maior para os componentes fauna, flora e água - os mais afetados.

 Com exceção do componente ambiental ar atmosférico, os demais apresentaram grau de comprometimento significante, conforme pode ser visto na TABELA 7. Isso se deve ao nível de intensidade que cada tipo de degradação afeta tais componentes, entre os quais, a maior intensidade foi verificada para a fauna, flora e solo.

 Em virtude das atividades agropecuárias desenvolvidas, frequentemente, na área e da intensidade da degradação ambiental no local, a recuperação ambiental não acontecerá em tempo hábil ou de forma eficiente sem, a partir de técnicas de recuperação, com a finalidade de devolver o equilíbrio ambiental existente antes da degradação.

## **5.6.2 Definição do Uso Futuro da Área**

 A área de estudo compreende um trecho de mata ciliar. De acordo com a Lei n. 12.651 (BRASIL, 2012, Art. 4º, inciso I), "as faixas marginais de qualquer curso d'água natural perene e intermitente, excluídos os efêmeros, desde a borda da calha do leito regular", devem ser preservadas. Dessa forma, o uso futuro a ser adotado na área a ser recuperada foi a Preservação Ambiental, já que se trata de uma Área de Preservação Permanente (APP), cuja faixa de mata ciliar vai depender da largura do trecho do rio, de acordo com a citada lei. Já na área de entorno pode ser indicado para os usos com as atividades agrícola e pecuária. No caso desse estudo, a proposta de recuperação foi voltada para a reposição da mata ciliar.

## **5.6.3 Definição e Procedimentos das Técnicas de RAD**

### **- Isolamento da área**

A APP deve ser delimitada e cercada a fim de: a) isolar o local, restringindo o acesso de animais exóticos, principalmente de bovinos, causadores dos principais danos à vegetação; e b) cessar as atividades antrópicas causadoras de degradação no local.

 Como a área é cortada por um rio com largura de, aproximadamente, 26 m, a delimitação da área deve ter no mínimo 50 m de largura, a contar da borda da calha do leito regular, em conformidade com a Lei n. 12.651/12.

## **- Correção do solo**

 O solo deve passar por correções físicas, químicas e biológicas, em razão dos vários tipos de degradação identificados na área, que provavelmente poderão ser comprovados na análise quantitativa. Por isso, é recomendada uma análise físico-química e biológica do solo para mensurar o nível de degradação em cada um destes fatores.

 Para a correção física, deve ser realizado o controle da erosão acelerada por meio a utilização da prática de terraceamento, principalmente, nas parcelas da área com maior susceptibilidade à erosão acelerada. Os taludes e rampas devem ser suavizados, para evitar a intensificação dos processos erosivos.

 A aração é outra prática de correção física que deve ser realizada para descompactar o solo, a fim de melhorar a capacidade de infiltração e distribuição de água, a porosidade e as trocas gasosas entre solo e atmosfera.

 A correção química pode ser feita por meio da utilização de gesso agrícola, para a correção de parte da área que apresenta solo salinizado.

 Em relação à correção biológica, pode ser realizada a partir da incorporação de matéria orgânica no solo, por meio do uso de adubação verde ou orgânica, para

a correção e manutenção da fertilidade. Além disso, podem ser utilizadas ainda as práticas "plantas de cobertura" e "cobertura seca" que, além de contribuírem com a correção biológica do solo, devido à reposição de matéria orgânica e ciclagem de nutrientes, protegem o solo contra a ocorrência de erosão, principalmente no que se refere ao impacto da gota de chuva, evitando assim, a ocorrência de degradação física na área.

### **- Revegetação da mata ciliar**

 Realizadas as etapas anteriores, recomenda-se o plantio de mudas das mesmas espécies nativas, identificadas no levantamento florístico. Martins (2007) recomenda utilizar um grande número de variedades de espécies para gerar diversidade florística e imitar uma estrutura e composição de mata ciliar mais próxima possível da que existia antes da degradação.

 A implantação das espécies vegetais deve ser feita com mudas de espécies pioneiras e não-pioneiras, alternadas entre linhas. Dessa forma, as espécies pioneiras fornecerão sombra para as não-pioneiras, contribuindo com o seu desenvolvimento ao longo do tempo. De acordo com Martins (2007), esse modelo protege o solo e o curso d'água contra os processos erosivos e assoreamento, respectivamente.

 Para a realização do plantio de mudas das espécies vegetais, deve-se inicialmente fazer a marcação das linhas de plantio antes das aberturas das covas. As covas devem ser de 0,40 x 0,40, x 0,40 m, dimensão mais adequada para solos compactados e degradados. O espaçamento recomendado entre as mudas deve ser de 3,0 x 2,0 m entre linhas alternadas de espécies pioneiras e não-pioneiras, conforme apresentado na FIGURA 18.

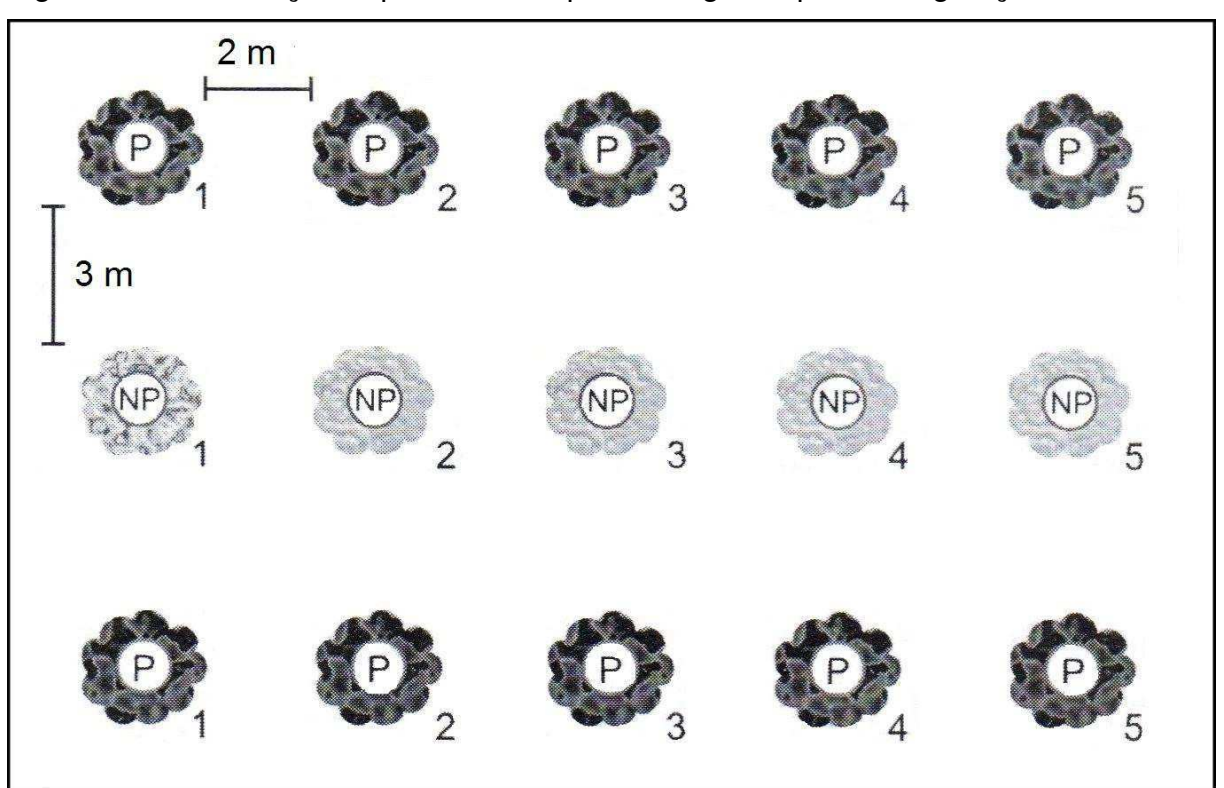

Figura 18 - Distribuição espacial das espécies vegetais para revegetação da área.

Legendas: P - Pioneiras (Pioneiras e Secundárias Iniciais); NP - Não-Pioneiras (Secundárias Tardias e Clímax). Fonte: Martins (2007, p. 143).

 Em relação à quantidade de mudas de espécies usadas para o reflorestamento da área, recomenda-se a utilização de 40% de mudas não-pioneiras e 60% de mudas de pioneiras. Dos 60% das não-pioneiras, 30% devem ser de espécies mais raras (baixa densidade) e 70% devem ser de espécies mais comuns ou abundantes. De acordo com Martins (2007), esta proporção é mais adequada em microbacias com presença de remanescentes de florestas nativas, no entorno da área a ser recuperada.

 Na TABELA 8, apresenta-se uma relação de espécies vegetais nativas, identificadas no levantamento florístico e/ou no entorno da área, que podem ser utilizadas no reflorestamento da área de estudo.
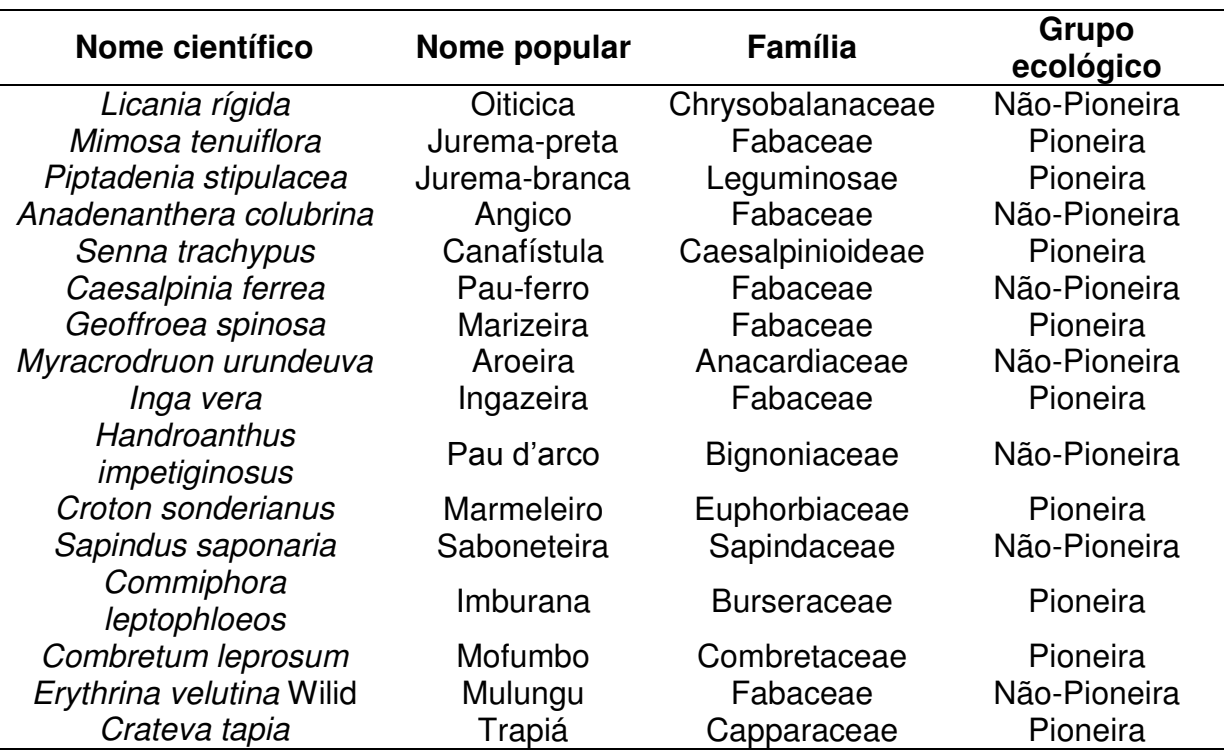

Tabela 8 - Espécies vegetais propostas para o reflorestamento da área.

Fonte: Autoria própria (2016).

## **- Tratos culturais**

Para a manutenção e melhoria do processo de recuperação, foram recomendadas algumas ações, tais como: capina, poda e combate às pragas e formigas cortadeiras, a serem realizadas, sempre que necessário, durante o processo de desenvolvimento das mudas usadas no reflorestamento da área.

A capina deve ser realizada para eliminar a plantas daninhas e hospedeiras que podem competir, por água, luz e nutrientes, com as espécies vegetais implantadas na área.

A poda deve ser feita para ajudar na manutenção do desenvolvimento da planta, direcionando o desenvolvimento do caule e eliminando galhos secos.

Deve-se também realizar o combate às formigas cortadeiras e o controle de pragas como as cigarrinhas, cupins, lagartas etc.

## 5.7 MEDIDAS DE MONITORAMENTO AMBIENTAL

 Por mais bem elaborado que seja um modelo de recuperação ambiental, e por maior fundamentação teórica que tenha, não há garantia ainda que determinada área ciliar seja recuperada no futuro, com uma vasta diversidade de fauna e flora, solo protegido contra processos erosivos etc. (MARTINS, 2007). Por isso, é necessário indicar medidas de monitoramento ambiental, a serem executadas durante e após a recuperação da área.

A importância do monitoramento ambiental da área dá-se pelo fato de se verificar a eficiência da estratégia escolhida para a recuperação, por meio da avaliação das técnicas adotadas.

Além disso, outra função importante do monitoramento é a fiscalização para evitar a volta dos agentes degradantes, o que pode ocorrer durante ou após o processo de recuperação.

Na TABELA 9, encontra-se um plano de monitoramento para área que deve ser executado durante e depois da implantação das técnicas de recuperação.

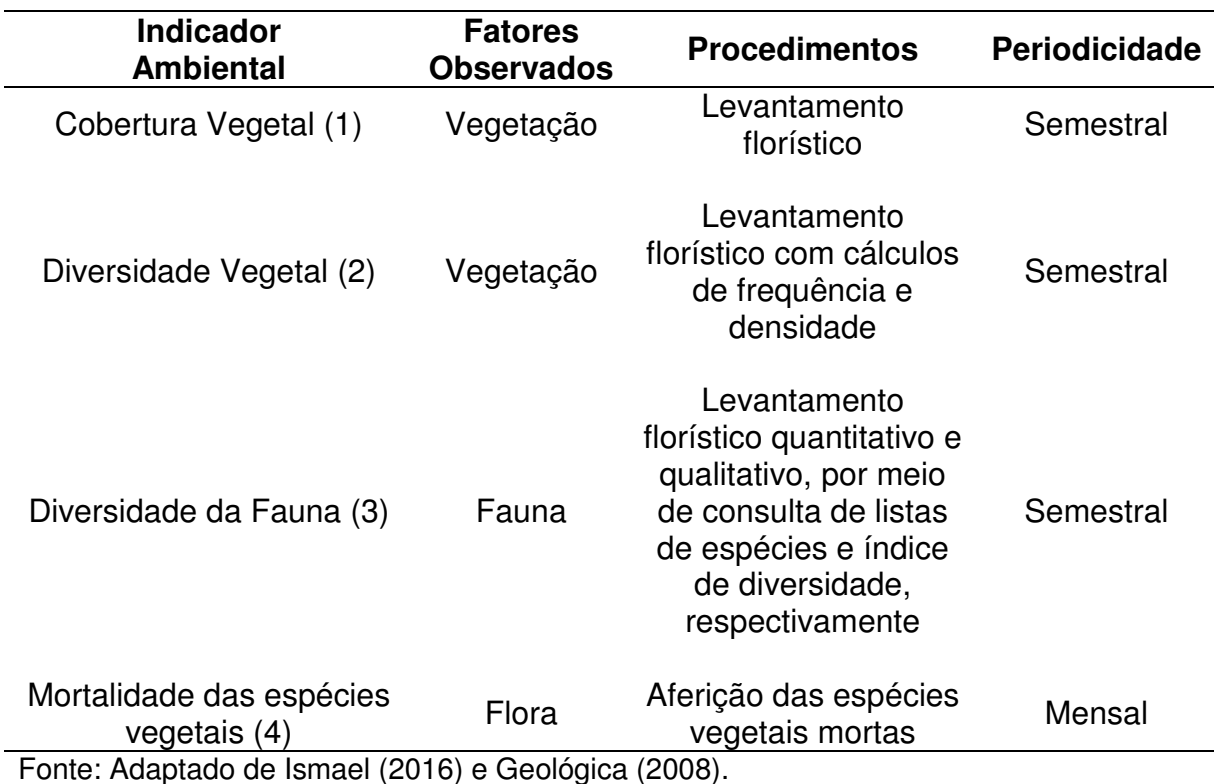

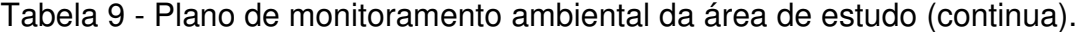

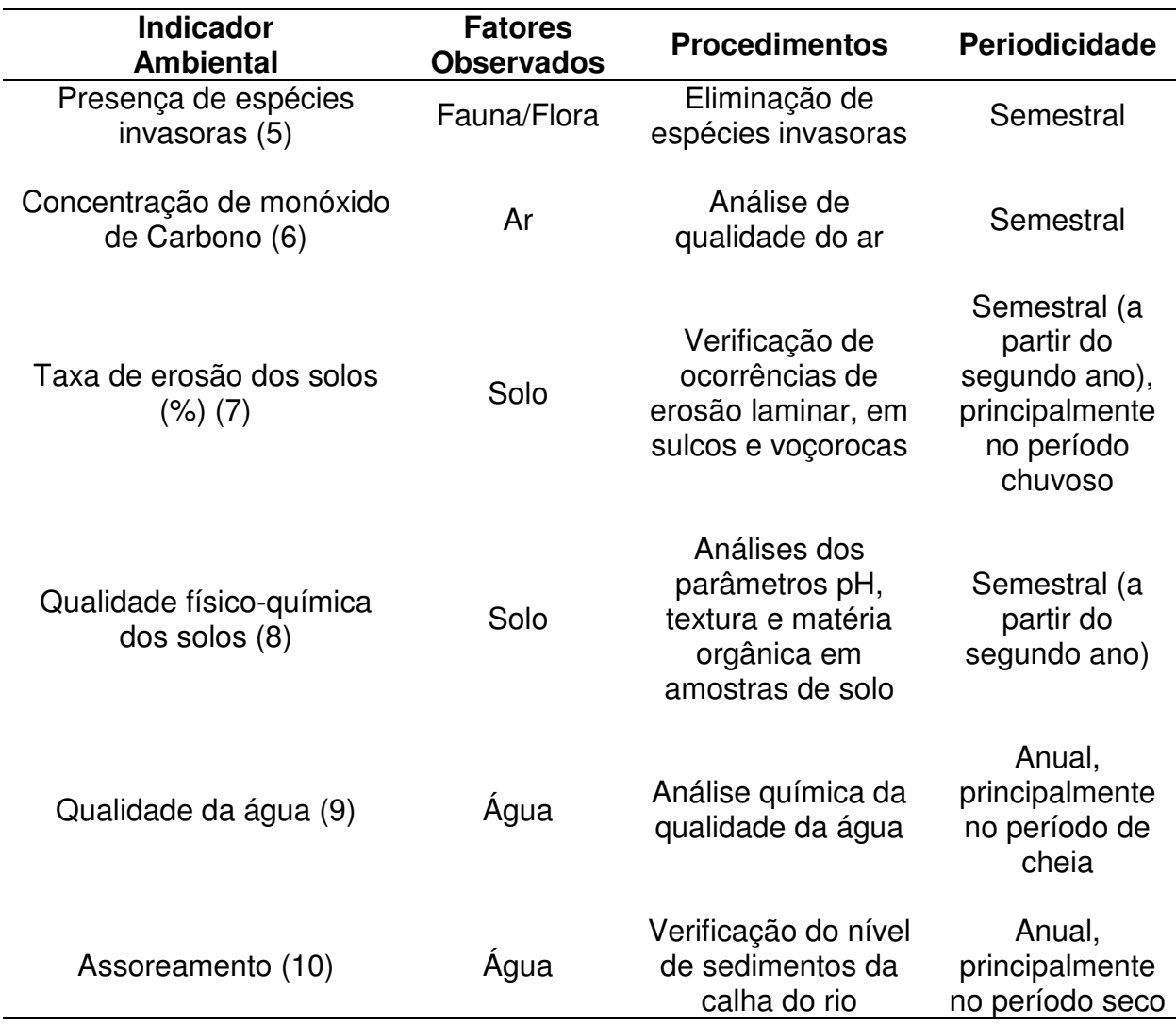

Tabela 9 - Plano de monitoramento ambiental da área de estudo (conclusão).

Fonte: Adaptado de Ismael (2016) e Geológica (2008).

 De acordo com a Instrução Normativa n. 4, de 13 de Abril de 2011 do IBAMA, o monitoramento da área deve ser realizado durante a sua recuperação e por mais três anos após a área ser recuperada, podendo ser renovado por igual período a depender da necessidade em questão.

No QUADRO 11, mostra-se o cronograma das ações de monitoramento ambiental propostas para serem executadas na érea durante o acompanhamento da recuperação.

| Indicador<br>ambiental | ANO <sub>1</sub>                                                                                                    |  |  |  |  |  |  |                 |    |    |    |              | ANO <sub>2</sub> |     |             |  |  |                |     |    |    | ANO <sub>3</sub> |  |  |  |  |  |           |  |  |       |                 | Anos<br>Seguintes |                |  |        |  |
|------------------------|----------------------------------------------------------------------------------------------------|--|--|--|--|--|--|-----------------|----|----|----|--------------|------------------|-----|-------------|--|--|----------------|-----|----|----|------------------|--|--|--|--|--|-----------|--|--|-------|-----------------|-------------------|----------------|--|--------|--|
|                        | Mês                                                                                                    |  |  |  |  |  |  |                 |    |    |    | Mês          |                  |     |             |  |  |                |     |    |    | Mês              |  |  |  |  |  |           |  |  |       |                 |                   | $\overline{4}$ |  | 5<br>6 |  |
|                        |                                                                                                    |  |  |  |  |  |  | 2 3 4 5 6 7 8 9 | 10 | 11 | 12 | $\mathbf{1}$ |                  | 2 3 | $4 \ 5 \ 6$ |  |  | $\overline{7}$ | 8 9 | 10 | 11 | 12               |  |  |  |  |  | 2 3 4 5 6 |  |  | 7 8 9 | 10 <sup>°</sup> | 11                | 12             |  |        |  |
|                        |                                                                                                    |  |  |  |  |  |  |                 |    |    |    |              |                  |     |             |  |  |                |     |    |    |                  |  |  |  |  |  |           |  |  |       |                 |                   |                |  |        |  |
| $\overline{c}$         |                                                                                                    |  |  |  |  |  |  |                 |    |    |    |              |                  |     |             |  |  |                |     |    |    |                  |  |  |  |  |  |           |  |  |       |                 |                   |                |  |        |  |
| 3                      |                                                                                                    |  |  |  |  |  |  |                 |    |    |    |              |                  |     |             |  |  |                |     |    |    |                  |  |  |  |  |  |           |  |  |       |                 |                   |                |  |        |  |
| 4                      |                                                                                                    |  |  |  |  |  |  |                 |    |    |    |              |                  |     |             |  |  |                |     |    |    |                  |  |  |  |  |  |           |  |  |       |                 |                   |                |  |        |  |
| 5                      |                                                                                                    |  |  |  |  |  |  |                 |    |    |    |              |                  |     |             |  |  |                |     |    |    |                  |  |  |  |  |  |           |  |  |       |                 |                   |                |  |        |  |
| 6                      |                                                                                                    |  |  |  |  |  |  |                 |    |    |    |              |                  |     |             |  |  |                |     |    |    |                  |  |  |  |  |  |           |  |  |       |                 |                   |                |  |        |  |
| 7                      |                                                                                                    |  |  |  |  |  |  |                 |    |    |    |              |                  |     |             |  |  |                |     |    |    |                  |  |  |  |  |  |           |  |  |       |                 |                   |                |  |        |  |
| 8                      |                                                                                                    |  |  |  |  |  |  |                 |    |    |    |              |                  |     |             |  |  |                |     |    |    |                  |  |  |  |  |  |           |  |  |       |                 |                   |                |  |        |  |
| 9                      |                                                                                                    |  |  |  |  |  |  |                 |    |    |    |              |                  |     |             |  |  |                |     |    |    |                  |  |  |  |  |  |           |  |  |       |                 |                   |                |  |        |  |
| 10                     |                                                                                                    |  |  |  |  |  |  |                 |    |    |    |              |                  |     |             |  |  |                |     |    |    |                  |  |  |  |  |  |           |  |  |       |                 |                   |                |  |        |  |
| Legenda                |                                                                                                    |  |  |  |  |  |  |                 |    |    |    |              |                  |     |             |  |  |                |     |    |    |                  |  |  |  |  |  |           |  |  |       |                 |                   |                |  |        |  |
|                        | Levantamento florístico<br>Análise de qualidade do ar<br>Levantamento florístico com cálculos de frequência e densidade<br>Análise dos parâmetros pH, textura e matéria orgânica em<br>amostras de solo<br>Levantamento florístico quantitativo e qualitativo, por meio de consulta<br>Análise química da qualidade da água<br>de listas de espécies e índice de diversidade, respectivamente<br>Eliminação de espécies invasoras<br>Verificação de ocorrências de erosão laminar, em sulcos<br>Aferição das espécies vegetais mortas<br>Verificação do nível de sedimentos da calha do rio<br>e voçorocas |  |  |  |  |  |  |                 |    |    |    |              |                  |     |             |  |  |                |     |    |    |                  |  |  |  |  |  |           |  |  |       |                 |                   |                |  |        |  |

Quadro 11- Cronograma das ações de monitoramento ambiental.

Fonte: Adaptado de Ismael (2016) e Geológica (2008).

## **6 CONCLUSÕES**

Após a realização deste estudo, concluiu-se que:

- antes da degradação, pelas atividades agropecuárias, a área possuía cobertura vegetal densa, com alta diversidade de espécies vegetais, típicas de mata ciliar do bioma Caatinga, além de contar com uma quantidade considerável de espécies animais nativos da Caatinga;

- foram identificados 16 impactos ambientais na área, dos quais, 10 foram classificados como significativos e 06 como não-significativos;

- os tipos de degradação identificados na área foram: redução/perda da fauna; redução/perda da flora; compactação do solo; impermeabilização do solo; erosão acelerada; perda da fertilidade do solo; redução do volume dos recursos hídricos; poluição atmosférica;

- a fauna, flora e água foram os componentes ambientais mais afetados pelos diferentes tipos de degradação ocorridos na área e os que sofreram maior intensidade foram fauna, flora e solo;

- o uso mais indicado para área recuperada foi uma área de Preservação Permanente (APP), em conformidade com a Lei n. 12.651, de 25 de maio de 2012, e com os aspectos técnicos, sociais, econômicos e ecológicos;

- as técnicas indicadas para a recuperação foram: isolamento da área; correção do solo; revegetação; e tratos culturais;

- os indicadores ambientais selecionados para serem monitorados no plano de monitoramento foram: cobertura vegetal, diversidade vegetal, diversidade da fauna, mortalidade das espécies vegetais, presença de espécies invasoras, concentração de monóxido de carbono, taxa de erosão dos solos, qualidade físico-química dos solos, qualidade da água e assoreamento.

## **REFERÊNCIAS**

ARAÚJO, G. H. S.; ALMEIDA, J. R.; GUERRA, A. J. T. **Gestão Ambiental de Áreas Degradadas**. 3. ed. Rio de Janeiro: Bertrand Brasil, 2008. 320 p.

BAHIA. **Secretaria de Meio Ambiente e Recursos Hídricos – Semarh**. Recomposição Florestal de Matas Ciliares. Salvador: Gráfica Print Folhes, 3. ed. rev. e ampl. 2007. 46p.il.

BRASIL. **Lei n. [12.651, de 25 de maio de 2012.](http://legislacao.planalto.gov.br/legisla/legislacao.nsf/Viw_Identificacao/lei%2012.651-2012?OpenDocument)** Altera, atualiza e consolida a legislação sobre a proteção da vegetação nativa. Disponível em: <http://www.planalto.gov.br/ccivil\_03/\_ato2011-2014/2012/lei/l12651.htm>. Acesso em: 14 set. 2016.

BRASIL. **Instrução Normativa n. 4, de 13 de abril de 2011.** Faz cumprir a legislação ambiental, estabelece exigências mínimas e norteia a elaboração de Projetos de Recuperação de Área Degradada – PRAD ou Áreas Alteradas. Disponível em:

<https://docs.google.com/viewer?a=v&pid=sites&srcid=ZGVmYXVsdGRvbWFpbnxy YWRiY2N0YXVmY2d8Z3g6NzI4ZGVkY2Q2ODQ5ODE1MA>. Acesso em: 30 set. 2016.

CASTRO, Dilton. **Práticas para restauração da mata ciliar**. / organizado por Dilton de Castro; Ricardo Silva Pereira Mello e Gabriel Collares Poester. Porto Alegre: Catarse – Coletivo de Comunicação, 2012. 60 p.; il.

COAMO – **Agroindustrial Cooperativa**. Disponível em:

<http://www.coamo.com.br/jornalcoamo/set05/mato.jpg>. Acesso em 25 jun. 2016.

Cultivando água boa – **Um Programa da Itaipu Binacional e Parceiros para as Gerações de Hoje e do Futuro**. Disponível em:

<http://www.cultivandoaguaboa.com.br/thumb.php?img=sites/default/files/imagens/a s-acoes/mini-galeria/faixa\_mata\_ciliar4.jpg&width=490&height=490>. Acesso em 22 jun. 2016.

CPRM - Serviço Geológico do Brasil. **Projeto cadastro de fontes de abastecimento por água subterrânea. Diagnóstico do município de Aparecida, estado da Paraíba**. Organizado por João de Castro Mascarenhas, Breno Augusto Beltrão, Luiz Carlos de Souza Junior, Franklin de Morais, Vanildo Almeida Mendes, Jorge Luiz Fortunato de Miranda. Recife: CPRM/PRODEEM, 2005. 10 p. + anexos. Disponível em:

<http://www.cprm.gov.br/publique/media/Hidrologia/mapas\_publicacoes/Atlas\_Digital RHS/paraiba/relatorios/APAR010.pdf>. Acesso em: 12 de maio de 2016.

DIAS, M. C; PEREIRA, M. C. B.; DIAS, P. L. F.; VIRGÍLIO, J. F. **Manual de impactos ambientais**: orientações básicas sobre aspectos ambientais de atividades produtivas. Fortaleza: Banco do Nordeste, 1999. 297p.

Relatório de Impacto Ambiental - RIMA. **Obras de Duplicação da Rodovia BR-290/RS**. Departamento Nacional de Infraestrutura de Transportes- DNIT, 2009, 109 p.

FOGLIATTI, M. C.; FILIPPO, S.; GOUDARD, B. **Avaliação de Impactos Ambientais: Aplicação aos Sistemas de Transporte.** Rio de Janeiro: Interciência: 2004.

GALVÃO, A. P. M. **Reflorestamento de propriedades rurais para fins produtivos e ambientais:** um guia para ações municipais e regionais. 1. ed. Brasília: Embrapa, 2000, 351p.;Il.

GEOLÓGICA. Engenharia e Meio Ambiente Ltd. **Projeto conceitual de recuperação de área degradada do campo Vila Funil – Siderópolis / SC**. 2008.

ISMAEL, D. A. M. **Proposta de um Plano de Recuperação de Área Degradada para o "Lixão" de Pombal-PB**. Universidade Federal de Campina Grande. TCC. 2016. 74 p.

KOBIYAMA, M.; MINELLA, J. P. G; FABRIS, R. **Áreas degradadas e sua recuperação**. Informe Agropecuário, Belo Horizonte, v.22, n.210, p.10-17, maio/jun. 2001.

LEONARDI, G; CARVALHO, I. S. **Icnofósseis da Bacia do Rio do Peixe, PB**: O mais marcante registro de pegadas de dinossauros do Brasil. Brasília: SIGEP 26, 2002. p. 100-111.

MARTINS, S. V.; **Recuperação de Áreas Degradadas**. 2. ed. Viçosa, MG: Aprenda Fácil Editora, 2010. 270 p.

MARTINS, S. V.; **Recuperação de Matas Ciliares**. 2. ed. Rev. e ampl. Viçosa, MG: Aprenda Fácil Editora, 2007. 255 p.

MORAES, L. F. D. et al. **Manual técnico para a restauração de áreas degradadas no Estado do Rio de Janeiro**. Rio de Janeiro: Jardim Botânico do Rio de Janeiro, 2013. 84 p.: il. ISBN 978-85-60035-11-3.

ROCHA, J. S. M. **Manual de Projetos Ambientais**. Santa Maria, Rio Grande do Sul: Universidade Federal de Santa Maria, 1997. 423p.

SÁ, G. B. **Avaliação dos Impactos Ambientais Resultantes da Gestão do Saneamento Básico na Cidade de Pombal – PB**. 2016. 126p. Trabalho de Conclusão de Curso (Graduação em Engenharia Ambiental), Universidade Federal de Campina Grande, Pombal – PB. 2016.

SÁNCHEZ, L. E. **Avaliação de Impacto Ambiental**: Conceitos e Métodos. 2° Edição. São Paulo: Oficina de Textos, 2008, 495p.

SIQUEIRA, Luis Manoel Paes et al. **Sítios Paleontológicos das Bacias do Rio do Peixe:** Georreferenciamento, Diagnóstico de Vulnerabilidade e Medidas de Proteção. Anu. Inst. Geocienc**.**, Rio de Janeiro, v. 34, n. 1, 2011.

SILVA, D. G. **A importância da Educação Ambiental para a sustentabilidade**. São Joaquim, 2012. 11 p.

TAVARES, S. R.L. et al. **Curso de Recuperação de Áreas Degradadas**: A Visão da Ciência do Solo no Contexto do Diagnóstico, Manejo, Indicadores de Monitoramento e Estratégias de Recuperação. Rio de Janeiro: Embrapa Solos, 2008. 228 p. il.

UNESP - **Universidade Estadual Paulista "Júlio de Mesquita Filho",** *Campus* **de Rio Claro**. Disponível em:

<http://www.rc.unesp.br/igce/aplicada/ead/estudos\_ambientais/ea14.html>. Acesso em: 27 jun. 2016.